*Quick Reference*

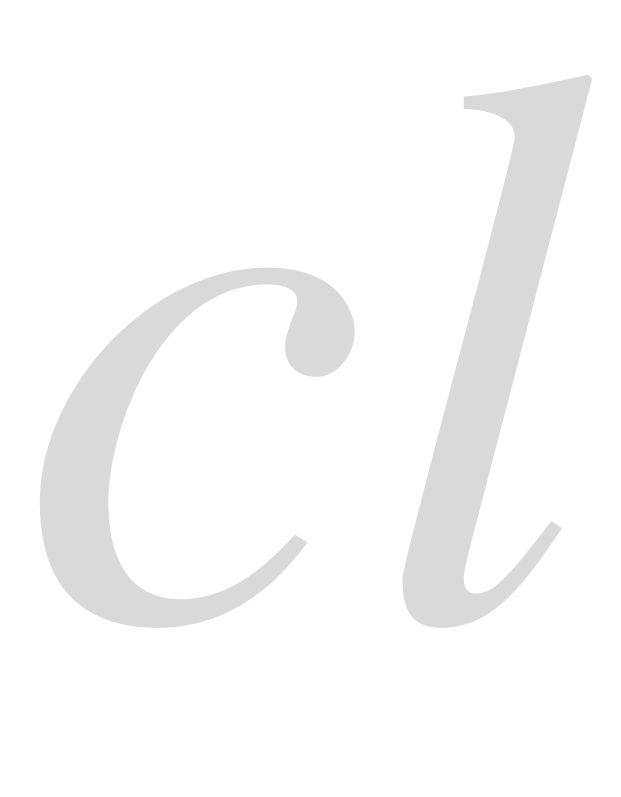

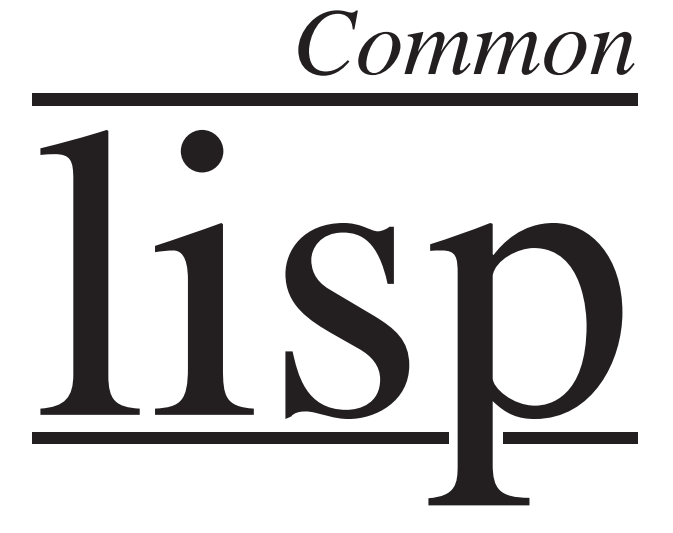

Bert Burgemeister

# <span id="page-1-0"></span>Contents

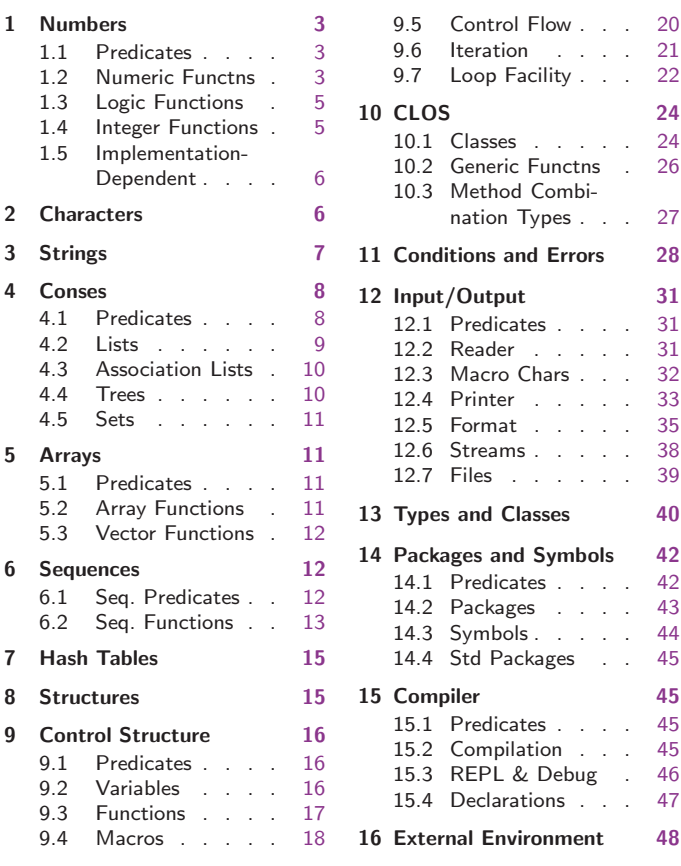

# Typographic Conventions

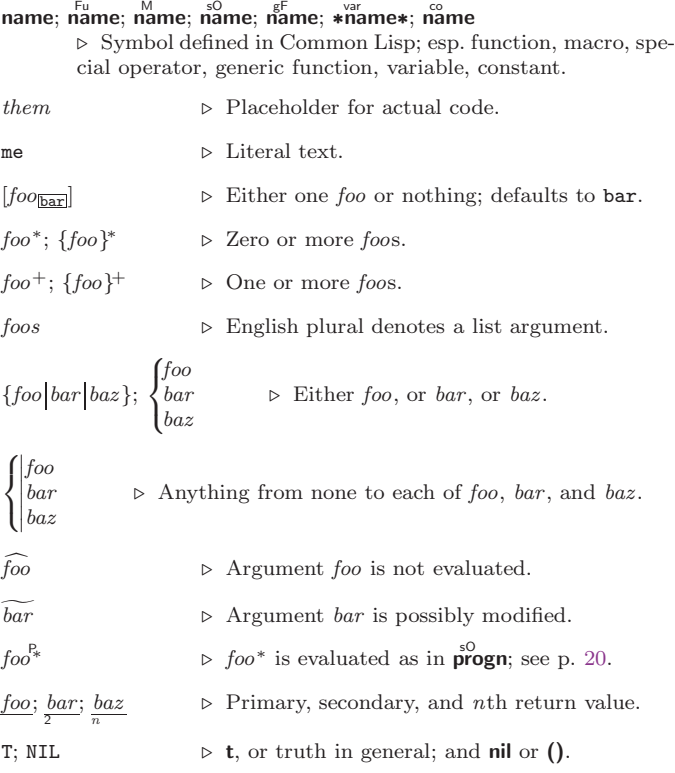

# <span id="page-2-3"></span><span id="page-2-0"></span>1 Numbers

## <span id="page-2-1"></span>1.1 Predicates

( Fu  $number<sup>+</sup>$ )  $\hat{I} = number^+$ ⊲ T if all number s, or none, respectively, are equal in value.  $(\sum_{i=1}^{F_u} \textit{number}^+)$  $\sum_{k=1}^{F_u}$  number  $+$ )  $(\leq^{\text{Fu}} \text{ number}^+)$  $(\zeta = number^{+})$ ⊳ Return T if *numbers* are monotonically decreasing, monotonically non-increasing, monotonically increasing, or monotonically non-decreasing, respectively.  $(\mathbf{m}^{\text{Fu}})$  $\sum_{k=1}^{F_u} c_k$  $\overrightarrow{p}$ [usp  $\overrightarrow{a}$ ]  $\triangleright$  T if  $a < 0$ ,  $a = 0$ , or  $a > 0$ , respectively.  $(e^{e}$ venp *integer*)  $(\overrightarrow{\textbf{oddp}} \text{ integer})$ ⊲ T if integer is even or odd, respectively.  $(n$ umberp  $foo)$  $(\text{realp}~ \text{foot})$  $(\mathsf{r}^{\mathsf{F}_{\mathsf{u}}}_{\mathsf{a}}\mathsf{tion}\mathsf{aI}\mathsf{p}\mathsf{f}^{\mathsf{f}}_{\mathsf{f}})$  $(\mathbf{f}^{\mathsf{F}^{\mathsf{u}}}_{\mathsf{o}}$ atp  $\mathit{foo}$ )  $(\mathbf{in^{Fu}})$  $\overline{\text{ (complexp } foo)}$  $\overline{\textbf{(random-state-p}~\textit{foo})}$ ⊲ T if foo is of indicated type.

<span id="page-2-2"></span>1.2 Numeric Functions

 $(\overset{F_U}{\neq} a_{\overline{0}}^*)$  $(* a_{\mathbb{I}}^*)$  $\triangleright$  Return  $\sum a$  or  $\prod a$ , respectively.  $\left(\frac{F_u}{F} a b^*\right)$  $\hat{U}^{\mu}$  a  $b^*$ ) ⊳ Return  $\underline{a - \sum b}$  or  $\underline{a / \prod b}$ , respectively. Without any bs, return  $-a$  or  $1/a$ , respectively.  $(1^{F_{u}} + a)$  $\left( \begin{matrix} \mathbf{F}^{\mathsf{u}} \\ \mathbf{I}^{\mathsf{u}} & a \end{matrix} \right)$  $\triangleright$  Return  $a + 1$  or  $a - 1$ , respectively.  $\begin{pmatrix} \n\text{Imcf} \\
\text{dlect} \\
\text{dlect} \n\end{pmatrix}$   $\widetilde{place}$   $\text{[delta]}$ ⊲ Increment or decrement the value of place by delta. Return new value.  $(\begin{matrix} \mathsf{Fu} \\ \mathsf{exp} \end{matrix} p)$  $\left(\begin{matrix} \mathsf{Fu} & f \\ \mathsf{expt} & b \end{matrix} p\right)$  $\triangleright$  Return  $e^p$  or  $b^p$ , respectively.  $(\log a |b|)$ ⊳ Return log<sub>b</sub> a or, without b, ln a.  $(\mathbf{sqrt} n)$  $(\mathbf{isqrt} \ n)$  $\triangleright \sqrt{n}$  in complex or natural numbers, respectively.  $(\mathsf{l}_{\mathsf{Em}}^{\mathsf{Fu}}\ \textit{integer}^*\mathsf{m})$  $\left(\begin{matrix} \mathbf{F}^{\mathsf{u}} \\ \mathbf{g} \mathbf{c} \mathbf{d} \end{matrix} \right)$  integer<sup>\*</sup>) ⊲ Least common multiple or greatest common denominator, respectively, of *integers*.  $(\gcd)$  returns 0.  $\hat{\mathbf{p}}$  > long-float approximation of π, Ludolph's number.  $(\sin a)$  $\overline{\text{cps } a}$  $\hat{t}$ an  $\hat{a}$ )  $\rhd~\underline{\sin a},\,\underline{\cos a},$  or  $\underline{\tan a},$  respectively. <br>  $(a$  in radians.)  $(a$ sin  $a)$  $(a\cos a)$ ⊲ arcsin a or arccos a, respectively, in radians.  $(\begin{bmatrix} F_u \\ \mathbf{d} \end{bmatrix} \mathbf{a} \quad a \quad [b_{\mathbb{I}}]$ )  $\Rightarrow$   $\frac{\arctan \frac{a}{b}}{a}$  $\frac{a}{b}$  in radians.

<span id="page-3-0"></span>Common Lisp Quick Reference

 $(\sinh a)$  $\hat{c}$ cosh  $\hat{a}$ )  $(\mathbf{t}$ anh  $a)$  $\rhd$  sinh a, cosh a, or tanh a, respectively.  $(a$ sinh  $a)$  $\hat{a}$ cosh  $\hat{a}$ )  $\hat{a}$ tanh  $\hat{a}$ )  $\rhd$  asinh a, acosh a, or atanh a, respectively.  $(\overline{\text{cis}} a)$  $\begin{array}{lll} \n\mathsf{Fix} & a \n\end{array}$   $\triangleright \text{Return } e^{\mathsf{i} a} = \cos a + \mathsf{i} \sin a.$  $(\overline{\mathbf{conjugate}} a)$ Fu conjugate a) ⊲ Return complex conjugate of a.  $(\overline{\mathbf{max}} mum+ )$  $\lim_{m \to \infty} n$ ⊲ Greatest or least, respectively, of nums.  $\overline{(\cdot)}$  $\left\{\begin{matrix} \{\mathsf{r}_\mathsf{u}_\mathsf{u}_\mathsf{u}_\mathsf{u} | \ \{\mathsf{f}_\mathsf{u}_\mathsf{o} \mathsf{u}_\mathsf{u}\} \ \{\mathsf{f}_\mathsf{u}_\mathsf{o} \mathsf{u}_\mathsf{u}\} \end{matrix}\right\}$  $\left\{\begin{matrix} \mathbf{f}_{\text{num}} & \mathbf{f}_{\text{num}} \\ \mathbf{f}_{\text{num}} & \mathbf{f}_{\text{num}} \\ \end{matrix}\right\}$  ${f}$   $\left\{ \text{f} \right\}$  foor  $\left\{ \text{f} \right\}$  $\{c_{\text{e}}^{\text{Fu}}\}_{\text{e}}$  $\mathcal{L}$  $\mathsf{I}$  $n \lceil d_{\overline{11}} \rceil$  $\triangleright$  Return as **integer** or **float**, respectively,  $n/d$  rounded, or rounded towards  $-\infty$ ,  $+\infty$ , or 0, respectively; and remain-2 der. (  $\left\{\begin{matrix} \text{Find} \\ \text{Find} \\ \text{rem} \end{matrix}\right\}$ \rëm ∫  $n d$ ⊳ Same as floor or truncate, respectively, but return remainder only.  $(\overline{\mathsf{random}\,\, limit}\,\, [state_{\overline{\mathsf{traindom}\text{-state}}}] )$  $\triangleright$  Return non-negative random number less than limit, and of the same type.  $(\stackrel{\text{Fu}}{\text{make-random-state}} [\{ state |\text{NIL}|\text{T}\} _{\overline{\text{NIL}}}])$ ⊲ Copy of random-state object state or of the current random state; or a randomly initialized fresh random state. \*random-state\* ∗random-state∗ ⊲ Current random state.  $(\textsf{ffloat-sign}~{num-a}~[\textit{num-b}_{\textcolor{red}{\textbf{1}}}])$  $\rhd$  num-b with the sign of num-a.  $(\mathbf{\ddot{signum}}\ n)$  $\rho$  Number of magnitude 1 representing sign or phase of n.  $(n$ umerator  $rational)$  $\det$  (denominator  $rational$ ) ⊲ Numerator or denominator, respectively, of rational's canonical form.  $(r_{\text{e}}^{\text{Fu}})$  $\overrightarrow{(\text{image part } number)}$  $\triangleright$  Real part or imaginary part, respectively, of  $number.$  $(\overline{\text{complex real}} \; [imag_{\overline{0}}])$ ⊳ Make a complex number.  $(\mathbf{phase} \ number)$ ⊳ Angle of *number*'s polar representation.  $(a\bar{b}s\ n)$ ⊳ Return  $|n|$ .  $(r_{\text{ational real}}^{\text{Fu}})$  $\overline{\text{(rationalize } real)}$ ⊲ Convert real to rational. Assume complete/limited accuracy for real.  $(\mathsf{f} \mid \mathsf{d} \mathsf{a} \mathsf{f} \mid \mathsf{f} \mid$ ⊲ Convert real into float with type of prototype.

## <span id="page-4-2"></span><span id="page-4-0"></span>1.3 Logic Functions

Negative integers are used in two's complement representation.

 $(b \bullet$ **boole** operation int-a int-b) ⊲ Return value of bitwise logical operation. operations are

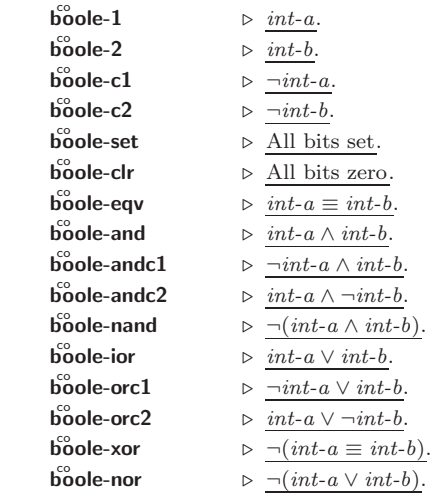

 $(\text{lognot integer}) \rightarrow \text{integer}.$ 

 $(\mathsf{logeq}$  integer<sup>\*</sup>)

 $(\log$ and integer<sup>\*</sup>)

## ⊲ Return value of exclusive-nored or anded integer s, respectively. Without any integer, return −1.

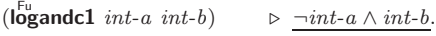

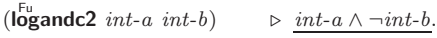

( $\overline{\text{logmand}}$  int-a int-b)  $\Rightarrow \neg(int-a \wedge int-b)$ .

 $(\mathsf{I}_\text{Q}\overset{\mathsf{Fu}}{\mathsf{g}}\mathsf{xor}\;integer^*)$  $(\tilde{\text{logior}}$  integer<sup>\*</sup>)

⊲ Return value of exclusive-ored or ored integer s, respectively. Without any integer, return 0.

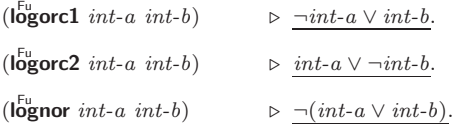

 $(\mathsf{logbitp} \ i \ integer)$ 

⊲ T if zero-indexed ith bit of integer is set.

## $(\text{logtest} int-a int-b)$

 $\triangleright$  Return T if there is any bit set in  $int\text{-}a$  which is set in  $int\text{-}b$ as well.

 $(\mathsf{logcount} \; int)$  $\triangleright$  Number of 1 bits in  $int \geq 0$ , number of 0 bits in  $int < 0$ .

## <span id="page-4-1"></span>1.4 Integer Functions

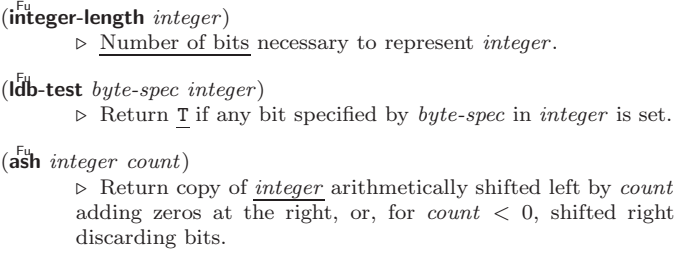

<span id="page-5-2"></span><span id="page-5-0"></span>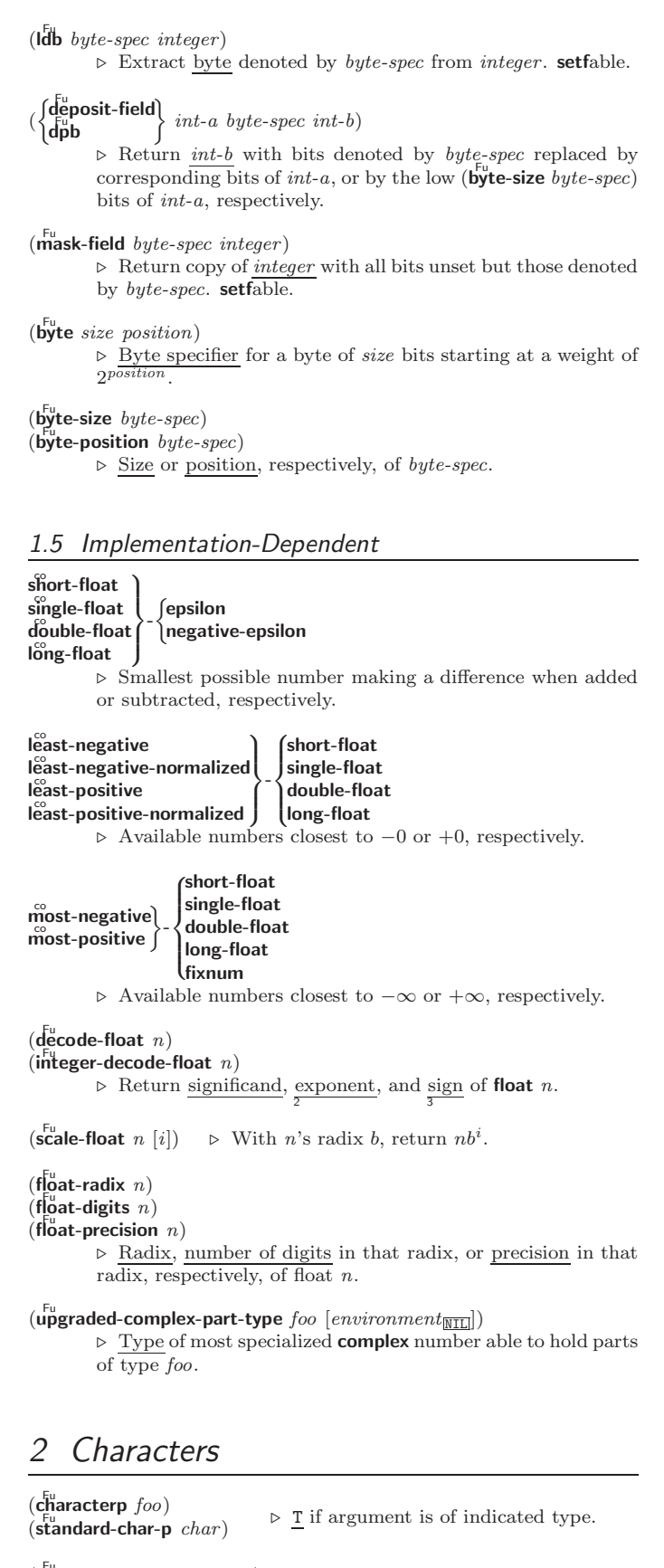

```
(\mathbf{graphic}\text{-}\mathbf{char}\text{-}\mathbf{p} character)
\overline{(\mathbf{a}^{\mathsf{L}}| \mathbf{b}}ha-char-p character)
\det (alphanumericp character)
           ⊲ T if character is visible, alphabetic, or alphanumeric, re-
           spectively.
```

```
(\mathbf{upper\text{-}case\text{-}p} character)
(\mathbf{I}_{\text{gwer-case-p}}^{\text{Fu}} \cdot \mathbf{c}_{haracter})(\mathbf{b}^{\mathsf{Fu}} character)
          ⊲ Return T if character is uppercase, lowercase, or able to be
          in another case, respectively.
(\mathbf{diff}^{\mathsf{u}}_{\mathsf{I}} - \mathbf{char}\text{-}\mathbf{p} character [\text{radix}_{\mathsf{I}}\text{I} - \mathsf{I}]\mathsf{I}⊲ Return its weight if character is a digit, or NIL otherwise.
(c^{\text{Eu}}_{\text{har}}= character^{+})\det^{-1} character<sup>+</sup>)
          ⊲ Return T if all character s, or none, respectively, are equal.
(c<sub>h</sub><sup>F<sub>u</sub></sup> character<sup>+</sup>)
\det<sub>c</sub>har-not-equal character<sup>+</sup>)
          \triangleright Return \underline{\mathtt{T}} if all characters, or none, respectively, are equal
          ignoring case.
(c<sub>har</sub> > character<sup>+</sup>)\operatorname{char} > = \operatorname{character}^{+}\det (character<sup>+</sup>)
\det^{-1} character<sup>+</sup>)
          \triangleright Return \underline{\mathbf{T}} if characters are monotonically decreasing, mono-
          tonically non-increasing, monotonically increasing, or mono-
          tonically non-decreasing, respectively.
(\mathbf{c}_n^{\mathsf{Fu}}) character<sup>+</sup>)
\widetilde{c} character<sup>+</sup>)
(c<sub>II</sub><sup>Fu</sup> - <b>lessp</b> character<sup>+</sup>)\overline{R}_{\text{c}} character +)
          ⊲ Return T if character s are monotonically decreasing, mono-
          tonically non-increasing, monotonically increasing, or mono-
          tonically non-decreasing, respectively, ignoring case.
(c<sub>h</sub><sup>Fu</sup>) character)
\det char-downcase character)
          ⊲ Return corresponding uppercase/lowercase character, re-
          spectively.
(\ddot{\mathbf{digit}}-char i [radix_{\text{10}}])\triangleright Character representing digit i.
(char-name character)⊲ Name of character if there is one, or NIL.
(name-char name)⊲ Character with name if there is one, or NIL.
(c<sub>h</sub><sup>F<sub>u</sub></sup> character)
\det<sub>char-code</sub> character)
                                    ⊲ Code of character .
(c\ddot{c}de - \text{char }code)⊳ Character with code.
char-code-limit \rhd Upper bound of (char-code char); \geq 96.
(c) aracter c)⊳ Return # \c.
```
# <span id="page-6-0"></span>3 Strings

Strings can as well be manipulated by array and sequence functions, see pages [11](#page-10-1) and [12.](#page-11-1)

 $(\mathbf{s}^{\mathrm{Fu}}_{\mathbf{r}})$  $(\mathbf{\hat{s}}$ imple-string-p  $foo)$  $\triangleright$   $\underline{\texttt{r}}$  if  $\ensuremath{\textit{foo}}$  is of indicated type.  $\begin{pmatrix} \int_{F_u}^{F_u} \text{string} = \int_{\text{string-equal}} \end{pmatrix}$ foo bar  $\left( \left| \text{:start1} \text{:} \text{start}\text{-} \text{foo} \right| \right)$  $\left\{\begin{matrix} \text{351} & \text{361} & \text{362} \\ \text{361} & \text{362} & \text{363} \\ \text{361} & \text{363} & \text{364} \\ \text{361} & \text{364} & \text{365} \end{matrix}\right\}$  $\left( \begin{array}{cc} \text{even} & \text{even} & \text{odd} \\ \text{end2} & \text{end-} \text{bar}_{\text{MTL}} \end{array} \right)$  $\cdot$ end $1$  end-foo $_{\overline{\mathtt{NIL}}}$ ⊲ Return T if subsequences of foo and bar are equal. Obey/ignore, respectively, case.

<span id="page-7-2"></span>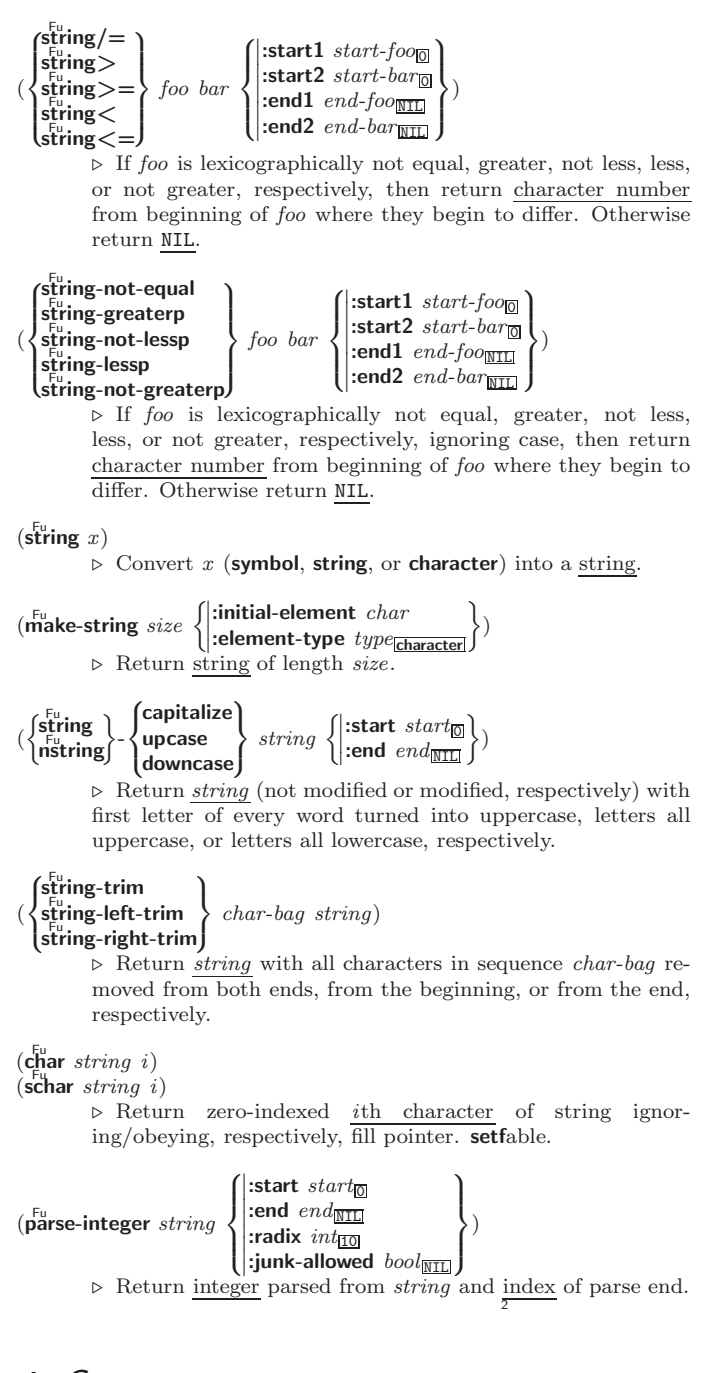

# <span id="page-7-0"></span>**Conses**

<span id="page-7-1"></span>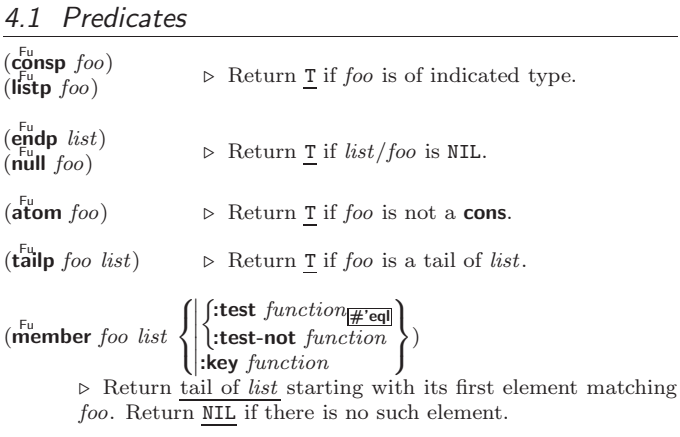

<span id="page-8-1"></span><span id="page-8-0"></span>(  $f$ member-if fmember-if<br>|member-if-not| test list [:key function]) ⊲ Return tail of list starting with its first element satisfying test. Return NIL if there is no such element.  $(s$ ubsetp list-a list-b 8  $\frac{1}{2}$  $\left\{ \right|$  : test-not *fun* ˛ ˛ ˛  $\int$ :test  $function_{\mathbf{p} \neq \mathbf{q}}$ :test-not function  $\overline{\mathcal{L}}$  $\left| \right|$ )  $\triangleright$  Return T if *list-a* is a subset of *list-b*. 4.2 Lists  $\overline{\mathbf{c}}$ o ⊳ Return new cons (foo . bar).  $(\mathbf{list}~{foo}^*$  $\triangleright$  Return list of *foos*.  $(\mathbf{list} * \text{ foot}^+)$ ⊲ Return list of foos with last foo becoming cdr of last cons. Return foo if only one foo given.  $(\stackrel{\text{Fu}}{\mathsf{make-list}}\hspace{0.1cm}num\hspace{0.1cm}[\text{:initial-element}\hspace{0.1cm}foot_{\mathit{MILL}}])$  $\rhd$  New list with *num* elements set to *foo*.  $(l_1^{\text{tot}}$ -length  $list)$ ⊳ Length of list; NIL for circular list.  $\epsilon_{\mathbf{a}}^{\mathsf{F}_{\mathsf{u}}}$  $\triangleright$  car of list or NIL if list is NIL. setfable.  $(c<sub>d</sub><sup>F</sup>r list)$  $\overline{\textbf{(rest}}\text{ list})$  $\triangleright\,$  cdr of  $list$  or NIL if  $list$  is NIL.  $\mathbf{setfable}.$  $(n$ thcdr  $n$  list) ⊳ Return tail of *list* after calling  $\overline{c}$ **dr** *n* times.  $(\{\mathsf{first} \vert \mathsf{second} \vert \mathsf{third} \vert \mathsf{fourth} \vert \mathsf{fifth} \vert \mathsf{sixth} \vert \dots \vert \mathsf{hifth} \mathsf{thenth} \} \ \mathit{list})$  $\triangleright$  Return nth element of list if any, or NIL otherwise. setfable.  $(\overline{n}$ <sup>Fu</sup> n list)  $\triangleright$  Return zero-indexed *n*th element of *list*. setfable.  $\left\{\begin{array}{c} \n\text{E}[X] \text{r} \text{ list} \\ \n\text{E}[X] \text{r} \text{ list} \n\end{array}\right\}$  with X being one to four as and ds representing  $\begin{array}{c} \n\text{E}[X] \text{r} \text{ if} \\ \n\text{E}[X] \text{ if} \text{ list} \n\end{array}$  $\overline{\text{c}}$ drs, e.g. (cadr *bar*) is equivalent to (car (car *bar*)). setfable.  $(\mathbf{a}^{\mathsf{Fu}}_{\mathsf{a}}\text{list }[num_{\mathsf{m}}]) \quad \triangleright \text{Return list of } \mathbf{a} \leq \mathbf{a} \leq \$ (  $\int$ butlast *list*  $\int$  $\ln$ butlast  $\widetilde{list}$  $[num_1]$  $\triangleright$  Return list excluding last  $num$  conses. (  $\left\{\begin{matrix} \n\mathbf{r}_{\mathrm{u}}^{\mathrm{F\mathrm{u}}} \\ \n\mathbf{r}_{\mathrm{u}}^{\mathrm{H\mathrm{u}}} \end{matrix}\right\}$  $\widetilde{cons}$  object) ⊲ Replace car, or cdr, respectively, of cons with object.  $(l$ diff list foo) ⊲ If foo is a tail of list, return preceding part of list . Otherwise return list.  $(a<sup>F</sup>djoin$  foo list  $\int$  $\left\{\right| \begin{matrix} \text{test-not} \ function \\ \text{key} \ function \end{matrix}\right\}$  $\int$ :test  $function_{\overline{H}$ 'eql :test-not function  $\overline{1}$ ) ⊲ Return list if foo is already member of list. If not, return  $(\overline{\text{cons}}\ \text{foo}\ \overline{\text{list}}).$  $(\mathbf{p}^{\mathsf{M}})$ pop  $\widetilde{place}$ )  $\triangleright$  Set place to (cdr place), return (car place).  $(\mathbf{p}^{\mathsf{M}})$ push foo  $\widetilde{place}$   $\rightarrow$  Set place to (cons foo place).  $(\stackrel{M}{\text{pushnew}}$  foo  $\stackrel{\sim}{place}$  $\int$  $\mathbf{I}$  $\begin{picture}(120,110) \put(0,0){\line(1,0){10}} \put(10,0){\line(1,0){10}} \put(10,0){\line(1,0){10}} \put(10,0){\line(1,0){10}} \put(10,0){\line(1,0){10}} \put(10,0){\line(1,0){10}} \put(10,0){\line(1,0){10}} \put(10,0){\line(1,0){10}} \put(10,0){\line(1,0){10}} \put(10,0){\line(1,0){10}} \put(10,0){\line(1,0){10}} \put(10,0){\line$  $\int$ :test  $function_{\overline{H}$ 'eql :test-not function :key function  $\overline{1}$  $\left| \right|$ )  $\triangleright$  Set place to (adjoin foo place).  $(a$ ppend [ $list*$  foo])  $(\operatorname*{ncone}\ [\widetilde{list}^{*}\ foo])$ ⊲ Return concatenated list. foo can be of any type.

<span id="page-9-2"></span>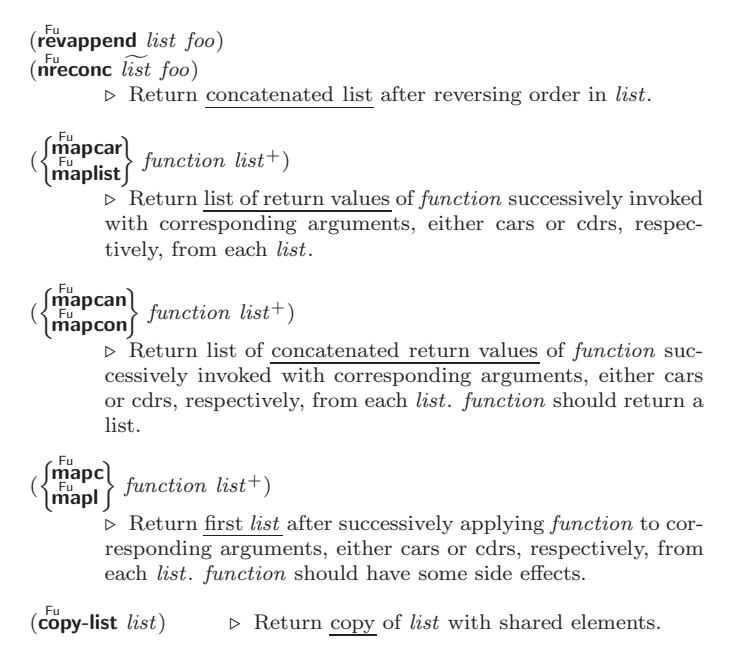

# <span id="page-9-0"></span>4.3 Association Lists

 $(\overline{\text{pairlis}}\text{ keys values }[\text{alist}_{\overline{\text{NIL}}}])$ ⊲ Prepend to alist an association list made from lists keys and values.

( Fu acons key value alist)  $\triangleright$  Return  $\underline{alist}$  with a  $(key$  .  $value)$  pair added.

 $\begin{pmatrix} \n\frac{\text{f}}{\text{Fu}} & \text{c} \\
\text{rassoc} & \n\end{pmatrix}$  Fu assoc foo alist  $\left\{\left\|\right.\right\}$  $\int$ :key function  $\int$ :test  $test$ #'eql : $test$ -not  $test$  $\overline{\mathcal{L}}$  $\left| \right|$ )  $\left( \begin{matrix} \n\text{f}_{u} & \n\text{f}_{u} & \n\end{matrix} \right)$  $r_{\rm assoc\text{-}if[-not]}$  $\left\{\right\}$  test alist [:key function]) ⊲ First cons whose car, or cdr, respectively, satisfies test.

 $(c<sup>Fu</sup>$  copy-alist alist) ⊳ Return copy of alist.

## <span id="page-9-1"></span>4.4 Trees

(tree-equal foo bar  $\left\{\begin{matrix} \text{test } test \\ \text{test} \\ \text{test} \text{not } test \end{matrix}\right\}$ ) ⊲ Return T if trees foo and bar have same shape and leaves satisfying test.  $\int_{\text{Fu}}^{\text{Fu}} \text{dist}$  new old tree  $\overline{\textbf{h}}$ subst new old tree  $\Gamma$ 8 < ˛ ˛ ˛ ˛ (:key function  $\int$ :test  $function$ #'eql :test-not function  $\overline{\mathcal{L}}$  $\left| \right|$ )  $\triangleright$  Make copy of tree with each subtree or leaf matching  $\mathit{old}$ replaced by *new*.  $\left(\begin{matrix} \n\text{Subst-if[-not]} \n\end{matrix}\right)$  new test tree  $\widetilde{\mathsf{nsubst-if}}$ [-not]  $new$  test tree  $\left\{ \right\}$  [:key function])  $\triangleright$  Make copy of tree with each subtree or leaf satisfying  $test$ replaced by new.  $\left\{\begin{matrix} \n\text{sublis} \text{ association-list tree} \\ \n\text{Fu} \text{sublis} \text{ description list} \text{free} \n\end{matrix}\right\}$  $\widetilde{\mathsf{n}}$ sublis association-list tree  $\int$ :  $\begin{picture}(120,77) \put(0,0){\line(1,0){155}} \put(15,0){\line(1,0){155}} \put(15,0){\line(1,0){155}} \put(15,0){\line(1,0){155}} \put(15,0){\line(1,0){155}} \put(15,0){\line(1,0){155}} \put(15,0){\line(1,0){155}} \put(15,0){\line(1,0){155}} \put(15,0){\line(1,0){155}} \put(15,0){\line(1,0){155}} \put(15,0){\line(1,0){155}}$  $\left($  $\text{test function}_{\text{#'eql}}$ test-not function :key function  $\mathbf{j}$ ) ⊲ Make copy of tree with each subtree or leaf matching a key in association-list replaced by that key's value.

 $\mathbf{(c_0^F)}$ ⊳ Copy of tree with same shape and leaves.

<span id="page-10-4"></span><span id="page-10-0"></span>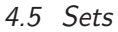

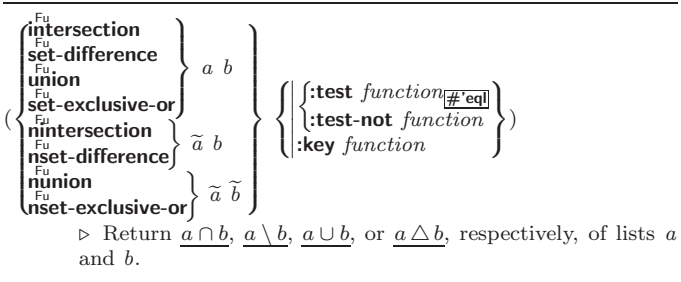

# <span id="page-10-1"></span>5 Arrays

<span id="page-10-2"></span>5.1 Predicates

```
\left(\begin{smallmatrix} \mathsf{F}_{\mathsf{u}} \\ \mathsf{a}\end{smallmatrix}\right)(vectorp foo)(\mathbf{s}_1^{\mathsf{Fu}}) mple-vector-p \mathit{foo})(b<sub>I</sub>t-vector-p foo)
(\mathbf{\hat{s}^{Eu}} mple-bit-vector-p foo)⊲ T if foo is of indicated type.
(a^F_d)ustable-array-p array)\hat{a} array-has-fill-pointer-p \hat{a} rray)
              ⊲ Return T if array is adjustable/has a fill pointer, respec-
              tively.
(\overline{\text{array}}^{\text{Fu}}array-in-bounds-p array [subscripts])
             ⊲ Return T if subscripts are in array's bounds.
5.2 Array Functions
(
  \int_{\text{make-array} }^{\text{Fu}} dimension-sizes [:adjustable \text{bool}_{\text{MTL}}]
  \intadjust-array \widetilde{array} dimension-sizes
               \sqrt{2}\int\overline{\phantom{a}}\left\vert \text{:element-type } type \right\vert| :fill-pointer \{num | bool\}_{\text{NIL}}\mathsf I\frac{1}{2}\mid\mathsf I\Box alsplaced-to array_{\overline{\text{MTL}}} [:displaced-index-offset v_{\text{on}}] \Box Return fresh, or readjust, respectively, vector or array.
                   \int:initial-element obj| :displaced-to array_{\boxed{ML}} [:displaced-index-offset i_{\boxed{0}}]
                      :initial-contents sequence
                                                                                                                   \mathcal{L}\overline{\phantom{a}}\int\lambda\left(\begin{matrix} \n\text{Fu} \\
 \text{area} \\
 \text{average} \\
 \text{average} \\
 \text{average} \\
 \text{average} \\
 \text{average} \\
 \text{average} \\
 \text{average} \\
 \text{average} \\
 \text{average} \\
 \text{average} \\
 \text{average} \\
 \text{average} \\
 \text{average} \\
 \text{average} \\
 \text{average} \\
 \text{average} \\
 \text{average} \\
 \text{average} \\
 \text{average} \\
 \text{average} \\
 \text{average} \\
 \text{average} \\
 \text{average} \\
 \text{average} \\
 \text{average} \\
 \text{average} \\
 \text{average} \\
 \text{average} \\
 \text{average} \\
 \text{average} \\
 \text{average} \\
 \text{average} \\
 \text{average} \\
              ⊲ Return array element pointed to by subscripts. setfable.
(\mathbf{row}\text{-}\mathbf{major}\text{-}\mathbf{aret} \; array \; i)\triangleright Return ith element of array in row-major order. setfable.
(\overline{\text{array}} row-major-index array [subscripts])
              ⊲ Index in row-major order of the element denoted by
              subscripts.
(array-dimensions array)\triangleright List containing the lengths of array's dimensions.
(\nightharpoonup^{\text{Fu}} array-dimension array\ i)⊲ Length of ith dimension of array.
(\overline{\text{array}}) total-size array)⊳ Number of elements in array.
(\text{array-rank } array) \Rightarrow Number of dimensions of array.
(a^{\text{Fu}}ray-displacement array) ⊳ Target array and
                                                                                                        2
                                                                \triangleright Target array and offset.
(\overleftarrow{\textbf{bit}}\; bit\text{-}array\;[subscripts])(\overline{\textbf{sbit}} \ \textit{simple-bit-array} \ [subscripts])⊲ Return element of bit-array or of simple-bit-array. setf-
              able.
(\widetilde{\text{bit-not}\, \textit{bit-array}\, \, [result\text{-bit-array}])⊲ Return result of bitwise negation of bit-array. If
             result-bit-array is T, put result in bit-array; if it is NIL, make
              a new array for result.
```
<span id="page-11-3"></span>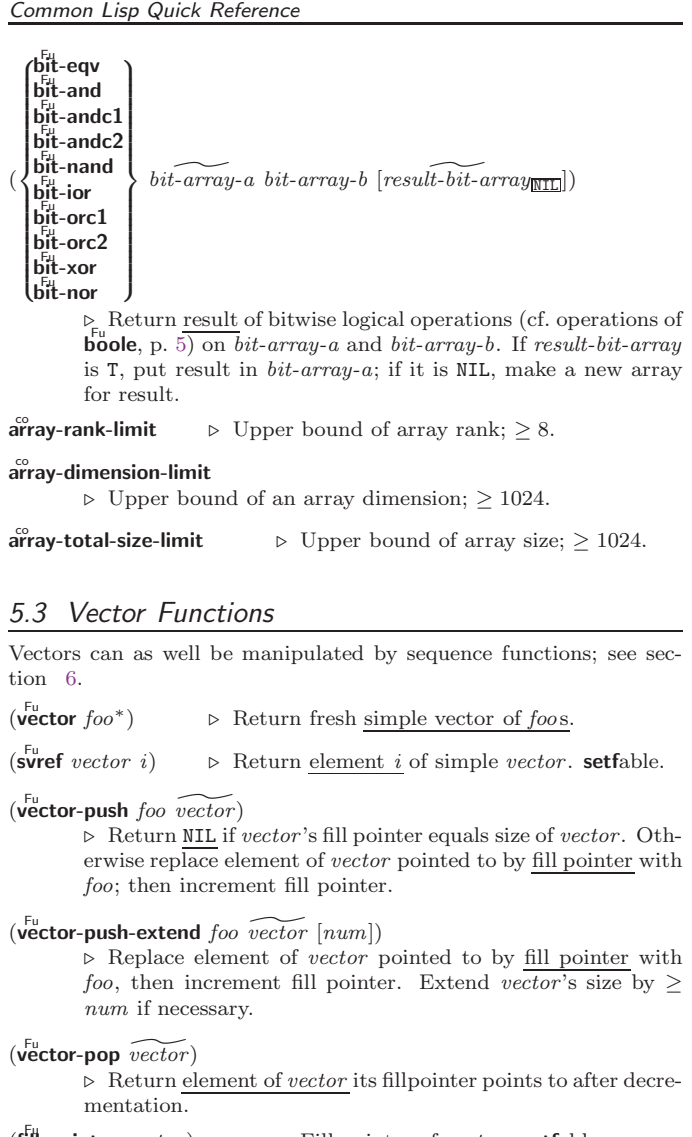

<span id="page-11-0"></span>(fill-pointer vector)  $\triangleright$  Fill pointer of vector. setfable.

# <span id="page-11-1"></span>6 Sequences

# <span id="page-11-2"></span>6.1 Sequence Predicates

( fuery Fu noteveryff test sequence<sup>+</sup>)

⊲ Return NIL or T, respectively, as soon as test on any set of corresponding elements of sequences returns NIL.

 $\begin{pmatrix} \int_{F_u}^{F_u} \text{where} \\ \text{notany} \end{pmatrix}$  test sequence<sup>+</sup>)

 $\triangleright$  Return value of test or <u>NIL</u>, respectively, as soon as test on any set of corresponding elements of sequences returns non-N<sub>TL</sub>

```
(mismatch \ sequence-a \ sequence-b)\int:from-end bool\frac{\text{NIL}}{\text{MIL}}\int\begin{bmatrix} \n\text{is a } z \text{ is a } z \text{ is a } z \text\int:test function #'eql
                                                                                                                                                                                                                 \begin{array}{c}\n\hline\n\end{array}:start2 \text{ start-b}\begin{bmatrix} .\text{stat} & \text{stat} & \text{c}-\text{obj} \\ \text{cent} & \text{end} & \text{const} \end{bmatrix}\begin{array}{|c|c|}\n \text{.end2} & \text{end-} \text{on} \begin{array}{|c|}\n \text{and} & \text{end-} \text{on} \end{array}:test-not function
                                                                                                                                                                                                                     :start1 starta_{\overline{0}}\begin{array}{|c|c|} \hline \rule{0.2cm}{0.15cm} & \rule{0.2cm}{0.15cm} \hline \rule{0.2cm}{0.15cm} & \rule{0.2cm}{0.15cm} \hline \rule{0.2cm}{0.15cm} & \rule{0.2cm}{0.15cm} \hline \rule{0.2cm}{0.15cm} & \rule{0.2cm}{0.15cm} \hline \rule{0.2cm}{0.15cm} & \rule{0.2cm}{0.15cm} \hline \rule{0.2cm}{0.15cm} & \rule{0.2cm}{0.15cm} \hline \rule{0.2cm}{0.15cm}\int)
                                            ⊲ Return position in sequence-a where sequence-a and
```
sequence-b begin to mismatch. Return NIL if they match entirely.

<span id="page-12-1"></span><span id="page-12-0"></span>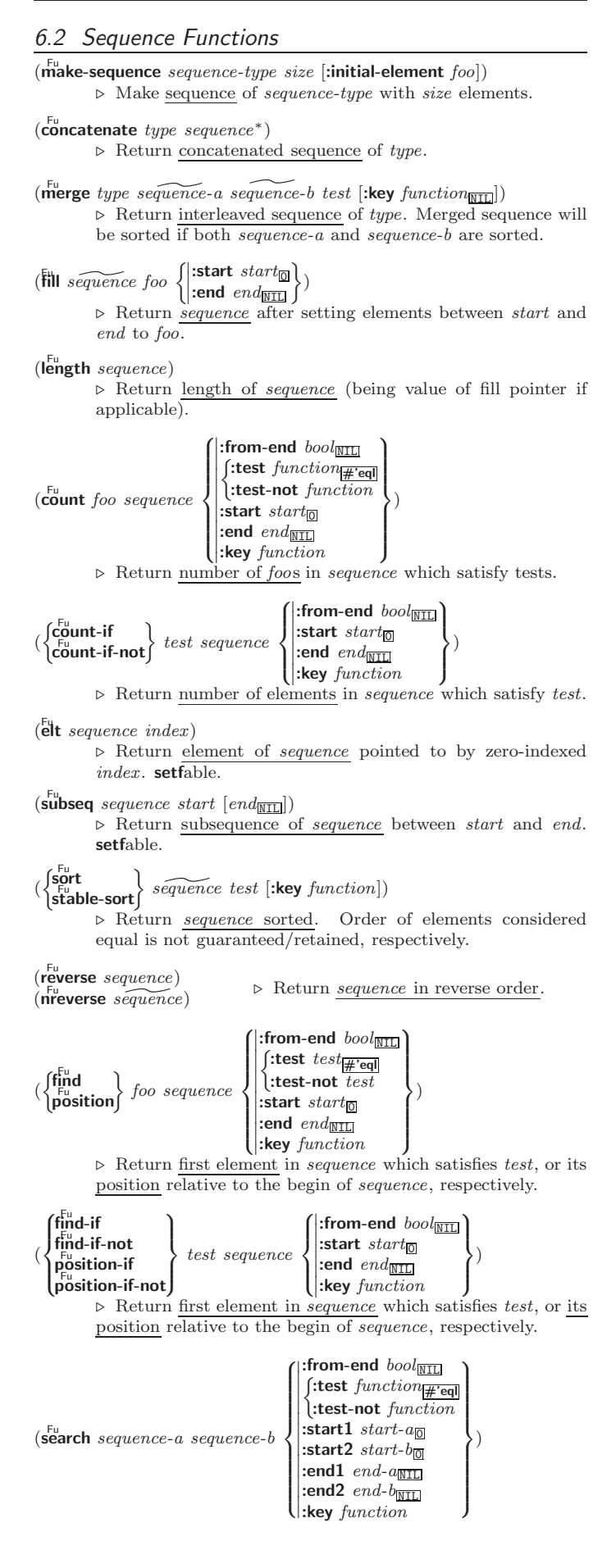

⊲ Search sequence-b for a subsequence matching sequence-a. Return position in sequence-b, or NIL.

<span id="page-13-0"></span>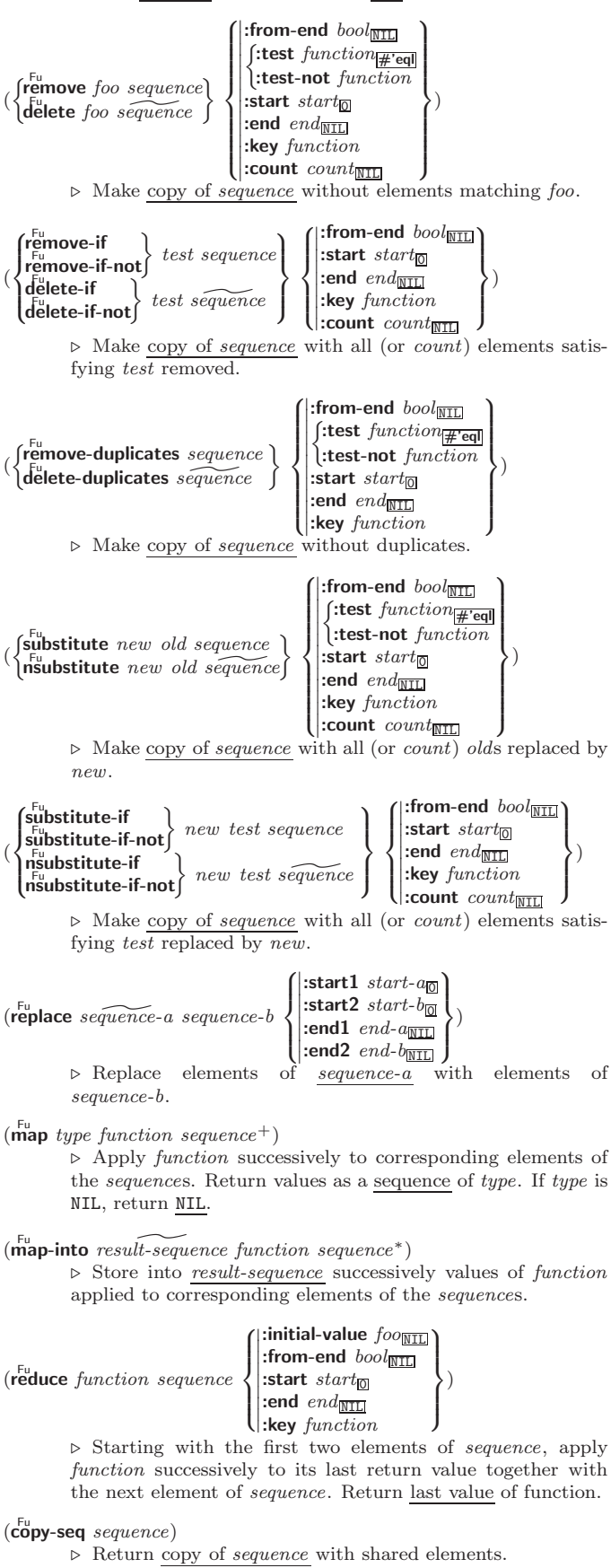

 $\perp$  $\int$ )

# <span id="page-14-2"></span><span id="page-14-0"></span>7 Hash Tables

Key-value storage similar to hash tables can as well be achieved using association lists and property lists; see pages [10](#page-9-0) and [17.](#page-15-2)

(hash-table-p  $foo)$  > Return T if  $foo$  is of type hash-table.

 $(make-hash-table$  $\left( |\text{test } \{\varepsilon^u | \text{equ} | \text{equal} | \text{equal} \}$  $\vert$  $\mathbf{I}$  $|$ :size  $int$ :rehash-size  $num$  $\begin{array}{|l|} \textbf{:} \textbf{rehash-size} \; num \ \textbf{:} \textbf{rehash-threshold} \; num \end{array}$ ⊲ Make a hash table.

 $(\overline{\textbf{gethash}}\; key\; hash\text{-}table\;[\text{default}_{\overline{\text{NIL}}}])$  $\triangleright$  Return object with key if any or <u>default</u> otherwise; and  $\frac{T}{2}$ if found, NIL otherwise. setfable. 2

 $(h$ ash-table-count  $hash-table$ )  $\triangleright$  Number of entries in  $hash-table.$ 

 $(\overbrace{\text{remhash key}}^{\text{Fu}} \overbrace{\text{hash-table}})$ ⊲ Remove from hash-table entry with key and return T if it existed. Return NIL otherwise.

 $(cl**rhash** hash<sub>·</sub> table)$  $▶$  Empty  $\frac{hash-table}{.}$ 

 $(maphash function hash-table)$ ⊲ Iterate over hash-table calling function on key and value. Return NIL.

- $(\stackrel{\text{M}}{\text{with}}$ -hash-table-iterator  $(foo\ hash-table)$   $(\text{ declare } \widehat{decl^*})^*$   $form^{\mathbb{R}})$ ⊲ Return values of forms. In forms, invocations of (foo) return: T if an entry is returned; its key; its value.
- $(h$ ash-table-test  $hash-table$  $\triangleright$  Test function used in  $hash-table.$

 $(h_{\text{ash-table-size}}^{\text{Fu}}\$ 

 $(h_{\mathbf{a}}^{\mathsf{Fu}} \mathsf{s}\mathsf{h}\text{-table}\mathsf{r}$ ehash-size  $\mathit{hash}\text{-table}$ 

 $\hat{h}^{\text{Fu}}$ sh-table-rehash-threshold  $\mathit{hash}\text{-table}$ 

⊲ Current size, rehash-size, or rehash-threshold, respectively, as used in make-hash-table.

 $(\mathbf{s}^{\mathrm{Fu}})$  $\triangleright$  Hash code unique for any argument **equal** foo.

# <span id="page-14-1"></span>8 Structures

 $\det$ fstruct  $\int$  foo  $|$ (foo 8 >>>>>>>>>>>>>>>>>>>>>>>>>>>>>>>< >>>>>>>>>>>>>>>>>>>>>>>>>>>>>>>:  $\begin{array}{c} \hline \end{array}$  $\mathsf I$  $\frac{1}{2}$  $\frac{1}{2}$  $\mid$  $\mathsf I$  $\frac{1}{2}$  $\frac{1}{2}$  $\mid$  $\mathsf I$  $\frac{1}{2}$  $\frac{1}{2}$  $\mid$  $\mathsf I$  $\frac{1}{2}$  $\frac{1}{2}$  $\frac{1}{2}$  $\Big\vert$  (:include  $\widehat{struct}$  $\frac{1}{2}$  $\mid$  $\mathsf I$  $\frac{1}{2}$  $\frac{1}{2}$  $\mid$  $\mathsf I$  $\frac{1}{2}$  $\frac{1}{2}$  $\mid$  $\mathsf I$  $\frac{1}{2}$  $\frac{1}{2}$  $\mid$  $\mathsf I$  $\frac{1}{2}$  $\frac{1}{2}$  $\overline{\phantom{a}}$ ( :conc-name  $(\text{conc-name } [\widehat{slot\text{-}prefix}_{\foo\text{-}}])$ ( :constructor  $\left(\text{constructor}\;\left[\widehat{make}\right.\widehat{_{[{\tt{MAKE-foo}]}}}\left[\widehat{(ord\text{-}\lambda^{*})}\right]\right]$ ) )∗ ( :copier  $\bigl\{(\text{co pier} [\widetilde{co pier} \overline{\text{CoPrfoo}}])\bigr\}$  $\int$ slot  $\Biggl\{\begin{matrix}(\widehat{slot}\ [init\ \Biggl\{\end{matrix}$  $\begin{array}{c} \hline \end{array}$ :type  $type$ :read-only bool  $\Gamma$ ])  $\mathcal{A}^*$  $\mathsf{I}$  $\int$ ∗ )  $\sqrt{2}$  $\Bigg)$ (:type  $\overline{\phantom{a}}$ 8 list  $\sqrt{\text{vector}}$  $(vector size)$  $\mathcal{L}$  $\mathbf{I}$  $\mathsf{J}$ . )  $\left\{\rule{0pt}{12pt}\right.\;$ :named (:initial-offset  $\widehat{n}$ )  $\int$ (:print-object  $\widehat{[o\text{-}printer]}$ )  $(ciprint$ -function  $[\widehat{f\text{-}printer}]$ Ê **predicate**  $\big((\text{:predicate } [\widehat{p\text{-}name}_{\sqrt{foo-P}}])\big)$  $\mathcal{L}$ >>>>>>>>>>>>>>>>>>>>>>>>>>>>>>>= >>>>>>>>>>>>>>>>>>>>>>>>>>>>>>>;  $\rangle$ 

<span id="page-15-3"></span> $\widehat{[doc]}$  $\int$ slot

 $(slot [init {\$  $\begin{array}{c} \hline \end{array}$ :type  $type$  $\{j\}$  $\lambda^*$  $\mathbf{I}$ 

 $\mathbf{r}$  $:$ read-only  $\mathit{bool}$ ; ⊲ Define structure type foo together with functions MAKE-foo, COPY-foo and (unless :type without :named is used) foo-P; and setfable accessors foo-slot. Instances of type foo can be created by  $(MAKE-foo \{:slot \ value\})$  or, if ord- $\lambda$  (see p. [17\)](#page-16-0) is given, by  $(maker\ arg^* {\{.} key\ value\})^*$ ). In the latter case, args and :keys correspond to the positional and keyword parameters defined in  $ord-\lambda$  whose vars in turn correspond to slots. : print-object/: print-function generate a print-object method for an instance bar of foo calling (o-printer bar stream) or (f-printer bar stream print-level), respectively.

∗ )

## $(c<sup>Fu</sup>$  copy-structure structure)

⊲ Return copy of structure with shared slot values.

# <span id="page-15-0"></span>9 Control Structure

# <span id="page-15-1"></span>9.1 Predicates

 $\overline{\mathbf{e}}$ ⊳ T if *foo* and *bar* are identical.

 $(\begin{matrix} \nEqI \text{ } foo \text{ } bar) \n\end{matrix})$ 

⊲ T if foo and bar are identical, or the same character, or numbers of the same type and value.

 $(e^{\text{Fu}})$ 

 $\triangleright$  T if *foo* and *bar* are **eql**, or are equivalent **pathname**s, or are  $\overline{\text{conseg}}$  with  $\overline{\text{equal}}$  cars and cdrs, or are strings or bit-vectors with  $\mathbf{eq}$  elements below their fill pointers.

 $(e^{\text{Fu}})$ 

⊳ T if foo and bar are identical; or are the same character ignoring case; or are numbers of the same value ignoring type; or are equivalent pathnames; or are conses or arrays of the same shape with **equalp** elements; or are structures of the same type with equalp elements; or are hash-tables of the same size with the same :test function, the same keys in terms of :test function, and equalp elements.

 $(n_0^{\rm Fu})$ ⊳ T if foo is NIL, NIL otherwise.

(**boundp** symbol)  $\triangleright$  **T** if symbol is a special variable.

 $(\overline{\mathbf{constantp}}\; \mathit{foo}\; \mathit{[environment_{\text{NTL}}]})$ ⊲ T if foo is a constant form.

(functionp  $foo$ )  $\triangleright$  T if  $foo$  is of type function.

(fboundp  $\int_{\theta}^{foo}$  $(\text{setf}$  foo $)$  $\{\}\)$   $\triangleright$  **T** if *foo* is a global function or macro.

## <span id="page-15-2"></span>9.2 Variables

 $\begin{pmatrix} \int_{0}^{1} \text{defrontant} \\ \text{defparameter} \end{pmatrix}$  foo form  $\widehat{[doc]}$  $\triangleright$  Assign value of  $form$  to global constant/dynamic variable foo.

 $(\operatorname{\sf defvar}$   $\widehat{foo}$   $[form \ [\widehat{doc}]])$ ⊲ Unless bound already, assign value of form to dynamic variable foo.

 $\begin{pmatrix} \begin{cases} \text{Set} & \text{if } \\ \text{pset} & \text{if } \\ \text{pset} & \text{if } \end{cases} \end{pmatrix}$ 

⊲ Set places to primary values of forms. Return values of last form/NIL; work sequentially/in parallel, respectively.

<span id="page-16-1"></span>Common Lisp Quick Reference (  $\left\{\begin{matrix} \text{se}^{\text{SO}}\\ \text{M}\\ \text{psetq} \end{matrix}\right\}$  $\log_{10}$  ${symbol form}^*$ ⊲ Set symbols to primary values of forms. Return value of last  $\ensuremath{\textit{form}}/\textsc{NIL};$  work sequentially/in parallel, respectively.  $\mathbf{e}^{\mathrm{Eu}}$  $\triangleright$  Set  $symbol$  's value cell to  $\underline{foo}.$  Deprecated.  $(m$ ultiple-value-setq vars form) ⊲ Set elements of vars to the values of form. Return form's primary value. (shiftf  $\widetilde{place}^+$  foo) ⊲ Store value of foo in rightmost place shifting values of places left, returning first place.  $(r^{M}_{\text{o}})$ ⊲ Rotate values of places left, old first becoming new last place's value. Return NIL. (makunbound  $\widetilde{foo}$ ) ⊳ Delete special variable foo if any.  $(\operatorname{get} \, symbol \, key \, [default_{\overline{\text{NIL}}}])$  $(\text{getf place key } [\text{default}_{\overline{\mathtt{MIL}}}])$ ⊲ First entry key from property list stored in symbol/in place, respectively, or  $\overline{default}$  if there is no key. setfable.  $(g_{et-propeties\ property-list\ keys)$ ⊲ Return key and value of first entry from property-list matching a key from keys, and tail of *property-list* starting with that key. Return  $\underline{\text{NIL}}$ ,  $\underline{\text{NIL}}$ , and  $\underline{\text{NIL}}$  if there was no matching key in property-list.

 $(\widetilde{\mathsf{remprop}}\ \widetilde{\mathsf{symbol}}\ \mathit{key})$ 

 $(\overbrace{\text{remf } { \hat{place}}\ key)$ 

⊲ Remove first entry key from property list stored in symbol/in place, respectively. Return T if key was there, or NIL otherwise.

#### <span id="page-16-0"></span>9.3 Functions

Below, ordinary lambda list  $(\text{ord-}\lambda^*)$  has the form  $\left(var^* \left[\text{&optional }\left\{\begin{matrix} var \\ var \left[\text{int}\left[\text{supplied-p}\right]\right] \end{matrix}\right\}\right]^*$ ] [&rest var] ˆ &key  $\int var$   $\uparrow^*$  $\mathbf{j}$  $\left\{ \left( \begin{matrix} \text{var} \\ \text{f}:k \end{matrix} \right) \right\}$ var  $(:key\ var)$  $\Big\{ \left[ \text{init}_{\text{NTL}} \left[ \text{supplied-}p \right] \right] \Big)$  $\mathbf{I}$ ; [&allow-other-keys]]  $\begin{bmatrix} \textbf{2} & \textbf{2} & \textbf{2} \\ \textbf{2} & \textbf{2} & \textbf{2} \\ \textbf{2} & \textbf{2} & \textbf{2} \end{bmatrix} \begin{bmatrix} \textbf{2} & \textbf{2} & \textbf{2} \\ \textbf{2} & \textbf{2} & \textbf{2} \\ \textbf{2} & \textbf{2} & \textbf{2} \end{bmatrix} \begin{bmatrix} \textbf{2} & \textbf{2} & \textbf{2} \\ \textbf{2} & \textbf{2} & \textbf{2} \\ \textbf{2} & \textbf{2} & \textbf{2} \end{b$ ).

supplied- $p$  is  $T$  if there is a corresponding argument. *init* forms can refer to any *init* and *supplied-p* to their left.

(  $\int$ :  $\det$  (*foo* (*ord*-λ<sup>\*</sup>) **ueiun**  $\left($ (setf *foo*) (new-value ord- $\lambda^*$ )<br>**lambda** (ord- $\lambda^*$ )  $\overline{\mathfrak{h}}$  $\left\{\right\}$  (declare  $\widehat{decl}^*\right)^*$   $\widehat{[doc]}$  $\mathit{form}^{\mathsf{P}_*})$ 

⊳ Define a function named <u>foo</u> or (setf foo), or an anonymous function, respectively, which applies forms to ord- $\lambda$ s. For  $\det$ <sub>defun, forms</sub> are enclosed in an implicit  $\det$  ock foo.

( sOflet sOlabelsff (( foo (ord-λ ∗ ) (setf foo) (new-value ord-λ ∗) ff (declare local-decl \ <sup>∗</sup> ) ∗ [doc <sup>d</sup>] local-form<sup>P</sup><sup>∗</sup> ) ∗ ) (declare decl <sup>d</sup><sup>∗</sup> ) ∗ form<sup>P</sup><sup>∗</sup> ) ⊲ Evaluate forms with locally defined functions foo. Globally defined functions of the same name are shadowed. Each foo is also the name of an implicit sOblock around its corresponding local-form∗. Only for sOlabels, functions foo are visible inside local-forms . Return values of forms.

<span id="page-17-1"></span>(function  $\int_{\theta_{\text{max}}}^{f_{\text{old}}}$  $\tilde{P}(\mathsf{lambda} \ form^*)$  $\left\{ \right\}$ ⊲ Return lexically innermost function named foo or a lexical closure of the lambda expression.  $\begin{array}{c} \n\text{Fu} \\ \n\text{apply} \n\end{array}$ (setf function)  $\Big\}$  arg<sup>+</sup>)  $\triangleright$  Return values of *function* called on args. Last arg must be a list. **setfable** if *function* is one of **aref**, bit, and **sbit**.  $(f$ uncall function  $\arg^*$ )  $\triangleright$  Return values of  $function$  called with  $args.$  $(\stackrel{\text{so}}{\text{multiple-value-call}}$  foo form\*) ⊲ Call function foo with all the values of each form as its arguments. Return values returned by foo.  $(\text{values-list } list)$  > Return elements of *list*.  $(\overline{\text{values}}\ \text{foo}^*)$ ⊲ Return as multiple values the primary values of the foos. setfable.  $(multiplexalue-list \ form)$  $\rhd$  Return in a list values of *form*.  $(\stackrel{M}{n\times}h\text{-value }n\text{ form})$ ⊲ Zero-indexed nth return value of form.  $(c^{\text{Fu}}$  complement  $\text{function}$ ) ⊲ Return new function with same arguments and same side effects as  $\overline{function}$ , but with complementary truth value.  $(c<sup>Fu</sup>$  constantly  $foo)$ ⊲ Return function of any number of arguments returning foo.  $(i$ dentity  $foo$ ) ⊳ Return foo.  $(f<sup>Fu</sup>$  (function-lambda-expression  $function)$ ⊲ If available, return lambda expression of function, NIL if function was defined in an environment without bindings, and name of function. 3 (fdefinition  $\left\{\right.$ foo  $(\text{setf}~{foo})$  $\left\{ \right\}$ ⊲ Definition of global function foo. setfable.  $(f<sup>Fu</sup>$  akunbound  $foo)$ ⊲ Remove global function or macro definition foo. call-arguments-limit lambda-parameters-limit ⊲ Upper bound of the number of function arguments or lambda list parameters, respectively;  $\geq 50$ . multiple-values-limit ⊲ Upper bound of the number of values a multiple value can have;  $> 20$ . 9.4 Macros Below, macro lambda list  $(maxro-\lambda^*)$  has the form of either  $\left(\left[\text{Qwhole}\;var\right]\left[E\right]\right.\left\{\begin{matrix}var\\var\end{matrix}\right\}$  $(maxro-\lambda^*)$  $\left\{ \right\} ^{\ast}$  [E] [&optional  $\int var$  $\left| \right|$  $\left\{ \begin{matrix} \n\sqrt{v} \text{ or } \\ \n\sqrt{v} \text{ or } \\ \n\$  $(maxro-\lambda^*)$  $\Big\{ \left[ \text{init}_{\text{NTL}} \left[ \text{supplied-} p \right] \right] \Big)$  $\mathcal{A}^*$  $\mathbf{I}$  $\mathbf{J}$ ∗ ] [E]  $\begin{array}{c} \begin{bmatrix} \text{&} \\ \text{&} \\ \text{&} \text{&} \end{bmatrix} \end{array} \begin{array}{c} \text{&} \\ \text{&} \\ \text{(macro-}\lambda^*) \end{array}$  $\big\}$  [E] ˆ &key  $\int$ var  $\int v dr$  $\left\{ \right\}$  $\overline{1}$  $\left[\text{init}_{\overline{\mathtt{MIL}}}~[\text{supplied-p}]\right)$  $\bigg\}^*$ ∗  $[E]$ 

<span id="page-17-0"></span> $\left\{ \right.$  $\bigg\{ (key \begin{cases} var \\ (m) \end{cases} \bigg\}$  $(maxro-\lambda^*)$ ;  $[\textbf{&} \textbf{allow-other-keys}] \; [\textbf{&} \textbf{aux} \; \begin{Bmatrix} var \\ (var \; [init_{\textbf{NTI}}] \end{Bmatrix}]^*] \; [E])$ 

 $\int$ 

(

<span id="page-18-0"></span>or ([&whole  $var$ ]  $[E]$   $\begin{cases} var \\ (m \n\end{cases}$  $(maxro-\lambda^*)$  $\left\{\right\}^*$  [E] [&optional  $\int_{0}^{var}$  $\left\{ \begin{matrix} \n\sqrt{v} \text{ or } \\ \n\sqrt{v} \text{ or } \\ \n\$  $(maxro-\lambda^*)$  $\Big\{ \left[ \text{init}_{\overline{\mathtt{MIL}}} \left[ \text{supplied-}p \right] \right] \Big)$  $\int$ ; ∗  $\lfloor E \rfloor$  . var).

One toplevel  $[E]$  may be replaced by **&environment** var. supplied-p is T if there is a corresponding argument. init forms can refer to any init and *supplied-p* to their left.

 $\begin{array}{c} \text{ (d'effmacro} \\ \text{d'effine-complier-macro} \end{array}$   $\begin{array}{c} \text{ (foot foo)} \\ \text{ (set f too)} \end{array}$  $\Big\}$  (macro- $\lambda^*$ ) (declare  $\widehat{decl^*})^*$  $\left[ \overrightarrow{doc} \right]$  form<sup>P</sup>\*)

 $\rhd$  Define macro foo which on evaluation as (foo tree) applies expanded forms to arguments from tree, which corresponds to tree-shaped macro-λs. forms are enclosed in an implicit  $\mathbf{block}$  foo.

 $(d$ efine-symbol-macro  $foo~form)$ 

⊲ Define symbol macro foo which on evaluation evaluates expanded form.

 $(\stackrel{\circ}{\textsf{macrolet}}((foo~(macro-\lambda^*))$  (declare  $\stackrel{\circ}{local-decl^*})^*$   $\widehat{[doc]}$  $macro-form^{\mathbb{P}_*})^*$ ) (declare  $\widehat{decl^*})^*$  form $\widehat{\mathbb{P}}$ )

⊲ Evaluate forms with locally defined mutually invisible macros foo which are enclosed in implicit  $\frac{1}{50}$ ocks of the same name.

 $(\mathbf{\hat{symbol-macrole}}t\ ((foo\ expansion-form)^*)\ (\mathbf{declare}\ \widehat{decl}^*)^*\ form^{\mathbb{R}})$ ⊲ Evaluate forms with locally defined symbol macros foo.

$$
\begin{pmatrix}\n\text{defsetf}\n\overbrace{\text{function}}\n\begin{Bmatrix}\n\overbrace{\text{updater}}\n\overbrace{\text{loc}} \\
(setf - \lambda^*)\n\end{Bmatrix}\n\begin{Bmatrix}\n\text{order}\n\overbrace{\text{dec}} \\
(setf - \lambda^*)\n\end{Bmatrix}\n\text{defsetf}\n\end{pmatrix}
$$
\nwhere defectf\n
$$
\begin{pmatrix}\n\text{d} = \text{det}^*\lambda^* \\
\text{dist}\n\begin{Bmatrix}\n\overbrace{\text{setf}}\n\end{Bmatrix}\n\text{and} \quad \text{dist}\n\begin{Bmatrix}\n\overbrace{\text{setf}}\n\end{Bmatrix}\n\text{and} \quad \text{dist}\n\begin{Bmatrix}\n\overbrace{\text{setf}}\n\end{Bmatrix}\n\
$$

 $\left( var^* \left[ \text{logmin} \left\{ \begin{matrix} var \\ var \left[ \left( var \left[ \frac{min\left[ \frac{mT}{m} \right] \right] } \left[ \text{supplied-}p \right] \right] \right) \end{matrix} \right\}^* \right]$  [&rest var] ˆ &key  $\int$  $\mathbf{r}$ var  $\left(\begin{smallmatrix} \n\sqrt{v} & a\end{smallmatrix}\right)$ (:key var)  $\Big\{ \left[ \text{init}_{\overline{\mathtt{ML}}} \left[ \text{supplied-}p \right] \right] \Big)$  $\int_0^1$ ; ∗

$$
[\textbf{&allow-other-keys}]\hat{ }
$$
 **&convironment**  $var]$ )

⊳ Specify how to setf a place accessed by function. Short form: (setf (function  $arg^*$ ) value-form) is replaced by (updater arg<sup>∗</sup> value-form); the latter must return value-form. Long form: on invocation of (setf (function arg<sup>\*</sup>) value-form), forms must expand into code that sets the place accessed where  $setf-\lambda$  and  $s-var^*$  describe the arguments of *function* and the value(s) to be stored, respectively; and that returns the value(s) of  $s$ -var<sup>\*</sup>. forms are enclosed in an implicit block named function.

(define-setf-expander function (macro- $\lambda^*$ ) (declare  $\widehat{decl}^*)^*$   $\widehat{[doc]}$ 

 $form^{\mathbb{F}_*})$ 

⊲ Specify how to setf a place accessed by function. On invocation of (setf (function arg<sup>\*</sup>) value-form), form<sup>\*</sup> must expand into code returning arg-vars, args, newval-vars, set-form, and get-form as described with  $g$ <sup>re</sup> t-setf-expansion where the elements of macro lambda list  $macro-\lambda^*$  are bound to corresponding args. forms are enclosed in an implicit block function.

 $(\overline{\text{get-set}}$ f-expansion place  $[environment_{\overline{\text{NIL}}}])$ 

 $\triangleright$  Return lists of temporary variables  $\underbrace{arg\text{-}vars}$  and of corresponding *args* as given with *place*, list *newval-vars* with temporary variables corresponding to the new values, and  $\frac{4}{\textit{newval-vars}}$  how to **setf** and how to read place. set-form and get-form specifying in terms of arg-vars and

## $(d$ efine-modify-macro  $foo$  ([&optional

 $\int v a r$ 

 $\begin{bmatrix} var \ (var \ [int] \ (var \ [sum] \ [supplied-p] ] ) \end{bmatrix}^*$ ]  $[{\it \& rest \ var} ]$  function  $[{\it \overline{doc}}]$ 

Define macro  $foo$  able to modify a place. On invocation of (foo place  $arg^*$ ), the value of function applied to place and args will be stored into place and returned.

#### <span id="page-19-1"></span>lambda-list-keywords

⊲ List of macro lambda list keywords. These are at least:

 $&$  whole  $var$ ⊲ Bind var to the entire macro call form. &optional  $var^*$ ⊲ Bind vars to corresponding arguments if any. {&rest &body} var ⊲ Bind var to a list of remaining arguments. &key var<sup>∗</sup>  $\triangleright$  Bind  $vars$  to corresponding keyword arguments. &allow-other-keys ⊲ Suppress keyword argument checking. Callers can do so using :allow-other-keys T.  $&$ environment  $var$ ⊲ Bind var to the lexical compilation environment.

- <span id="page-19-0"></span>9.5 Control Flow
- $\left(\mathbf{if}$  test then  $[else_{\overline{\mathtt{NULL}}}]$ ) ⊲ Return values of then if test returns T; return values of else otherwise.
- $(\text{cond} (test \ then^{\mathbb{P}_{\text{test}}})^*)$ ⊲ Return the values of the first then<sup>∗</sup> whose test returns T; return NIL if all  $tests$  return NIL.

**&aux**  $var^*$  ⊳ Bind vars as in let\*.

 $\begin{pmatrix} \begin{smallmatrix} \mathsf{W} \mathsf{hen} \\ \mathsf{M} \end{smallmatrix} \\ \mathsf{unless} \end{pmatrix} \text{ } test \text{ } foo^{\mathsf{P}_{\! *}} \text{)}$ 

⊲ Evaluate foos and return their values if test returns T or NIL, respectively. Return NIL otherwise.

#### $(\text{case} \text{ test})$  $\int \widehat{(key^*)}$  $key$  $\left\{\begin{array}{c} \n\text{for } 0 \text{ for } n \text{ is } 0.5 \text{ for } n \text{ is } 0.5 \text{ for } n \text{ is } 0.5 \text{ for } n \text{ is } 0.5 \text{ for } n \text{ is } 0.5 \text{ for } n \text{ is } 0.5 \text{ for } n \text{ is } 0.5 \text{ for } n \text{ is } 0.5 \text{ for } n \text{ is } 0.5 \text{ for } n \text{ is } 0.5 \text{ for } n \text{ is } 0.5 \text{ for } n \text{ is } 0.5 \text{ for } n \text{ is } 0.5 \text{ for }$ T  $\left\{ \mathit{bar}^{P_*}\right\}$   $\left( \mathit{bar}^{P_*}\right)$

⊲ Return the values of the first foo<sup>∗</sup> one of whose keys is eql test. Return values of bars if there is no matching  $key$ .

 $\begin{pmatrix} \begin{smallmatrix} \mathsf{e}^{\mathsf{M}} \\ \mathsf{e}^{\mathsf{R}} \end{smallmatrix} \\ \begin{smallmatrix} \mathsf{ccase} \\ \mathsf{ccase} \end{smallmatrix} \end{pmatrix} \; test \; ($  $\int \widehat{(key^*)}$  $key$  $\int foo^{P_*}(*)^*$ 

⊲ Return the values of the first foo<sup>∗</sup> one of whose keys is eql test. Signal non-correctable/correctable type-error and return NIL if there is no matching key.

 $(\text{and } form^{\ast}\mathbf{r})$ 

⊲ Evaluate forms from left to right. Immediately return NIL if one form's value is NIL. Return values of last form otherwise.

# $(\stackrel{\mathsf{M}}{\mathsf{or}}$  form\* $_{\overline{\mathtt{MIL}}}$ )

⊲ Evaluate forms from left to right. Immediately return primary value of first non-NIL-evaluating form, or all values if last form is reached. Return NIL if no form returns T.

# $(\mathbf{p}^{\mathrm{sO}}$ ogn  $\mathit{form}^*_{\overline{\text{NIL}}})$

⊲ Evaluate forms sequentially. Return values of last form.

 $(\mathbf{m}^{\text{sol}})$ ultiple-value-prog $1$  form-r form\*)

 $(\begin{matrix} M \\ P \end{matrix} \text{reg1}$  form-r form\*)

 $(\begin{matrix} M \\ P \text{rog2} \end{matrix}$  form-a form-r form\*) ⊲ Evaluate forms in order. Return values/1st value, respectively, of form-r.

#### $\begin{smallmatrix} \begin{smallmatrix} \begin{smallmatrix} 0 \end{smallmatrix} \\ \begin{smallmatrix} \mathsf{set} \end{smallmatrix} \end{smallmatrix} \end{smallmatrix}$ l<sup>sO</sup>  $\left\{ \left\langle \right. \right\} \right\}$ name  $\overline{(name [value_{{\overline{\text{ML}}}}])}^*$ ) (declare  $\widehat{decl}^*$ )\*  $form^{{\mathbb{P}}_*}$ ) ⊲ Evaluate forms with names lexically bound (in parallel or

sequentially, respectively) to values. Return values of forms.

<span id="page-20-1"></span>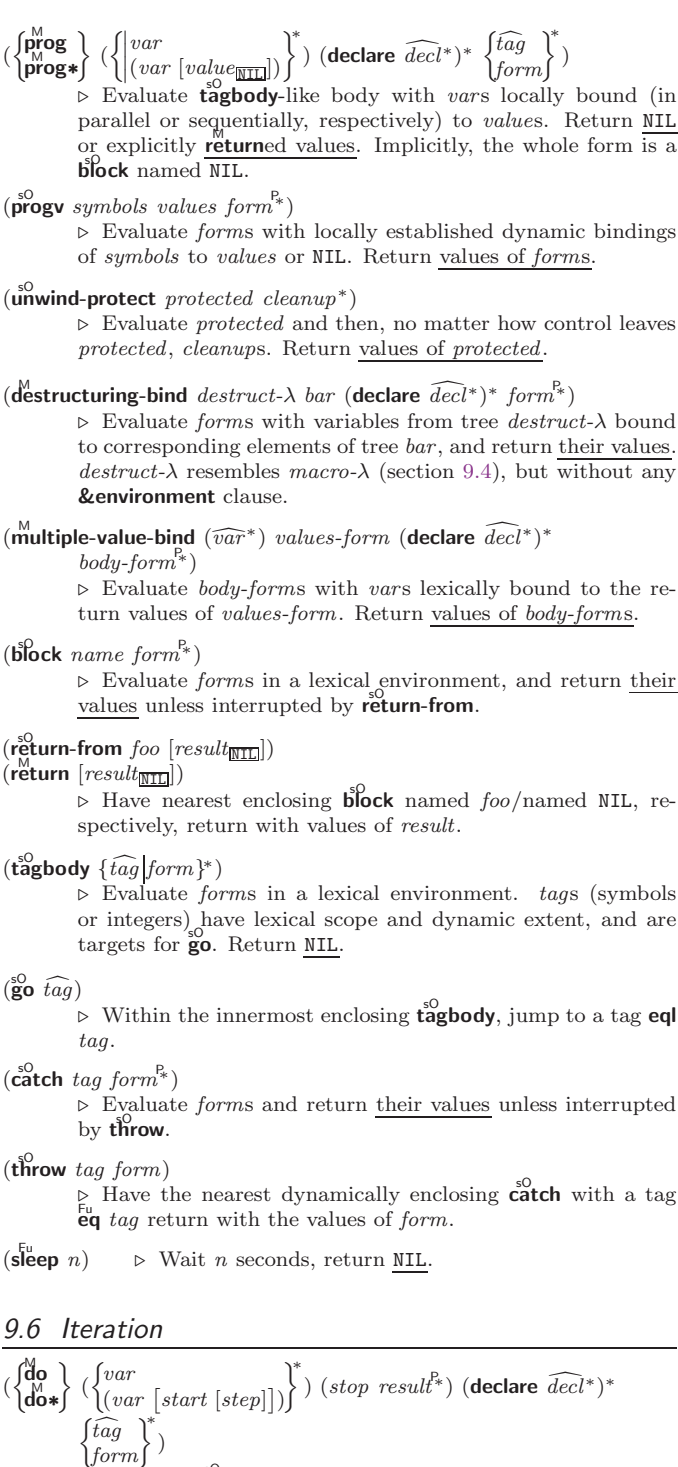

<span id="page-20-0"></span> $\triangleright$  Evaluate **tagbody**-like body with vars successively bound according to the values of the corresponding start and step forms. vars are bound in parallel/sequentially, respectively. Stop iteration when stop is  $T_{\sim}$  Return values of result<sup>\*</sup>. Implicitly, the whole form is a **block** named NIL.

(**dotimes** (var i [result<sub>MIII</sub>]) (**declare**  $\widehat{decl}^*$ )\* { $\widehat{tag} \text{form}$ }\*)<br>► Evaluate **tagbody**-like body with var successively bound to integers from  $\overline{0}$  to  $i - 1$ . Upon evaluation of result, var is i. Implicitly, the whole form is a **block** named  $\overline{NIL}$ .

#### $(\text{d'olist} (var list [result_\text{S[NIII]}]) (\text{declare} \ \widehat{decl^*})^* \ \{\widehat{tag} [form]\}^*)$  $\triangleright$  Evaluate tagbody-like body with var successively bound to the elements of *list*. Upon evaluation of result, var is NIL. Implicitly, the whole form is a  $\operatorname{\bf b}^0\!\!{\rm \bf lock}$  named NIL.

## <span id="page-21-1"></span><span id="page-21-0"></span>9.7 Loop Facility

# $(\mathsf{loop}~form^*)$

⊲ Simple Loop. If forms do not contain any atomic Loop Facility keywords, evaluate them forever in an implicit block named NIL.

## $(logo p \; clause^*)$

⊲ Loop Facility. For Loop Facility keywords see below and Figure [1.](#page-22-0)

named  $n_{\overline{\text{NIL}}}$  $\triangleright$  Give loop's implicit block a name.

{with var-s  $(var-s^*)$  $\Big\}$  [d-type] = foo}<sup>+</sup> {and  $\begin{cases} var-p \\ (var-\n) \end{cases}$  $\Big\}$  [d-type] = bar}\*

 $(var-p^*)$ 

where destructuring type specifier  $d$ -type has the form  $\{f_{\text{ixnum}} | \text{float} | \text{TNIL} | \{ \text{of-type } \}\}$  $\binom{1}{2}$ 

(type<sup>∗</sup> ) ⊲ Initialize (possibly trees of) local variables var-s se-

quentially and var-p in parallel.

#### $\left\{\{\text{for}\left|\text{as}\right\}\right\}_{(var)}$  $(var-s^*)$  $\left\{ \left[ d\text{-type} \right] \right\}^+$  {and  $\left\{ \begin{array}{c} var-p \\ (num) \end{array} \right\}$  $(var-p^*)$  $\Gamma$  $[d\text{-}type]\}^*$

⊲ Begin of iteration control clauses. Initialize and step (possibly trees of) local variables var-s sequentially and var-p in parallel. Destructuring type specifier d-type as with with.

#### $\{$ upfrom  $|$ from  $|$ downfrom $\}$  start

 $\triangleright$  Start stepping with  $start$ 

{ $upto |downto |to |below | above$ } form<br>  $\triangleright$  Specify form as the end value

Specify form as the end value for stepping.

 $\{$ in on $\}$  list

⊲ Bind var to successive elements/tails, respectively, of list.

by  $\{step_{\textbf{I}}| function_{\textbf{H}' \textbf{cdr}}\}$ 

⊲ Specify the (positive) decrement or increment or the function of one argument returning the next part

of the list.<br>=  $foo$  [then  $bar_{[foo]}$ ]

⊲ Bind var in the first iteration to foo and later to  $\frac{bar}{3}$ .<br>**across**  $vector$ 

⊲ Bind var to successive elements of vector.

#### being {the each}

⊲ Iterate over a hash table or a package.

 $\{hash-key|hash-keys\}$   $\{of|in\}$  hash-table [using  $(hash-value value$ 

⊲ Bind var successively to the keys of hash-table; bind value to corresponding values.

 $\{hash-value | hash-value|$   $\{of | in\}$   $hash-table$   $[using$  $(hash-key key)$ ]

⊲ Bind var successively to the values of hash-table; bind key to corresponding keys.

# {symbol|symbols|present-symbol|present-symbols| external-symbol external-symbols } [{of|in}

 $package \overline{*}$ package∗]

⊲ Bind var successively to the accessible symbols, or the present symbols, or the external symbols respectively, of package.

 $\{$  do doing  $\}$  form<sup>+</sup>

⊲ Evaluate forms in every iteration.

 $\{$  if  $|$ when  $|$ unless $\}$  test i-clause  $\{$  and j-clause $\}^*$   $[$ else  $k$ -clause  ${and \;l-clause}$  $[end]$ 

⊲ If test returns T, T, or NIL, respectively, evaluate i-clause and j-clauses; otherwise, evaluate k-clause and l-clauses.

**it**  $\rightharpoonup$  Inside *i-clause* or *k-clause*: value of *test*.

## return  $\{form | \textbf{it} \}$

⊲ Return immediately, skipping any finally parts, with values of form or it.

<span id="page-22-0"></span>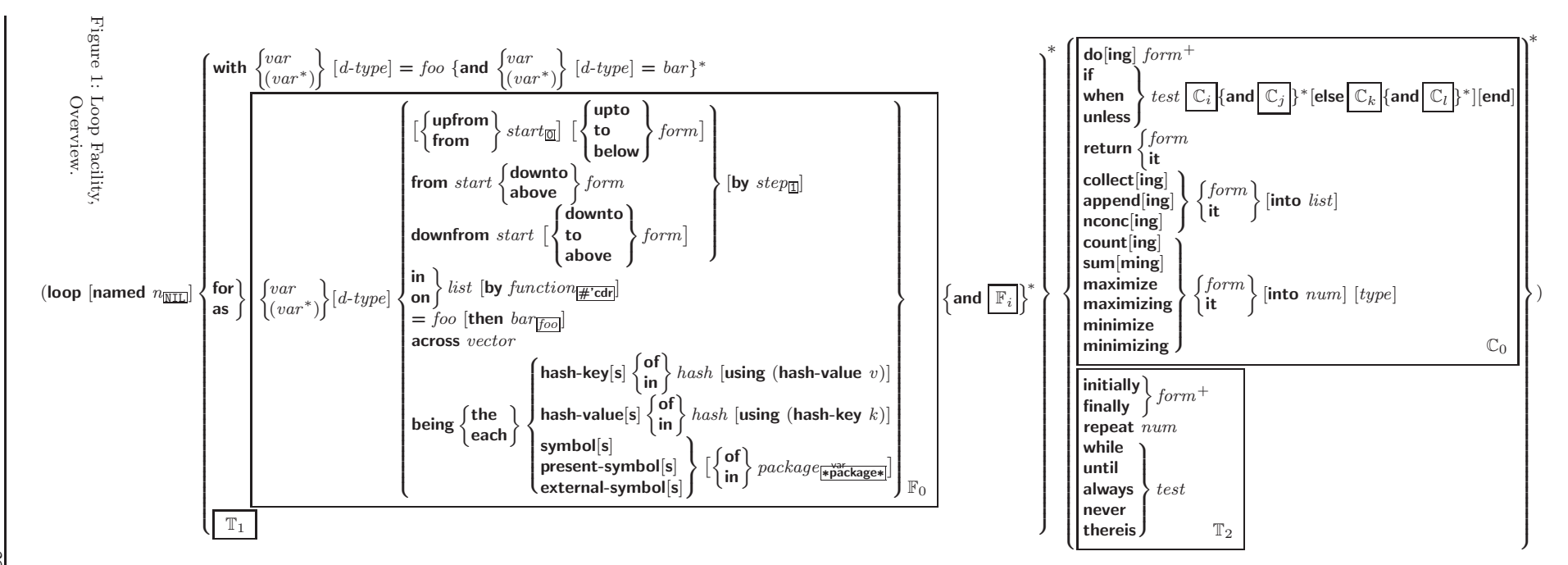

Common Lisp Quick Reference Reference

<span id="page-23-2"></span> ${collect}|collecting{ \; \{form \; | \; \} \; }$  [into  $list|$ 

 $\triangleright$  Collect values of form or it into list. If no list is given, collect into an anonymous list which is returned after termination.

 $\{$ append appending nconc nconcing  $\}$   $\{form$   $[t]$   $[$  into  $list]$ 

⊲ Concatenate values of form or it, which should be lists, into *list* by the means of **append** or **nconc**, respectively. If no list is given, collect into an anonymous list which is returned after termination.

 ${count|counting}$   ${form|it}$  [into n]  $[type]$ 

⊲ Count the number of times the value of form or of it is  $T$ . If no  $n$  is given, count into an anonymous variable which is returned after termination.

{sum summing}  $\{form[\text{it}] \}$  [into sum]  $[\text{type}]$ <br>  $\triangleright$  Calculate the sum of the primary values of *form* or of it. If no sum is given, sum into an anonymous variable which is returned after termination.

 ${maximize}$  maximizing minimize minimizing  ${form}$  it  ${}$  [into max-min] [type]

⊲ Determine the maximum or minimum, respectively, of the primary values of *form* or of it. If no *max-min* is given, use an anonymous variable which is returned after termination.

{initially finally  $form<sup>+</sup>$ 

⊲ Evaluate forms before begin, or after end, respectively, of iterations.

- repeat  $num$ 
	- ⊳ Terminate loop after *num* iterations; *num* is evaluated once.
- $\{$  while  $|$ until $\}$  test
	- ⊲ Continue iteration until test returns NIL or T, respectively.
- $\{$ always never $\}$ test

⊳ Terminate loop returning NIL and skipping any finally parts as soon as test is NIL or T, respectively. Otherwise continue  $\log_{10}$  with its default return value set to T.

#### thereis  $test$

 $\triangleright$  Terminate loop when test is T and return value of test, skipping any finally parts. Otherwise continue loop with its default return value set to NIL.

## $(log$ op-finish $)$

 $\triangleright$  Terminate loop immediately executing any finally clauses and returning any accumulated results.

# <span id="page-23-0"></span>10 CLOS

## <span id="page-23-1"></span>10.1 Classes

 $(\overrightarrow{\text{slot-exists-p}}\text{ } \text{foo}\text{ } \text{bar})$ ⊳ T if foo has a slot bar.

 $(s\ddot{\mathbf{b}}\dot{\mathbf{c}}\cdot\mathbf{b}$ oundp *instance* slot)  $\triangleright$  T if  $slot$  in  $instance$  is bound.

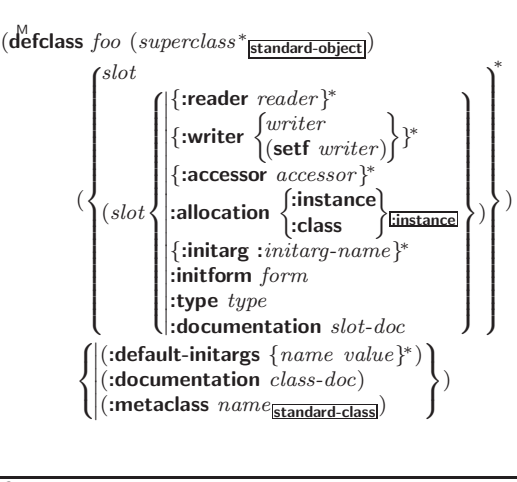

<span id="page-24-0"></span>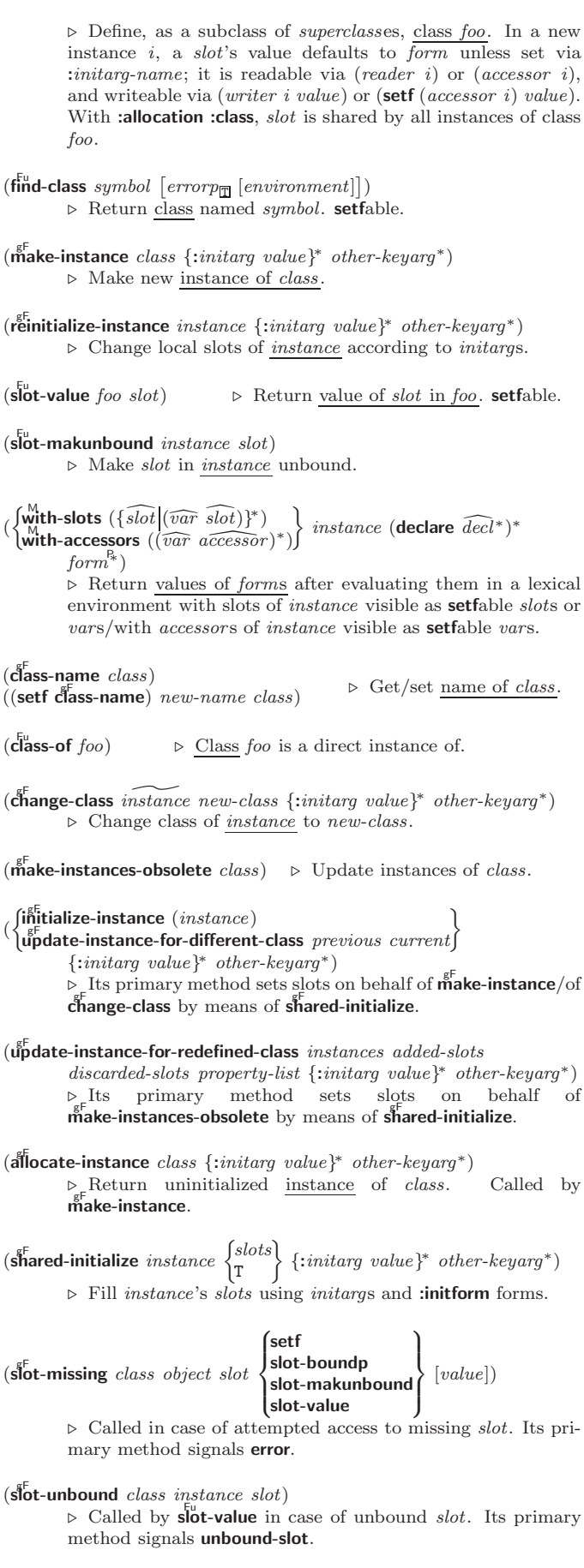

<span id="page-25-1"></span><span id="page-25-0"></span>10.2 Generic Functions  $(\stackrel{\sf Fu}{\sf next}\text{-method-p})$  $\triangleright\,$  T if enclosing method has a next method. (defgeneric  $\int_{\theta}^{foo}$  $(\text{setf}$  foo $)$  $\left\{ \right\}$  (required-var\* **[&optional**  $\begin{cases} var \\ sum \end{cases}$  $\begin{bmatrix} var \ (var) \end{bmatrix}^*$ ] [&rest  $\lceil \text{var} \rceil \left[ \text{Skey } \begin{Bmatrix} var \\ (var | (key \ var)) \end{Bmatrix}^* \right] \rceil$  [&allow-other-keys]]  $(|$  (:argument-precedence-order  $required\text{-}var^+$ ) )  $\int$  $\overline{\phantom{a}}$  $\mid$  $\mathsf I$  $\frac{1}{2}$  $\mid$  $\mathsf I$  $\frac{1}{2}$  $(\text{:generic-tunction-class } class_{\text{standard-method}})$ <br>(:method-class class standard-method)<br>(:method-combination c-type  $\frac{1}{2}$ ˛ ˛ (:method defmethod-args) ∗  $($ :argument-precedence-order  $required-var$ <sup>+</sup>) (declare (optimize  $arg^*$ )+) (:documentation  $\widehat{string}$ )  $\overline{c}$ :generic-function-class  $\overline{class}$ <sub>standard-generic-function</sub>)  $($ :method-combination  $c$ -type $\overline{\text{standard}}$   $c$ -arg<sup>\*</sup>)  $\overline{\phantom{a}}$  $\int$ ) Define generic function foo. defmethod-args resemble those of **defmethod**. For  $c$ -type see section [10.3.](#page-26-0)  $\begin{pmatrix} F_u \\ e$  ensure-generic-function  $\begin{pmatrix} 0 \\ 1 \end{pmatrix}$ foo  $(\text{setf}~ \text{foo})$  $\Gamma$  $\sqrt{2}$  $\int$  $\overline{\phantom{a}}$  $\begin{array}{c} \hline \end{array}$  $\frac{1}{2}$  $\frac{1}{2}$  $\mid$  $\mathsf I$  $\frac{1}{2}$  $\frac{1}{2}$  $\mid$  $\mathsf I$ :method-combination *c-type c-arg*<sup>∗</sup><br>dambda list *lembda list*  $\mid$ ˛ ˛ :environment environment :argument-precedence-order  $\operatorname{required-var}^+$ : declare (optimize  $arg^*$ )<sup>+</sup> :documentation string :generic-function-class class :method-class class :lambda-list lambda-list  $\mathbf{A}$  $\overline{\phantom{a}}$  $\int$ ) ⊲ Define or modify generic function foo. :generic-function-class and :lambda-list have to be compatible with a pre-existing generic function or with existing methods, respectively. Changes to :method-class do not propagate to existing methods. For c-type see section [10.3.](#page-26-0) (defmethod  $\begin{cases} foo \\ foo \end{cases}$  $(\text{setf}$  foo $)$  $\}$  $\int_{0}^{1}$  $\overline{ }$ :before :after **:around**<br>qualifier\*  $\mathcal{L}$  $\overline{\mathsf{I}}$  $\int$ primary method] (  $\int var$   $\Big|^{*}$  $\frac{1}{2}$  $\mathbf{r}$ (spec-var class  $\int$ (eql  $bar$ )  $\Gamma$ )  $\mathsf{I}$ ; ˆ &optional  $\begin{cases} var \\ (var \; [init \; [supplied-p]]) \end{cases}$  $\left[\begin{matrix} \ast \\ 1 \end{matrix}\right]$  [&rest  $var$ ] [&key  $\int_{0}^{v}$  $\mathbf{I}$ (  $\int var$  $(\text{:} key\text{:} var)$  $\left\{ \left[ \text{init}\left[ \text{supplied-p} \right] \right] \right\}$  $\mathcal{A}^*$  $\mathbf{I}$ ; ∗ [&allow-other-keys]]  $\left[\text{Raux}\right]$  $\begin{pmatrix} var \\ (var [init]) \end{pmatrix}^*$ ]  $\left\{\left|\frac{\langle \text{dec} \rangle}{\langle \text{dec} \rangle} \right|^* \right\}$  $\int$ *doc*  $from^{\mathsf{P}_*})$ ⊲ Define new method for generic function foo. spec-vars specialize to  $\overline{either\ being\ of\ class\ or\ being\ eql\ bar, respectively.}$ On invocation, vars and spec-vars of the new method act like parameters of a function with body  $\overline{form^*}$ . forms are enclosed in an implicit  $b\text{lock}$  foo. Applicable qualifiers depend on the method-combination type; see section [10.3.](#page-26-0)  $\begin{pmatrix} \begin{smallmatrix} \mathbf{g}^{\text{F}}_{\text{F}}\end{smallmatrix} & \begin{smallmatrix} \mathbf{g}^{\text{F}}_{\text{F}}\end{smallmatrix} \end{pmatrix}$ remove-method generic-function method) ⊲ Add (if necessary) or remove (if any) method to/from generic-function.  $(\mathbf{f}^{\mathsf{RF}}_{\mathsf{m}}$  **(find-method** generic-function qualifiers specializers  $\text{[error}_{\overline{\mathbb{m}}}]$ ) ⊳ Return suitable method, or signal error.  $(\mathbf{c}^{\mathsf{g}}$  compute-applicable-methods generic-function args) ⊲ List of methods suitable for args, most specific first.  $(\tilde{\textbf{cal}} - \textbf{next-method} \; arg^*_{\overline{\textbf{current args}}})$ ⊲ From within a method, call next method with args; return its values.  $(\stackrel{\mathsf{g}^{\mathsf{E}}}{\mathsf{no}}$ -applicable-method generic-function arg\*) ⊲ Called on invocation of generic-function on args if there is no applicable method. Default method signals error. 26

# <span id="page-26-1"></span>(

 $\begin{Bmatrix} \mathbf{F}_{\mathbf{u}}^{\mathbf{F}_{\mathbf{u}}} & \mathbf{H}_{\mathbf{u}}^{\mathbf{u}} & \mathbf{H}_{\mathbf{u}}^{\mathbf{u}} & \mathbf{H}_{\mathbf{u}}^{\mathbf{u}} \\ \mathbf{H}_{\mathbf{u}}^{\mathbf{u}} & \mathbf{H}_{\mathbf{u}}^{\mathbf{u}} & \mathbf{H}_{\mathbf{u}}^{\mathbf{u}} & \mathbf{H}_{\mathbf{u}}^{\mathbf{u}} & \mathbf{H}_{\mathbf{u}}^{\mathbf{u}} \\ \mathbf{H}_{\mathbf{u}}^{\mathbf{u}} & \mathbf{H}_{\math$ 

⊲ Signal error on applicable method with invalid qualifiers, or on method combination. For control and args see format, p. [35.](#page-34-0)

 $(\mathbf{n}^{\mathsf{g}}$ F-next-method generic-function method arg\*)

⊲ Called on invocation of call-next-method when there is no next method. Default method signals error.

## $(\textbf{f}^{\text{gF}}_{\text{unction-}}$ keywords  $method)$

⊲ Return list of keyword parameters of method and T if other 2 keys are allowed.

( $\tilde{\mathbf{m}}$ <sup>F</sup> **ethod-qualifiers** method) ⊳ List of qualifiers of method.

#### <span id="page-26-0"></span>10.3 Method Combination Types

#### standard

⊲ Evaluate most specific :around method supplying the values of the generic function. From within this method,  $\ddot{\textbf{c}}$ all-next-method can call less specific :around methods if there are any. If not, or if there are no :around methods at all, call all :before methods, most specific first, and the most specific primary method which supplies the values of the calling  $\ddot{\mathbf{c}}$  all-next-method if any, or of the generic function; and which can call less specific primary methods via  $\ddot{c}$ ul-next-method. After its return, call all :after methods, least specific first.

#### and  $or$  append list nconc progn  $max$  min  $+$

⊲ Simple built-in method-combination types; have the same usage as the c-types defined by the short form of M define-method-combination.

 $\mathcal{L}$ 

 $\left| \right|$ 

# (define-method-combination  $c$ -type

 $\int$ :documentation  $\widehat{string}$ 

 $\left| \cdot \right|$ :identity-with-one-argument  $\left| \right|$  bool<sub>NIL</sub> )

 $\left\{\right|$  :identity-with-one-argun<br>:operator *operator* 

 $\rho$  Short Form. Define new method-combination c-type. In a generic function using c-type, evaluate most specific :around method supplying the values of the generic function. From within this method, call-next-method can call less specific :around methods if there are any. If not, or if there are no :around methods at all, have generic function applied to  $gen-arg^*$  return with the values of  $(c-type)$ {*primary-method gen-arg*<sup>∗</sup>}<sup>\*</sup><sub>*h*</sub><sup>}</sup>, leftmost *primary-method* be-<br>ing the most specific. In **defmethod**, primary methods are denoted by the qualifier c-type.

(define-method-combination c-type (ord- $\lambda^*$ method-combination *c-type*  $(\text{ord-}\lambda^*)$  ( $(\text{group})$ )

 $\{$ [qualifier<sup>\*</sup> [\*])  $\}$  $\int$ *predicate* ∗  $\left| \right|$  $\int$ :description control  $\vert$  $\downarrow$ ˛ ˛ ˛ ˛ :order :most-specific-first :most-specific-lastff :most-specific-first  $|:$ required  $\emph{bool}$  $\mathcal{L}$  $\mathsf{I}$  $\vert$ ) ∗)  $\int$  $\left| \right|$ (:arguments  $method-combination-\lambda^*$ ) (:generic-function symbol)  $(\text{dedare }\overline{dec}l^*)^*$  $\frac{doc}{}$  $\mathcal{L}$  $\mathsf{I}$  $\vert$  $body^{\mathsf{P}_{*}}$ )

 $\rho$  Long Form. Define new method-combination c-type. A call to a generic function using c-type will be equivalent to a call to the forms returned by  $body^*$  with  $ord-\lambda^*$  bound to  $c$ -arg<sup>\*</sup> (cf. defgeneric), with  $symbol$  bound to the generic function, with *method-combination-* $\lambda^*$  bound to the arguments of the generic function, and with groups bound to lists of methods. An applicable method becomes a member of the leftmost group whose predicate or qualifiers match. Methods<br>can be called via **call-method**. Lambda lists  $(ord \cdot \lambda^*)$  and (method-combination- $\lambda^*$ ) according to ord- $\lambda$  on p. [17,](#page-16-0) the latter enhanced by an optional &whole argument.

<span id="page-27-1"></span> $\int_{0}^{M}$ call-method  $\int_{0}^{M}$  $\int \widehat{method}$  $(m$ ake-method  $\widehat{form}$ )  $\left.\right\}$ [(  $\sqrt{next-method}$  $(m$ ake-method  $\widehat{form}$ ) )∗ ) ˜ ) ⊲ From within an effective method form, call method with the arguments of the generic function and with information about its next-methods; return its values.

# <span id="page-27-0"></span>11 Conditions and Errors

 $(d$ efine-condition foo (parent-type\* $\frac{1}{\text{condition}}$ ) (  $\int$ slot |<br>|<br>|<br>|<br>|<br>|  $\overline{\phantom{a}}$ (slot  $\sqrt{2}$ |<br>|<br>|<br>|<br>|  $\overline{\phantom{a}}$  $\left| \{ \text{:reader reader} \}^* \right.$  $\begin{bmatrix} \text{...} \\ \text{...} \\ \text{...} \end{bmatrix}$  {*writer \writer \writer \writer \\verg* {:accessor *accessor*}\*  $\blacksquare$ ˛ :initform form  $\left| \begin{array}{c} \text{.}} \\ \text{.}} \text{type type} \end{array} \right.$ **\|:documentation** slot-doc ˛ :documentation slot-doc (setf writer)  $\Gamma$ } ∗ allocation (:instance)<br>|<br>|class: :instance {:initarg :initarg-name} ∗  $\mathcal{L}$  $\overline{\phantom{a}}$  $\int$ )  $\lambda$  $\overline{\phantom{a}}$  $\bigcup$ ∗ )  $\int$  $\mathcal{L}$  $\left| \begin{array}{c} \text{(report}\ \{string\\ report\ \} \end{array} \right\} \rangle$  $(\textbf{:default-initargs } \ \{ \mathit{name} \ \mathit{value} \})^*)$ (:documentation condition-doc)  $\mathcal{L}$  $\mathcal{L}$  $\int$ )

⊳ Define, as a subtype of *parent-types*, condition type <u>foo</u>. In a new condition, a  $slot$ 's value defaults to  $form$  unless set via :*initarg-name*; it is readable via (*reader i*) or (*accessor i*), and writeable via (writer i value) or  $(\text{setf}(accessor i) value)$ . With :allocation : class,  $slot$  is shared by all conditions of type foo. A condition is reported by string or by report-function of arguments condition and stream.

 $(m\text{ake-condition type }\{:initarg-name\ value\}^*)$ ⊲ Return new condition of type.

 $\int_{\frac{F_u}{\ln m}}^{\frac{F_u}{\ln m}}$ : Fu error warn  $\int$  control arg<sup>\*</sup> **Condition**  $\mathbf{J}$  $\begin{cases} \text{type } \{ : \text{initarg-name value} \}^* \\ \text{control arg}^* \end{cases}$ control arg<sup>∗</sup>  $\mathcal{L}$  $\cdot$ )

⊲ Unless handled, signal as condition, warning or error, respectively, *condition* or a new condition of type or, with format *control* and  $args$  (see p. [35\)](#page-34-0), simple-condition, simple-warning, or simple-error, respectively. From signal and **warn**, return NIL.

> $\int \n\text{condition} \, \text{continue-arg}^*$ : control arg<sup>∗</sup> type {:initarg-name value} ∗  $\left\{ \right\}$  $\frac{1}{2}$

⊲ Unless handled, signal as correctable error condition or a new condition of type or, with **format** control and args (see p. [35\)](#page-34-0), simple-error. In the debugger, use format arguments continue-control and continue-args to tag the continue option. Return NIL.

 $(\mathbf{ig}^{\mathsf{M}} \mathbf{g}_1 \mathbf{g}_2 \mathbf{g}_2 \mathbf{g}_3 \mathbf{g}_4)$ 

 $(\overline{\text{cerror}} \ \ \textit{continue-control})$ 

⊲ Return values of forms or, in case of errors, NIL and the 2 condition.

 $(invoke-debugger\ condition)$ 

⊲ Invoke debugger with condition.

 $\left(\begin{matrix} \text{M} \\ \text{assert} \end{matrix}\right)$   $\left[\begin{matrix} (place^*) \end{matrix}\right]$  $\int$  $\mathbf{t}$ condition continue-arg<sup>∗</sup> type {:initarg-name value} ∗ control arg<sup>∗</sup>  $\overline{\mathcal{L}}$  $\left| \right|$  $\vert \vert$ )

⊲ If test, which may depend on places, returns NIL, signal as correctable **error** condition or a new condition of type or, with **format** control and args (see p. [35\)](#page-34-0), **error**. When using the debugger's continue option, places can be altered before re-evaluation of test. Return NIL.

(

<span id="page-28-0"></span> $(\stackrel{\mathsf{M}}{\mathsf{h}}$ andler-case test (type ([var]) (declare  $\widehat{decl}^*)^*$  condition-form<sup>e</sup>\*)\*  $[(\textbf{:no-error} (ord-\lambda^*) (\textbf{declare} \ \widehat{decl^*})^* \ form^{\mathbb{P}_*})])$ 

 $\triangleright$  If, on evaluation of test, a condition of type is signalled, evaluate matching condition-forms with var bound to the condition, and return their values. Without a condition, bind  $ord$ - $\lambda$ s to values of test and return values of forms or, without a :no-error clause, return values of  $\overline{test}$ . See p. [17](#page-16-0) for  $(\text{ord-}\lambda^*)$ .

 $(\mathsf{h}^{\mathsf{M}}_n)$  and  $((condition-type\;handler\text{-}function)^*)$  form<sup>P</sup>\*)

⊲ Return values of forms after evaluating them with condition-types dynamically bound to their respective handler-functions of argument condition.

 $\begin{pmatrix} \text{With-simple-restart} \end{pmatrix} \begin{pmatrix} \text{restart} \ \text{NIL} \end{pmatrix} \ \text{control arg*}) \ \text{form}^{\text{R}})$ 

⊲ Return values of forms unless restart is called during their evaluation. In this case, describe restart using format control and args (see p. [35\)](#page-34-0) and return NIL and T. 2

$$
(\text{rëstart-case}\ form\ (foo\ (ord-\lambda^*)\ \left\{\begin{matrix} \text{interactive}\ arg\text{-function}\\ \text{report}\ \left\{ \text{strict-in} \\ \text{string}\underset{\overline{\mathbb{T}oo^{\pi}}}{\text{proof}} \end{matrix}\right\}
$$

 $(\text{declarge }\widehat{decl^*})^* \ \textit{restart-form}^{\mathbb{P}_*})^*)$ 

 $\rhd$  Evaluate form with dynamically established restarts foo. Return values of  $form$  or, if by (invoke-restarts  $foo \ arg* )$  one restart foo is called, use *string* or *report-function* (of a stream) to print a description of restart foo and return the values of its restart-forms. arg-function supplies appropriate args if foo is called by invoke-restart-interactively. If (test-function condition) returns T, foo is made visible under condition. For  $(\text{ord-}\lambda^*)$  see p. [17.](#page-16-0)

 $(r$ **estart-bind**  $((\begin{cases} \widehat{restart} \\ \texttt{NIL} \end{cases})$  restart-function  $\int$ :interactive-function function  $\left\{ \right|$ : report-function function ˛ :report-function function ;  $(*)$  form<sup> $P_*$ </sup>)

⊲ Return values of forms evaluated with restarts dynamically bound to restart-functions.

# $(i<sub>n</sub><sup>Fu</sup>ooke-restart \, restart \, arg*)$

 $\hat{\mathbf{u}}$  (invoke-restart-interactively restart)

⊲ Call function associated with restart with arguments given or prompted for, respectively. If restart function returns, return its values.

#### (  $\left\{\begin{matrix} F_u \\ F_u \\ \text{find-restart} \end{matrix}\right\}$ [condition])

⊲ Return list of all restarts, or innermost restart name, respectively, out of those either associated with *condition* or un-associated at all; or, without condition, out of all restarts. Return NIL if search is unsuccessful.

 $(r<sup>Fu</sup>$ **estart-name** restart)  $\rightarrow$  Name of restart.

$$
\left(\begin{matrix} \frac{a_1^{\mathrm{Eu}}}{\mathrm{Pu}} \text{ort} \\ \frac{a_2^{\mathrm{Eu}}}{\mathrm{Eu}} \text{ffle-warning} \\ \frac{a_3^{\mathrm{Eu}}}{\mathrm{Eu}} \text{or-value} \end{matrix}\right) \left(\begin{matrix} condition_{\overline{\mathtt{MTL}}}\end{matrix}\right)
$$

 $\triangleright$  Transfer control to innermost applicable restart with same name (i.e. **abort**,  $\dots$ , **continue**  $\dots$ ) out of those either associated with condition or un-associated at all; or, without condition, out of all restarts. If no restart is found, signal control-error for abort and muffle-warning, or return NIL for the rest.

## $(\text{with-condition- restarts } condition \text{ } restarts \text{ } form^{\mathbb{R}})$

⊲ Evaluate forms with restarts dynamically associated with condition. Return values of forms.

<span id="page-29-0"></span>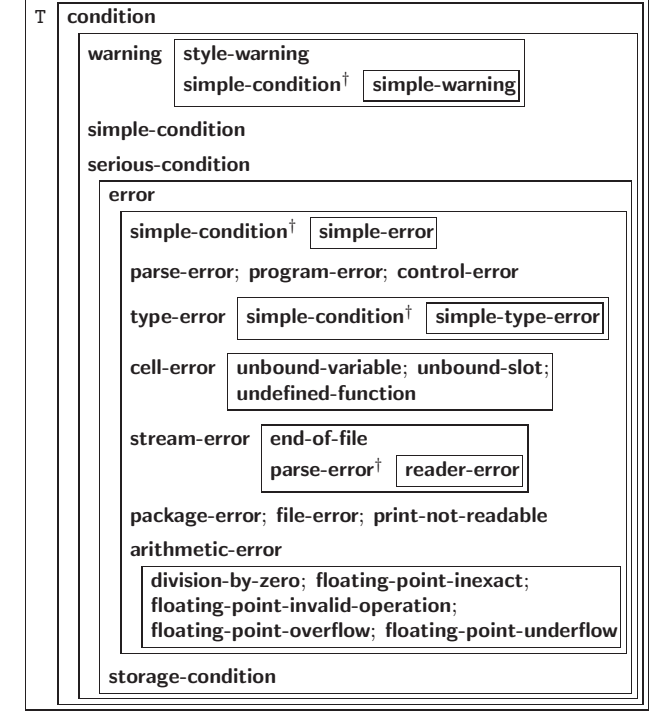

<sup> $\dagger$ </sup> For supertypes of this type look for the instance without a  $\dagger$ .

Figure 2: Condition Types.

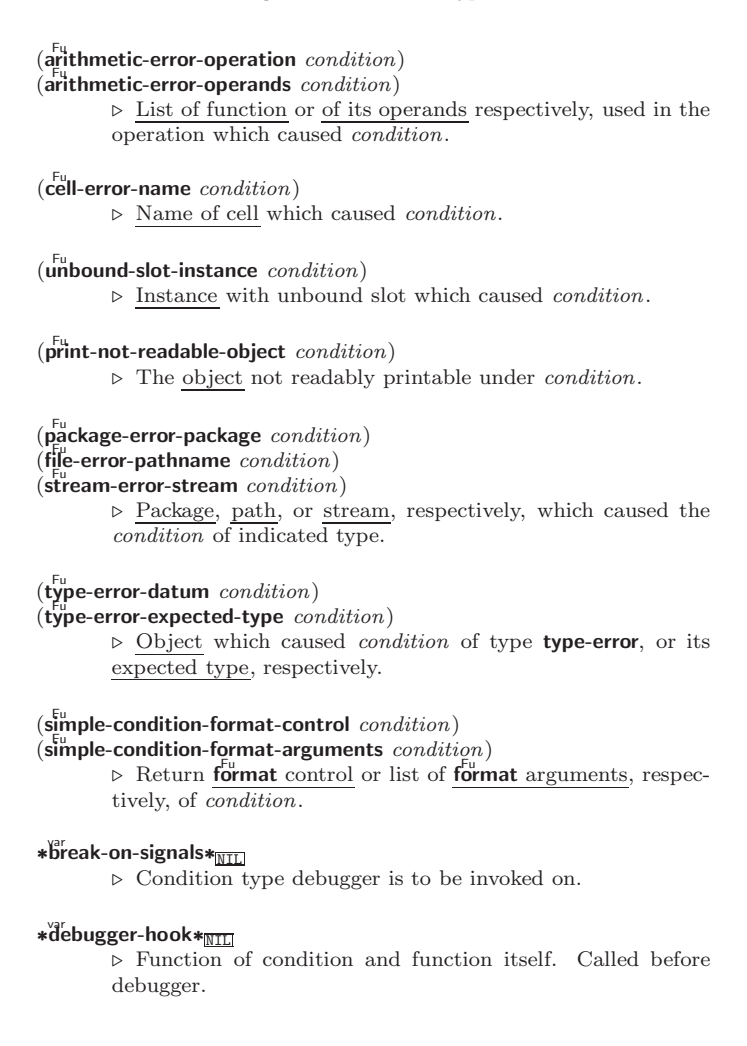

# <span id="page-30-3"></span><span id="page-30-0"></span>12 Input/Output

<span id="page-30-2"></span><span id="page-30-1"></span>12.1 Predicates  $(\mathbf{s}_\text{t}^{\text{Fu}}$ reamp  $\text{foo})$  $(\overline{\textbf{pathnamep}}\; \overline{\textbf{foot}})$  $(\text{readtablep} \, \text{foo})$ ⊲ T if foo is of indicated type.  $(i_{np}^{Fu}$  (input-stream-p stream)  $\overline{\text{(output-stream-p \; stream)}}$  $(\mathbf{in}^{\mathsf{Fu}})$  interactive-stream-p stream)  $\overline{\mathbf{op}}$ en-stream-p stream) ⊲ Return T if stream is for input, for output, interactive, or open, respectively.  $(\mathbf{p}^{\mathsf{Fu}})$  (pathname-match-p  $path \; wildcard)$ ⊲ T if path matches wildcard.  $(\textbf{wlld-pathname-p } path \; [\{\textbf{:host}|\textbf{:device}|\textbf{:divector}]\textbf{:name}|\textbf{:type}|\textbf{:version}$  $NIL$ } $])$ ⊲ Return T if indicated component in path is wildcard. (NIL indicates any component.) 12.2 Reader (  $\int y - \text{or} - \text{n-p}$ Fu yes-or-no-pff [control arg∗])  $\triangleright\;$  Ask user a question and return  $\underline{\texttt{T}}$  or<br>  $\underline{\texttt{NIL}}$  depending on their answer. See p. [35,](#page-34-0) format, for control and args.  $(\stackrel{M}{\textbf{with}}-standard-io-syntax$  form<sup>8</sup><sub>∗</sub>)⊲ Evaluate forms with standard behaviour of reader and printer. Return values of forms.  $\begin{pmatrix} \int_{\mathsf{read}}^{\mathsf{Eu}} \ \int_{\mathsf{read}}^{\mathsf{Eu}} \ \end{pmatrix}$  $\int r_{\text{e}}^{F_{\text{u}}}$ ad  $\begin{bmatrix} \widetilde{strean} & \frac{var}{\sqrt{3}} \\ \hline \end{bmatrix}$  \*standard-input\*  $\begin{bmatrix} eof-err \end{bmatrix}$  $\big[{{eof\text{-}val}}_{{\overline {\tt MIL}}} \big[{{recursive}}_{{\overline {\tt MIL}}}]] \big]\big]\big)$ ⊲ Read printed representation of object.  $(r_{\text{e}}^{\text{Fu}}$ d-from-string  $\text{string }[\text{eof-error}_{\overline{\mathbb{H}}}]$   $[\text{eof-val}_{\overline{\mathbb{M}}}]$  $\sqrt{2}$  $\int \left| \frac{\text{start} \, \text{start}}{\text{end} \, \text{and} \, \text{start} \right|_0$  $\left\lfloor \frac{\cdot \cdot \cdot}{\cdot \cdot \cdot \cdot \cdot} \right\rfloor$  $|$ :end  $end$  $\frac{1}{\text{NIL}}$  $\mathcal{L}$  $\mathsf{I}$  $\ket{\ket}$ **⊳** Return <u>object</u> read from string and zero-indexed position of next character.  $(\overline{\text{read-delimited-list}} \text{ char } [\widetilde{stream}_{\text{eständard-input*}} \text{ [recursive_{\text{ML}}]})$ ⊲ Continue reading until encountering char. Return list of objects read. Signal error if no char is found in stream.  $(r_{\text{ead-char}} \text{ [s} \text{]} \text{[x} \text{]} \text{[x} \text{]} \text{[x} \text{]} \text{[x} \text{]} \text{[x} \text{]} \text{[y} \text{]} \text{[x} \text{]} \text{[x} \text{]} \text{[x} \text{]} \text{[x} \text{]} \text{[x} \text{]} \text{[x} \text{]} \text{[x} \text{]} \text{[x} \text{]} \text{[x} \text{]} \text{[x} \text{]} \text{[x} \text{]} \text{[x} \text{]} \text{[x} \text{]} \text{[x} \text{]}$  $[recursive_{\overline{\text{NIL}}}]]$  ) ⊲ Return next character from stream.  $\left( \text{read-char-no-hang }\left[\widetilde{stream}_{\text{strandard-input*}}\right] \left[\text{cof-error}_{\text{m}}\left[\text{cof-val}_{\text{MIL}}\right] \right] \right)$  $[recursive_{\overline{\text{NIL}}}]]])$ ⊲ Next character from stream or NIL if none is available.  $\left(\begin{matrix} \mathsf{F}^\mathsf{u} \\ \mathsf{peek}\text{-}\mathsf{char} \end{matrix} \left[\begin{matrix} mode_{\texttt{NTL}} \\ \text{sf} \end{matrix} \left[\begin{matrix} \text{sf} \cdot \text{var} \\ \text{st} \end{matrix} \right]\right] \star \text{standard-}\right]$  $[recursive_{\overline{\text{NIL}}}]]]]$ ⊲ Next, or if mode is T, next non-whitespace character, or if mode is a character, next instance of it, from stream without removing it there.  $(\overline{\text{unread-char}} \space \text{character} \space [\widetilde{\text{stream}} \text{#standard-input*}])$  $\rhd$  Put last read-chared *character* back into *stream*; return NIL.  $(\widetilde{\mathsf{read}}\text{-}\mathsf{byte}\ \widetilde{\mathit{stream}} \ \big[\mathit{cof\text{-}err}_{\overline{\mathbbm{1}}}\, [\mathit{cof\text{-}val}_{\overline{\mathtt{ML}}}] \big])$ 

⊲ Read next byte from binary stream.

<span id="page-31-1"></span> $(\text{read-line} \text{ [s} \text{]} \text{#standard-input*} \text{ [} \text{eof-err}_{\text{III}} \text{ [} \text{eof-val}_{\text{MIL}} \text{]}$  $[\mathit{recursive}_{\text{NIL}}]]]\big]\big)$ ⊲ Return a line of text from stream and T if line has been 2 ended by end of file.

- $(\text{read-sequence} \,\,\text{sequence} \,\,\,\text{stream} \,\,\text{[:start} \,\,\text{start}_{\text{[0]}}[\text{:end} \,\,\text{end} \text{min}))$ ⊲ Replace elements of sequence between start and end with elements from stream. Return index of sequence's first unmodified element.
- $(\mathbf{readtable\text{-}case}\,\,readtable)$ ⊲ Case sensitivity attribute (one of :upcase, :downcase, :preserve, :invert) of readtable. setfable.
- $(\tilde{\mathsf{copy}\text{-}readtable\;[\mathit{from\text{-}readtable\text{-}size}]\,[\mathit{to\text{-}readtable\text{-}ll}_\text{[ML]]})$ ⊲ Return copy of from-readtable .
- $\left(\frac{F_{U}}{\text{sech}}\right)$ -syntax-from-char to-char from-char  $\left[to\right]$ -readtable<sub>\*</sub>  $[from\text{-}readtable]$ ) ⊲ Copy syntax of from-char to to-readtable. Return T.
- $*$ readtable $*$ ∗readtable∗ ⊲ Current readtable.
- $\ast$ read-base $\ast$ <sub>10</sub> ▷ Radix for reading integers and ratios.
	-
- \*read-default-float-format∗<sub>single-float</sub><br>
⊳ Floating point format to use when not indicated in the number read.
- ∗read-suppress\*<sub>NIL</sub>

⊲ If T, reader is syntactically more tolerant.

- $(\overline{\text{set}} \text{macro-character } char \ function \ [non-term\text{-}\underline{p_{\text{NTL}}} \ [\widetilde{rt}_{\text{in} \text{readtable} *}]])$ ⊲ Make char a macro character associated with function. Return T.
- $(\mathbf{g}^{\text{Fu}}_{\text{et}} \text{macro-character } char \left[ rt_{\text{pre}}^{\text{var}} \right])$ 
	- $\triangleright$  Reader macro function associated with *char*, and  $\frac{T}{2}$  if *char* is a non-terminating macro character.
- $(\overline{\text{make-dispatch-macco-character}}\ \text{char}\ [\text{non-term-p}_{\text{NTL}}\ [\text{rt}_{\overline{\text{srcedtable*}}}]\])$ ⊲ Make char a dispatching macro character. Return T.
- $(\text{Set-dispatch-macco-character } char \, sub-char \, function \, [\widetilde{rt}_{\frac{1}{\| \cdot \text{readtables} }}])$ ⊲ Make function a dispatch function of char followed by sub-char. Return T.
- $(\mathbf{g}_{\mathsf{et}}^{\mathsf{F}_{\mathsf{u}}}$ -dispatch-macro-character  $char\;sub\;sub\text{-}char\;[rt_{\mathsf{if}\mathsf{readtable}}])$ ⊲ Dispatch function associated with char followed by  $sub-char.$

## <span id="page-31-0"></span>12.3 Macro Characters and Escapes

 $#$ | multi-line-comment<sup>\*</sup> |#

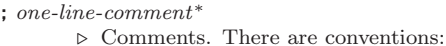

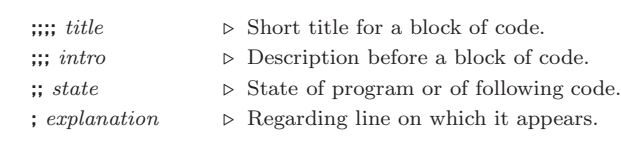

- 
- $\Box$   $\Box$  Initiate reading of a list.

- " ⊲ Begin and end of a string.
- 
- 

'foo  $\triangleright$  (**quote** foo); foo unevaluated

 $\Gamma([foo]$  [, bar]  $[. \text{\textcircled{0} \textcircled{b} a z} ]$   $[. \text{\textcircled{quux}}]$   $[bing]$ )

 $\triangleright$  Backquote. **quote** foo and bing; evaluate bar and splice the lists baz and quux into their elements. When nested, outermost commas inside the innermost backquote expression belong to this backquote.

<span id="page-32-1"></span>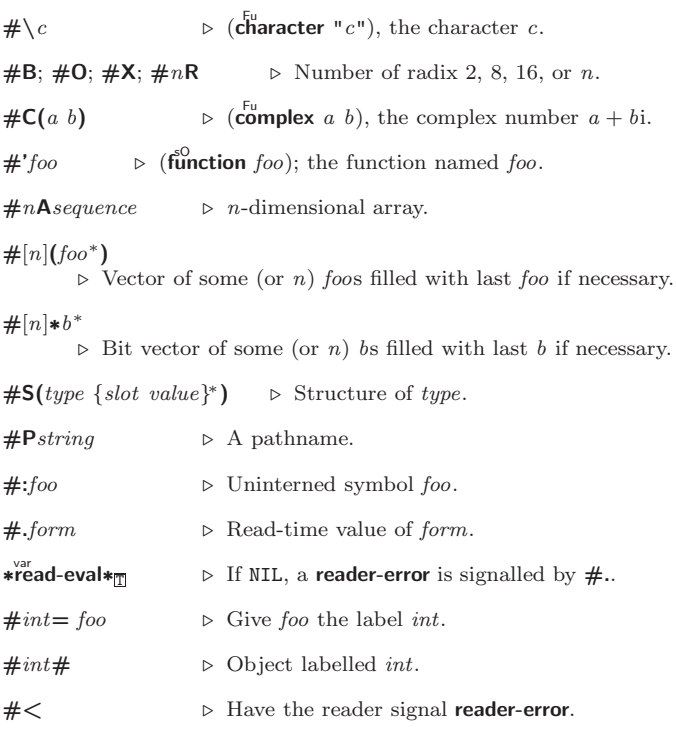

#### #+feature when-feature

#–feature unless-feature

⊲ Means when-feature if feature is T, means unless-feature if feature is NIL. feature is a symbol from \* features\*, or ({and or} feature\*), or (not feature).

## var ∗features∗

⊲ List of symbols denoting implementation-dependent features.

#### $|c^*|$ ; \c

⊲ Treat arbitrary character(s) c as alphabetic preserving case.

## <span id="page-32-0"></span>12.4 Printer

(  $\int_{0}^{F_{\rm H}}$  $\int_{\text{print}}^{\text{print}}$  $\int_{\text{princ}}^{\text{pr}}$  $|$  pprint  $\mathcal{L}$  $\mathcal{L}$  $\int$  $foo \,\,\widetilde{[stream]}$ \*standard-output\*]) Print foo to *stream* readably, readably between a newline and a space, **read**ably after a newline, or human-readably without any extra characters, respectively. **prin1**, **print** and  $\frac{F_{\text{u}}}{\text{prime}}$  return foo.  $(p^{\text{Fu}}_{\text{r}} - p^{\text{fu}})$ 

 $\sum_{i=1}^{n}$  (princ-to-string  $\sum_{i=1}^{n}$ 

⊳ Print *foo* to *string* **read**ably or human-readably, respectively.

 $(\overline{\mathbf{p}}^{\text{gF}}_1$ int-object object stream)

⊲ Print object to stream. Called by the Lisp printer.

- $(\overrightarrow{\text{print-unreadable-object}}\ (foot\overrightarrow{foo}\ \overrightarrow{stream} \ \sqrt{\frac{1}{1+\frac{1}{1+\frac{$  $\begin{bmatrix} \phantom{-} \end{bmatrix}$ :type  $\frac{bool_{\overline{\mathtt{MTL}}}}{bool_{\overline{\mathtt{MTL}}}}\}$ ) form $\overset{\mathtt{P}}{\quad}$ ) ⊲ Enclosed in #< and >, print foo by means of forms to stream. Return NIL.
- $(\overline{\mathbf{terpri}} \; [\widetilde{stream}_{\overline{\mathbf{ast}}}\overline{\mathbf{and}}_{\mathbf{ard}-\mathbf{output*}}])$ ⊲ Output a newline to stream. Return NIL.

# $(\widetilde{\mathsf{free}}$ sh-line)  $[\widetilde{\mathsf{stream}}$   $\widetilde{\mathsf{ast}}$ andard-output $*]$

⊲ Output a newline to stream and return T unless stream is already at the start of a line.

<span id="page-33-0"></span> $(\overline{\text{write}}\text{-} \text{char }char\ [\widetilde{stream}_{\text{standard-output*}}])$ ⊲ Output char to stream.  $\left\{\begin{pmatrix} \mathbf{F}_{\mathbf{u}}^{\mathbf{u}} \\ \mathbf{w}_{\mathbf{u}}^{\mathbf{u}} \\ \mathbf{w}_{\mathbf{v}}^{\mathbf{u}} \\ \mathbf{w}_{\mathbf{v}}^{\mathbf{u}} \\ \mathbf{w}_{\mathbf{v}}^{\mathbf{u}} \\ \mathbf{w}_{\mathbf{v}}^{\mathbf{v}} \end{pmatrix} \right. \\ \text{string} \left\{\mathbf{F}_{\mathbf{v}}^{\mathbf{v}} \mathbf{F}_{\mathbf{v}}^{\mathbf{v}} \mathbf{F}_{\mathbf{v}}^{\mathbf{v}} \mathbf{F}_{\mathbf{v}}^{\mathbf{$ :start  $\text{start} \left( \frac{\text{start}}{\text{M}} \right)$ ]) ⊲ Write string to stream without/with a trailing newline.  $(\text{write-byte}~byte~stream)$ ⊳ Write byte to binary stream.  $\left(\begin{matrix} F_{u} \\ w\end{matrix}\right)$  ite-sequence sequence stream  $\left\{\begin{matrix} \end{matrix}\right\}$  $\begin{bmatrix} \frac{1}{2} & \frac{1}{2} \\ \frac{1}{2} & \frac{1}{2} \end{bmatrix}$ :start  $start_{\text{on}}$ <br>:end  $end_{\text{NIL}}$  ) ⊲ Write elements of sequence to stream. ( write  $\hat{N}$ rite-to-string foo 8 >>>>>>>>>>>>>>>>>>>>>>>>>>>>>>>< >>>>>>>>>>>>>>>>>>>>>>>>>>>>>>>:  $\begin{array}{c} \hline \end{array}$  $\frac{1}{2}$  $\mid$  $\mathsf I$  $\frac{1}{2}$  $\frac{1}{2}$  $\frac{1}{2}$  $\mid$  $\mathsf I$  $|\text{circle }_{bool}|$  $\frac{1}{2}$  $|\text{:gensym } bool$  $\left| \textbf{:length } \left\{ \textit{int} \middle| \texttt{NIL} \right\} \right.$ :level  $\{ \mathit{int} | \texttt{NIL} \}$  $\cdot$ lines  $\int$ *int* NIL $\int$  $\left| \text{.miser-width } \{ \text{int} \vert \texttt{NIL} \} \right|$  $\left| \frac{m}{2} \right|$  :pprint-dispatch *dispatch-table* pretty bool  $|:$ radix  $bool$  $|:$ readably  $bool$  $\begin{bmatrix} \text{if } \text{if } t \text{ is } t \end{bmatrix}$  : right-margin  $\{int | \text{NIL} \}$ Unight margin (*one* N12)<br>Stream stream \*standard-output∗ :array bool :base radix :case 8 :upcase < :downcase : :capitalize :escape bool  $\mathbf{A}$ >>>>>>>>>>>>>>>>>>>>>>>>>>>>>>>= >>>>>>>>>>>>>>>>>>>>>>>>>>>>>>>;  $\lambda$ ⊲ Print foo to stream and return foo, or print foo into string, respectively, after dynamically setting printer variables corresponding to keyword parameters (\*print-bar\* becoming :bar). (:stream keyword with write only.)  $(\mathbf{p}_{\text{print-full}} \ \ \widetilde{stream} \ \ \textit{foo} \ \ [\textit{parenthesis}_{\overline{\mathbbm{m}}} \ [\textit{noop}]])$  $(\mathbf{p}_{\text{print} - \text{tabular}} \ \ \widehat{stream} \ \ \text{foo} \ \ [\text{parent} \ \text{les} \ \text{image} \ \ [\text{noop} \ \ [\text{n}_{\overline{16}}]]])$  $(\mathbf{p}^{\text{Ful}})$  parenthesis $\mathbf{p}$  [noop]])  $\rhd~$  Print  $foo~$  to  $stream.$  If  $foo~$  is a list, print as many elements per line as possible; do the same in a table with a column width of n ems; or print either all elements on one line or each on its own line, respectively. Return NIL. Usable with format directive  $\frac{1}{2}$ .  $(p)$ <sup>M</sup>print-logical-block  $(\widetilde{stream}$  list 8 < ˛ ˛ ˛ ˛ :  $\cdot$ suffix string  $\left\{\begin{matrix} \text{:prefix string} \\ \text{:per-line-prefix string} \end{matrix}\right\}$ ; )  $(\text{declarge } \widehat{decl}^*)^* \text{ form}^{\mathbb{P}_*})$ ⊲ Evaluate forms, which should print list, with stream locally bound to a pretty printing stream which outputs to the original stream. If list is in fact not a list, it is printed by write. Return NIL. ( M pprint-pop)  $\triangleright$  Take next element off list. If there is no remaining tail of list, or \*print-length\* or \*print-circle\* indicate printing should end, send element together with an appropriate indicator to stream. ( Fu pprint-tab 8 :line | ......<br>| .line-relative  $|\cdot$ :section-relative $|$ :section  $\mathcal{L}$  $\mathcal{L}$  $c \, i \, \lceil \widetilde{stream}_\text{\textcolor{red}{\ast} standard-output*}} \rceil)$  $\triangleright$  Move cursor forward to column number  $c + ki, k \geq 0$ being as small as possible.  $(p^{\text{Fu}}_{\text{print-independent}}\left\{\begin{matrix}:\text{block}\\:\text{current}\end{matrix}\right\}$  $n \left[ \widetilde{stream}_{\text{\textbf{strandard}-output*}} \right]$ ⊲ Specify indentation for innermost logical block relative

to leftmost position/to current position. Return NIL.

## <span id="page-34-1"></span>( M pprint-exit-if-list-exhausted) ⊲ If list is empty, terminate logical block. Return NIL otherwise.  $(p^{\text{Fu}})$ 8 :linear >>< :fill  $\left[ \frac{3}{2} \frac{1}{2} \frac{1}{2}$ :miser  $\mathcal{L}$  $\overline{\mathsf{I}}$  $\left[\widetilde{stream}_{\text{\textbf{}}\text{\textbf{}}\$ ⊲ Print a conditional newline if stream is a pretty printing stream. Return NIL.  $*$ print-array $*$ ⊳ If T, print arrays **read**ably.  $\ast$ print-base $\ast$ <sub>10</sub> ∗print-base∗<sup>10</sup> ⊲ Radix for printing rationals, from 2 to 36. ∗print-case∗<sub>Fupcase</sub> ⊲ Print symbol names all uppercase (:upcase), all lowercase (:downcase), capitalized (:capitalize). ∗print-circle∗<sub>NIL</sub> ⊲ If T, avoid indefinite recursion while printing circular structure. ∗print-escape∗<sub>⊡</sub> ⊲ If NIL, do not print escape characters and package prefixes. ∗print-gensym∗<sub>∏</sub> ∗print-gensym∗<sup>T</sup> ⊲ If T, print #: before uninterned symbols. ∗print-length∗<sub>NIL</sub> ∗print-level∗<sub>NIL</sub> ∗print-lines∗<sub>NIL</sub>\* ⊲ If integer, restrict printing of objects to that number of elements per level/to that depth/to that number of lines. var ∗print-miser-width∗ ⊲ Width below which a compact pretty-printing style is used.  $*$  $\overset{\sim}{\text{print-} \text{pretty*}}$ ∗print-pretty∗ ⊲ If T, print pretty.  $*$ print-radix $*_{\overline{\text{NIL}}}$ ∗print-radix∗NIL ⊲ If T, print rationals with a radix indicator.

∗print-readably∗<sub>NIL</sub> ⊳ If T, print readably or signal error print-not-readable.

∗print-right-margin∗<sub>NIL</sub>

⊲ Right margin width in ems while pretty-printing.

(set-pprint-dispatch type function  $[priority_0$ 

 $[table]$ \*print-pprint-dispatch\*]]) ⊲ Install entry comprising function of arguments stream and object to print; and priority as type into table. If function is NIL, remove type from table. Return NIL.

 $(\mathbf{p}^{\text{Ful}}_{\text{print-dispatch}*})$ ⊲ Return highest priority function associated with type of

foo and  $\frac{1}{2}$  if there was a matching type specifier in *table*.  $(\substack{\text{Fu} \\ \text{copy-pprint-dispatch}} [table]$   $[table]$   $[% \text{pprint-dispatch*}]$ 

⊳ Return copy of table or, if table is NIL, initial value of var ∗print-pprint-dispatch∗.

var ∗print-pprint-dispatch∗ ⊲ Current pretty print dispatch table.

# <span id="page-34-0"></span>12.5 Format

 $(f^{M}_{\text{or} t}$ matter  $\widehat{control}$ 

⊲ Return function of stream and a &rest argument applying format to stream, control, and the  $&$ rest argument returning NIL or any excess arguments.

# <span id="page-35-0"></span> $(\mathbf{f_{ormat}} \ \{\mathtt{T}[\mathtt{NIL}]\ out\text{-}string\ | \ out\text{-}stream\} \ \ control \ \ arg^*)$

⊲ Output string control which may contain ˜ directives possibly taking some args. Alternatively, control can be a function returned by formatter which is then applied to *out-stream* and arg∗. Output to out-string, out-stream or, if first argument is T, to \***standard-output**\*. Return NIL. If first argument is NIL, return formatted output.

 $^\sim[\min\text{-}\mathit{col}\_\text{in}]\ \left[\text{.}[\mathit{col}\text{-}\mathit{inc}_\text{I\!I}]\ \left[\text{.}[\mathit{min}\text{-}\mathit{pad}\_\text{I\!O}]\ \left[\text{.} \mathit{pad}\text{-}\mathit{char}_\text{I\!I\!I}\right]\right]\right]$  $[:][@]{A|S}$ 

⊲ Aesthetic/Standard. Print argument of any type for consumption by humans/by the reader, respectively. With :, print NIL as () rather than nil; with  $\mathbf{0}$ , add pad-chars on the left rather than on the right.

 $\label{eq:2} \textcolor{gray}{\textbf{``[radix_{[10]}] ["[width] ["[pad-char_{[]}]]}, \textcolor{gray}{\textbf{``[comma-char_{[]}]}}} \textcolor{gray}{\textbf{``[}}$ 

 $[$ , comma-interval $_{\boxed{3}}$ ]]]  $[$ : $][$ **Q**]R

⊲ Radix. (With one or more prefix arguments.) Print argument as number; with :, group digits  $commu\text{-}interval$ each; with @, always prepend a sign.

# $\{R \sim R \sim R \}$   $\sim$   $\mathbb{R}$   $\sim$   $\mathbb{R}$   $\sim$

Roman. Take argument as number and print it as English cardinal number, as English ordinal number, as Roman numeral, or as old Roman numeral, respectively.

 $\lceil \textit{width} \rceil$   $\lceil \textit{pad-char}_{\fceil} \rceil$   $\lceil \textit{command-char}_{\fceil} \rceil$ 

 $[,\mathit{comm}a\text{-} \mathit{interval} \text{\texttt{S}}]] ] [:] [\text{\texttt{O}}] \{ \text{\texttt{D}} \text{\texttt{B}} \text{\texttt{O}} \text{\texttt{X}} \}$ 

⊲ Decimal/Binary/Octal/Hexadecimal. Print integer argument as number. With : group digits comma-interval each; with @, always prepend a sign.

 $\lceil \textit{width} \rceil$   $\lceil \textit{dec-digits} \rceil$   $\lceil \textit{shift}_{\text{O}} \rceil$   $\lceil \textit{lowerflow-char} \rceil$ 

 $[$ ,pad-char $\Box$ ]]] $[$  [O]F

⊲ Fixed-Format Floating-Point. With @, always prepend a sign.

 $\sim$ [width]  $[$ ,[int-digits]  $[$ ,[exp-digits]  $[$ ,[scale-factor 1]]  $[$ ,[overflow-char]  $[$ ,[pad-char]]]]]]]]]]]]]  $[@]{E G}$ 

⊲ Exponential/General Floating-Point. Print argument as floating-point number with int-digits before decimal point and  $exp\text{-}digits$  in the signed exponent. With  $\sim$ **G**, choose either  $\sim$ **E** or  $\sim$ **F**. With **@**, always prepend a sign.

- $\label{eq:1} \textit{--} [dec\textit{-}digits_{\text{2}}] \ \textit{[-}[int\textit{-}digits_{\text{3}}] \ \textit{[-}[width_{\text{0}}] \ \textit{[-}pad\textit{-}char_{\text{2}}]] \textit{]]} \textit{[:}]\textbf{[0]}\textbf{\$}$ ⊲ Monetary Floating-Point. Print argument as fixedformat floating-point number. With :, put sign before any padding; with @, always prepend a sign.
- ${C}$   $\sim$   $C$   $\sim$   $C$   $\sim$   $\sim$   $C$   $\sim$   $C$   $\sim$   $C$   $\sim$

**Character.** Print, spell out, print in  $\#$  syntax, or tell how to type, respectively, argument as (possibly nonprinting) character.

## $\left\{ \sim (text \cdot)| \sim ((text \cdot)| \sim \mathbf{Q} (text \cdot)) \right\}$

⊲ Case-Conversion. Convert text to lowercase, convert first letter of each word to uppercase, capitalize first word and convert the rest to lowercase, or convert to uppercase, respectively.

## $\{ \sim P | \sim P | \sim QP | \sim QP \}$

⊲ Plural. If argument eql 1 print nothing, otherwise print s; do the same for the previous argument; if argument eql 1 print y, otherwise print ies; do the same for the previous argument, respectively.

~ $[n_{\mathbb{I}}]$ %  $\triangleright$  **Newline.** Print *n* newlines.

 $\sim$   $[n_{\rm II}]$  &

 $\overline{\triangleright}$  Fresh-Line. Print  $n-1$  newlines if output stream is at the beginning of a line, or  $n$  newlines otherwise.

{~\_|~:\_|~@\_|~:@\_}

⊲ Conditional Newline. Print a newline like pprint-newline with argument :linear, :fill, :miser, or :mandatory, respectively.

~[:][**@**]←

⊲ Ignored Newline. Ignore newline and following whitespace. With :, ignore only newline; with @, ignore only following whitespace.

- <span id="page-36-0"></span> $\sim \lceil n_{\text{II}} \rceil$  $\triangleright$  **Page.** Print *n* page separators.
- $\sim [n_{\mathbb{I}}]$ ~ ⊲ Tilde. Print n tildes.
- $\label{eq:main} \textcolor{gray}{\textbf{``}}[\textcolor{gray}{min\text{-}col_{\text{[0]}}}\textcolor{gray}{\big[},[\textcolor{gray}{col\text{-}in_{\text{[1]}}}\textcolor{gray}{\big[},[\textcolor{gray}{min\text{-}pad_{\text{[0]}}}\textcolor{gray}{\big[},\textcolor{gray}{pad\text{-}char_{\text{[1]}}}\textcolor{gray}{]\big]\big]\big[}{\textcolor{gray}{:}}||\textbf{0}| \textbf{<}$  $[nl \text{-} text \text{-} [space_\text{0}[, width]]:]\text{ } \{\textit{text-} \text{-} \}^* \textit{text-} \sim$

⊲ Justification. Justify text produced by texts in a field of at least  $min\text{-}col$  columns. With :, right justify; with  $\mathbf{0}$ , left justify. If this would leave less than spare characters on the current line, output nl-text first.

 $\label{eq:2} \begin{array}{l} \left\{ \left[ \left\{ \mathit{prefix} \right] \right] \right\} \end{array} \begin{bmatrix} \left\{ \mathit{prefix} \right] \left\{ \mathit{per-line-prefix-0;}} \right\} \end{bmatrix}$ 

 $body$   $\left[ \sim; \mathit{suffix}_{\overline{11}} \right] \sim : \left[ \textbf{0} \right] \rhd$ 

 $\triangleright$  Logical Block. Act like pprint-logical-block using body as **format** control string on the elements of the list argument or, with @, on the remaining arguments, which are extracted by pprint-pop. With :, prefix and suffix default to ( and ). When closed by  $\sim 0$ , spaces in *body* are replaced with conditional newlines.

 $\{ \texttt{~[n_{\tiny 0}]} \texttt{ii} \texttt{~[n_{\tiny 0}]} \texttt{ii} \}$ 

 $\triangleright$  Indent. Set indentation to n relative to leftmost/to current position.

 $\sim$   $[c_{\text{II}}]$   $[i][\text{O}]$   $\mathsf{T}$ 

⊲ Tabulate. Move cursor forward to column number  $c + ki, k \geq 0$  being as small as possible. With :, calculate column numbers relative to the immediately enclosing section. With  $\mathbf{Q}$ , move to column number  $c_0 + c + ki$ where  $c_0$  is the current position.

# $\{\,\textcolor{red}{\boldsymbol{\cdot}}[m_{\scriptstyle\text{1}}]\textcolor{gray}{\boldsymbol{\cdot}}\textcolor{red}{\left|\boldsymbol{\cdot}\right|}\textcolor{red}{\boldsymbol{\cdot}}\textcolor{red}{\left[n_{\scriptstyle\text{0}}\textcolor{black}{\right]}}\textcolor{red}{\boldsymbol{\cdot}}\textcolor{red}{\left|\boldsymbol{\cdot}\right|}\textcolor{red}{\boldsymbol{\cdot}}\textcolor{red}{\left[n_{\scriptstyle\text{0}}\textcolor{black}{\right]}}\textcolor{red}{\boldsymbol{\mathsf{Q}}}\textcolor{red}{\boldsymbol{\ast}}\textcolor{red}{\}$

 $\triangleright$  Go-To. Jump $m$  arguments forward, or backward, or to argument  $n$ .

 $\sim$ [limit][:][**@**] $\{ text \sim\}$ 

 $\triangleright$  Iteration. text is used repeatedly, up to *limit*, as control string for the elements of the list argument or (with @) for the remaining arguments. With : or :@, list elements or remaining arguments should be lists of which a new one is used at each iteration step.

 $\sim [x \cdot [y \cdot [z]]]$ 

 $\triangleright$  Escape Upward. Leave immediately  $\prec \prec \succ, \prec \prec \succ, \prec$  $\sim$ { $\sim$ },  $\sim$ ?, or the entire **format** operation. With one to three prefixes, act only if  $x = 0$ ,  $x = y$ , or  $x \le y \le z$ , respectively.

 $\sim[i][:][\mathbf{Q}][[\{text:z:},]^{*} \text{text}][\sim::\text{default}]\sim]$ 

 $\triangleright$  Conditional Expression. The texts are format control subclauses the zero-indexed argumenth (or the *i*th if given) of which is chosen. With :, the argument is boolean and takes first text for NIL and second text for T. With  $\mathbf{0}$ , the argument is boolean and if T, takes the only text and remains to be read; no text is chosen and the argument is used up if it is NIL.

 $\triangleright$  Recursive Processing. Process two arguments as format string and argument list. With @, take one argument as format string and use then the rest of the original arguments.

 $\sim [prefix\{, prefix\}]^*][\textbf{0}]/function/$ 

 $\triangleright$  Call Function. Call  $function$  with the arguments stream, format-argument, colon-p, at-sign-p and prefixes for printing format-argument.

˜ [:][@]W

 $\triangleright$  Write. Print argument of any type obeying every printer control variable. With :, pretty-print. With  $\overline{0}$ , print without limits on length or depth.

 ${V \#}$ 

⊲ In place of the comma-separated prefix parameters: use next argument or number of remaining unprocessed arguments, respectively.

<sup>˜</sup> [@]?

12.6 Streams

<span id="page-37-1"></span><span id="page-37-0"></span>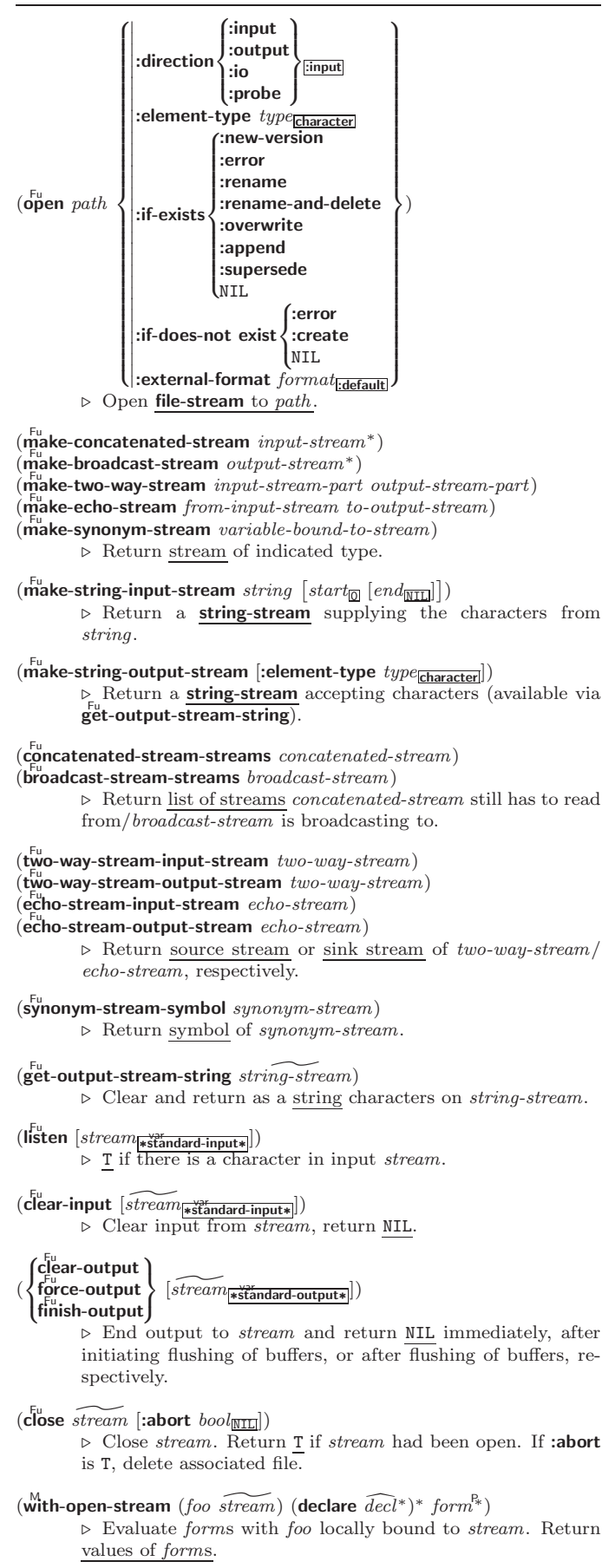

) (declare

<span id="page-38-1"></span> $(\stackrel{M}{with}}$ -input-from-string  $(foo\ string)$  $\left\{\left\lvert \begin{array}{c} 0 \\ 0 \end{array}\right\rvert \right.$  $\left\vert \cdot \right\vert$ :end  $\left\vert \epsilon n d \right\vert_{\overline{\text{NIL}}}$ : index  $\widetilde{index}$ :start  $start$  $\overline{1}$ ;

> $\widehat{decl}^*$ <sup>\*</sup> form<sup> $P_*$ </sup>) ⊲ Evaluate forms with foo locally bound to input string-stream from string. Return values of forms; store next reading position into index.

 $(\stackrel{\mathsf{M}}{\mathsf{with}}\text{-}\mathsf{output}\text{-}\mathsf{to}\text{-}\mathsf{string}$   $\widehat{[for\text{array}]}$   $[\text{:element-type}\text{ type}\text{-}\mathsf{character}]$ )  $(\text{declarge }\widehat{decl}^*)^* \ form^{\mathbb{P}_*})$ 

⊲ Evaluate forms with foo locally bound to an output string-stream. Append output to string and return values of forms if string is given. Return string containing output otherwise.

```
(\mathbf{stream-external-format} \; stream)⊲ External file format designator.
```
 $*$ terminal-io $*$  $\rhd\;$  Bidirectional stream to user terminal.

#### var ∗standard-input∗ var ∗standard-output∗

## var ∗error-output∗

⊲ Standard input stream, standard output stream, or standard error output stream, respectively.

# var ∗debug-io∗

#### var ∗query-io∗

 $\triangleright$  Bidirectional streams for debugging and user interaction.

<span id="page-38-0"></span>12.7 Files

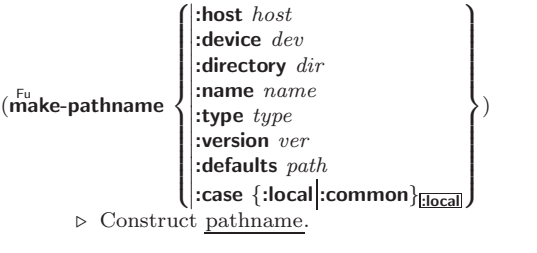

## $(m<sup>Fu</sup>$  merge-pathnames  $pathname$

```
ˆ
default-pathname var
∗default-pathname-defaults∗
```
 $\lfloor default\text{-}version\frac{1}{\text{.newest}} \rfloor \rfloor$ 

⊲ Return pathname after filling in missing parts from defaults.

## var ∗default-pathname-defaults∗

⊲ Pathname to use if one is needed and none supplied.

```
(\mathbf{pathname} \text{ path})⊳ Pathname of path.
```
 $(\overline{\text{en}}$ ough-namestring  $path \; [root-path$ <sub>rr</sub>ath<sub>ra</sub>thname-defaults\*]) ⊲ Return minimal path string to sufficiently describe path relative to root-path.

```
(n_{\text{a}}^{\text{Fu}})(\mathbf{f}_1^{\mathsf{F}}) (\mathbf{f}_2^{\mathsf{F}} file-namestring \mathit{path})
```

```
(d) rectory-namestring path)
```

```
(host-namestring path)
```
⊲ Return string representing full pathname; name, type, and version; directory name; or host name, respectively, of path.

(parse-namestring foo [host [default-pathname<sub>™</sub>default-pathname-defaults∗<br>(|:start startm  $\left\{\left\vert \begin{array}{c} 0 \\ 0 \end{array} \right\vert \right.$ :start  $start_0$ :end  $\it{end}_{\rm \overline{NIL}}$  $\mathbf{I}$  $]]$ 

2

 $\left($  : junk-allowed  $\text{bool}_{\overline{\mathtt{MIL}}}$ ⊲ Return pathname converted from string, pathname, or stream *foo*; and position where parsing stopped.

<span id="page-39-1"></span>Common Lisp Quick Reference

( 8 Fu pathname-host  $\int_{0}^{F_{\text{U}}} \frac{1}{\pi}$  pathname-device  $\begin{cases} \nF_u \\ \nF_u \\ \nhat{b} \\ \nhat{b} \n\end{cases}$ pathname-device<br>pathname-directory } Fu manne manne  $\mathbf{A}$  $\int$  $path$  [:case  $\left\{\begin{array}{c} \text{:local} \\ \text{:common} \end{array}\right\}$  $(\overrightarrow{\mathbf{pathname-version}}\ path)$ ⊲ Return pathname component. ( $\overline{\text{logical-pathname}}$  *path*) ⊳ Logical name of *path*.  $(\mathbf{t}^{\mathsf{Fu}})$  translate-pathname  $path\text{-}a$   $path\text{-}b$   $path\text{-}c)$ ⊲ Translate path-a from wildcard path-b into wildcard path-c. Return new path.  $(\mathsf{logical\text{-}pathname\text{-}translations}\; \mathit{host})$  $\rhd$  host's list of translations. setfable.  $($ load-logical-pathname-translations  $\mathit{host})$ ⊲ Load host's translations. Return NIL if already loaded, return T if successful.  $(\mathbf{t}^{\text{Fu}}$ nslate-logical-pathname  $path)$ ⊲ Physical pathname of path.  $(\mathbf{probe\text{-}file} \,\text{file})$  $($ truename  $file)$  $\triangleright$  Canonical name of file. If file does not exist, return NIL/signal file-error, respectively. (file-write-date  $file$ )  $\rho$  Time at which *file* was last written.  $(f_{\mathsf{ll}}^{\mathsf{F}_{\mathsf{ll}}}$  author  $\mathit{file}$ ) ⊳ Return name of *file* owner.  $(\mathbf{file-length}\; stream)$ ⊳ Return length of stream. (file-position stream  $\left[\right]$ :end 8 :start  $\lfloor position \rfloor$  $\mathcal{L}$  $\mathbf{I}$ ]) ⊲ Return position within stream, or set it to position and return T on success.  $(\mathbf{file}\text{-string-length stream } \textit{foo})$ ⊲ Length foo would have in stream.  $(r$ ename-file  $foo$   $bar)$ ⊲ Rename file foo to bar . Unspecified parts of path bar default to those of *foo*. Return <u>new pathname</u>, old file name, and new file name. 3  $(d$ elete-file  $file)$ Fu delete-file file) ⊲ Delete file, return T. ( ⊳ Return list of pathnames.  $(\overline{\text{ensure}-\text{div}}$ ctories-exist path [:verbose bool]) ⊲ Create parts of path if necessary. Second return value is T 2 if something has been created.  $(\text{with-open-file (stream path open-arg*})$  (declare  $\widehat{decl^*})^*$  form<sup>¤</sup>)  $\triangleright$  Use open with *open-args* (cf. page [38\)](#page-37-0) to temporarily create stream to path; return values of forms. ( $\text{L}^{\text{Fu}}$  user-homedir-pathname [host]) ⊳ User's home directory. 13 Types and Classes

<span id="page-39-0"></span>For any class, there is always a corresponding type of the same name.

 $(\mathbf{type} \; \mathit{foo} \; \mathit{type} \; \mathit{[environment} \mathsf{MLE}])$  $\triangleright$  Return T if foo is of type.

<span id="page-40-0"></span>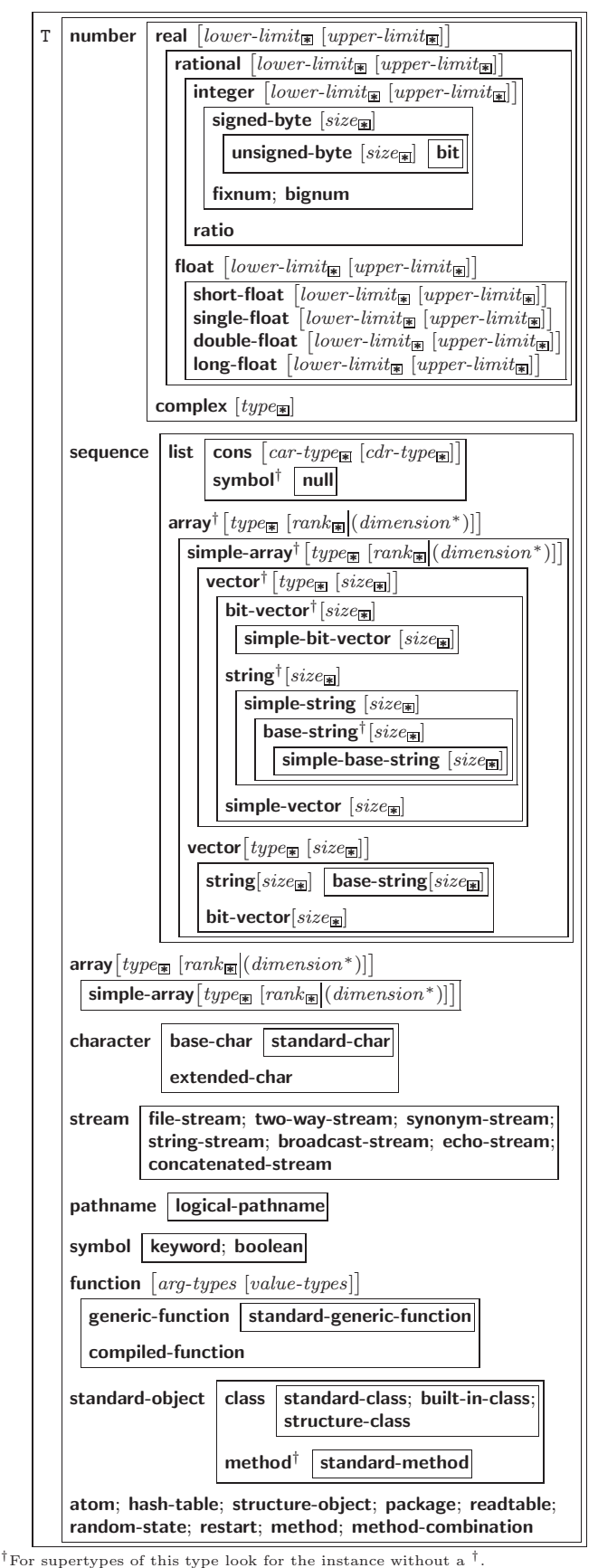

As a type argument, ∗ means no restriction.

Figure 3: Data Types.

<span id="page-41-2"></span> $(\substack{\mathsf{Fu}}{\mathsf{subtype}} \cdot \mathsf{type} \cdot \mathsf{a} \text{ type} \cdot \mathsf{b} \text{ }[\text{environment}])$  $\triangleright$  Return T if type-a is a recognizable subtype of type-b, and 2 NIL if the relationship could not be determined. (the  $\widehat{type}$  form)<br>  $\triangleright$  Return values of form which are declared to be of type.  $\mathbf{(c_0^F)}$ ⊳ Coerce *object* into type. (typecase foo  $(\widehat{type} \ \text{a-form}^{\mathbb{P}_*}_{*})^*$   $[(\begin{cases} \text{otherwise} \\ \text{T} \end{cases})$ T  $\left\{ b\text{-}form_{\text{NIL}}^{P_{*}})\right\}$ ⊲ Return values of the a-forms whose type is foo of. Return values of  $\overline{b\text{-}forms}$  if no  $type$  matches.  $(\begin{matrix} \mathbf{c}^{\mathbf{W}}_{\mathbf{Q}} \\ \mathbf{c}^{\mathbf{W}}_{\mathbf{W}} \\ \mathbf{c}^{\mathbf{W}}_{\mathbf{Y}} \\ \end{matrix} \quad \text{for} \quad (\widehat{type} \ \text{form}^{\mathbb{P}_{\! \! \ast}})^*)$ ⊲ Return values of the forms whose type is foo of. Signal correctable/non-correctable error, respectively if no type matches.  $(t^{Fu}_{\text{ype-of}}$  foo) ⊳ Type of foo. (check-type place type [string]) ⊲ Return NIL and signal correctable type-error if place is not of type.  $(\mathbf{stream\text{-}element\text{-}type}\ \mathit{stream})$ ⊳ Return type of stream objects.  $(\overline{\text{array}} - \overline{\text{element}} - \text{type} \text{ array})$ ⊳ Element type *array* can hold.  $(\begin{bmatrix} F_u \\ u \end{bmatrix})$  upgraded-array-element-type  $\mathit{type}\ [environment_{\overline{\mathtt{NTL}}}]\}$ ⊲ Element type of most specialized array capable of holding elements of type.  $(\text{d}$ eftype foo  $(\text{macro-}\lambda^*)$   $(\text{ declare } \widehat{\text{dec}} l^*)^*$   $[\widehat{\text{doc}}]$  form<sup>p</sup>\*)  $\triangleright$  Define type <u>foo</u> which when referenced as  $(foo \widehat{arg}^*)$  applies expanded forms to args returning the new type. For (macro- $\lambda^*$ ) see p. [18](#page-17-0) but with default value of  $*$  instead of NIL. *forms* are enclosed in an implicit  $\overset{\circ}{\text{block}}$  *foo.*  $\left(\text{eql } foo\right)$ (member foo∗) ⊲ Specifier for a type comprising foo or foos. (satisfies predicate) ⊲ Type specifier for all objects satisfying predicate. (mod *n*)  $\triangleright$  Type specifier for all non-negative integers  $\lt n$ . (not *type*)  $\triangleright$  Complement of type. (and  $type^*_{\mathbb{Z}}$ ) ⊳ Type specifier for intersection of *types*. (or  $type*_{\overline{\text{NIL}}})$ ⊳ Type specifier for union of *types*. (values  $type^*$  [&optional  $type^*$  [&rest other-args]]) ⊲ Type specifier for multiple values.

# <span id="page-41-0"></span>14 Packages and Symbols

# <span id="page-41-1"></span>14.1 Predicates

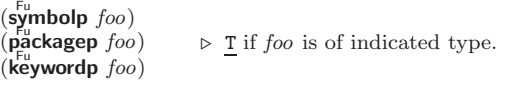

```
14.2 Packages
:bar keyword:bar \rhd Keyword, evaluates to :bar.
package: symbol \t\rightarrow Exported symbol of package.
package::symbol \rightarrow Possibly unexported symbol of package.
(defpackage foo\sqrt{2}>>>>>>>>>>><
                         \overline{\phantom{a}}\vert(:nicknames nick*)*
                           |(:documentation string)
                           \mathsf I\frac{1}{2}\frac{1}{2}\frac{1}{2}\left| \begin{array}{l} \text{(iusc used <i>p</i>acedge <i>)} \\ \text{(import-from <i>pkg</i> <i>imported-symbol*</i>)\end{array} \right|\left| \cdot \right| (:shadowing-import-from pkg shd-symbol*)*
                           (\text{ishadow } shd\text{-symbol*})^*\frac{1}{2}\vert(:size int)
                            (:intern interned-symbol∗
)
∗
                            (:use used-package∗)
∗
                            (:export exported-symbol∗
)
∗
                                                                                              \mathcal{L}\overline{\phantom{a}}\overline{\phantom{a}})
           ⊲ Create or modify package foo with interned-symbols, sym-
           bols from used-packages, imported-symbols, and shd-symbols.
           Add shd-symbols to foo's shadowing list.
\begin{pmatrix} F^{\text{u}} \\ \text{make-package } \text{foo} \end{pmatrix}:nicknames (nick^*)_{\overline{\text{NIL}}}<br>:use (used\text{-}package^*)\left\{ \right\}⊲ Create package foo.
(\text{remainder-package package new-name [new-nicknames_{\text{NTL}}])⊲ Rename package. Return renamed package.
\binom{M}{n}in-package fooc ) ⊲ Make package foo current.
(
 \left\{\begin{matrix} F_{u} \\ F_{u} \\ F_{u} \end{matrix}\right\}unuse-package\left\{other\text{-}packages [package<sub>\\package\package\package\package\package\package\package\package\package\package\package\package\package\package\package\package\package\package\package\package\package\package\package\package\package\</sub>
          ⊲ Make exported symbols of other-packages available in
           package, or remove them from package, respectively. Return
           T.
(p^{Fu}_{\text{ackage-use-list}})(\mathbf{p}^{\mathsf{T}_{\mathsf{u}}}ckage-used-by-list \mathit{package})\triangleright List of other packages used by/using package.(\overbrace{\mathsf{delete\text{-}package}}^\text{u} \ \ \widetilde{package})⊲ Delete package. Return T if successful.
*package*<sub>common-lisp-user</sub> ∠ The current package.
(list-all-packages)
                                                  ⊳ List of registered packages.
(\mathbf{p}^{\text{Fu}}) package \mathbf{p} \infty Name of package.
(\mathbf{package\text{-}nicknames}\text{ } package)⊳ List of nicknames of package.
(\text{find-package } name)⊲ Package object with name (case-sensitive).
(\text{find-all-symbols } name)\triangleright Return list of symbols with name from all registered pack-
           ages.
(
  \intintern
   intern<br>find-symbol} foo [package<sub>]*package*])</sub>
           ⊲ Intern or find, respectively, symbol foo in package. Second
           return value is one of :internal, :external, or :inherited (or NIL
           if \overline{\text{inter}} intern created a fresh symbol).
                                                                             2
                                                                                                 2
(\text{unitern } symbol \ [package \frac{\text{var}}{\text{spackage*}}])\triangleright Remove symbol from package, return T on success.
(
  fimport
   import<br>shadowing-import} symbols [package<sub>\package∗])</sub>
           ⊲ Make symbols internal to package. Return T. In case of a
          name conflict signal correctable package-error or shadow the
           old symbol, respectively.
```
<span id="page-43-1"></span> $(\mathsf{s}^{\mathsf{Fu}}_{\mathsf{h}} \mathsf{adow}~ symbols~[\mathit{package}^{\mathsf{Fu}}_{\mathsf{s}}_{\mathsf{p}}]$ ⊲ Add symbols to shadowing list of package making equally named inherited symbols shadowed. Return T.

 $(p^{\text{Fu}})$  (package-shadowing-symbols  $\text{package}$ ) ⊲ List of shadowing symbols of package.

 $(\substack{\text{Fu} \\ \text{export}} \text{symbols} \text{ symbols } [\text{package}|\text{exp}(x)] )$ ⊲ Make symbols external to package. Return T.

 $(\overline{\text{unexpert}} \; symbols \; [package_{\texttt{\#package}}])$ ⊲ Revert symbols to internal status. Return T.

(  $\int$ : do-symbols<br>do-external-symbols) ( $\widehat{var}$  [ $package_{\stackrel{\leftrightarrow}{\blacktriangleright} \widehat{\texttt{n}} \widehat{\texttt{ckage}} \blacktriangleright}$  [ $result_{\overline{\texttt{MLL}}}]$ )  $\overset{\mathsf{M}}{\mathsf{do}}$ -all-symbols  $(var \text{ } [result_{\overline{\mathtt{MTL}}}])$  $\mathcal{L}$  $\left| \right|$  $(\text{declare }\widehat{decl}^*)^*$  $\sqrt{ }$  $|tag$  $\left| \begin{matrix} \widehat{tag} \\ form \end{matrix} \right\}$ ∗ )

⊳ Evaluate tagbody-like body with var successively bound to every symbol from package, to every external symbol from package, or to every symbol from all registered packages, respectively. Return values of result. Implicitly, the whole form is a **block** named  $NIL$ .

 $(\stackrel{M}{\text{with}}$ -package-iterator  $(foo\; packages\;[:internal]:\text{external}: \text{inheritical})$ 

 $(\text{declarge }\widehat{decl}^*)^* \ form^{\mathbb{P}_*})$ ⊲ Return values of forms. In forms, successive invocations of (foo) return: T if a symbol is returned; a symbol from packages; accessibility (:internal, :external, or :inherited); and the package the symbol belongs to.

 $(\mathbf{require}\,\,module\,\, [path-list_{\overline{\mathtt{MIL}}}] )$ 

► If not in \*modules\*, try paths in *path-list* to load module from. Signal **error** if unsuccessful. Deprecated.

 $(\mathbf{p}^{\text{Fu}})$ 

⊳ If not already there, add *module* to \*modules\*. Deprecated.

var ∗modules∗ ⊲ List of names of loaded modules.

## <span id="page-43-0"></span>14.3 Symbols

A symbol has the attributes name, home package, property list, and optionally value (of global constant or variable name) and function (function, macro, or special operator name).

 $(make-symbol name)$ 

⊲ Make fresh, uninterned symbol name.

 $(\overline{\mathbf{g}}$ ensym  $[s_{\overline{\mathbb{G}}}]$ )

⊳ Return fresh, uninterned symbol  $#:sn$  with *n* from ∗gensym-counter∗. Increment var ∗gensym-counter∗.

 $(\mathbf{g}^{\text{Fu}}_{\text{ent}}\mathbf{emp} \left[ \mathit{prefix}_{\text{m}}\left[ \mathit{package}_{\text{spackage}}\right]\right])$ ⊲ Intern fresh symbol in package. Deprecated.

 $(\overset{\mathsf{Fu}}{\mathsf{copy}}\text{-}\mathsf{symbol}~symbol~symbol{\mathit{symbol}}~[\mathit{props}_{\overline{\mathtt{MIL}}}])$ ⊲ Return uninterned copy of symbol. If props is T, give copy the same value, function and property list.

 $(\mathbf{symbol}$ -name  $symbol)$  $\overline{\mathbf{Symbol}}$ -package symbol)  $(\mathbf{symbol\text{-}plist} \; symbol)$  $(\mathbf{symbol}\cdot\mathbf{value}\ \mathbf{symbol})$  $(\mathbf{symbol\text{-}function} \; symbol)$ ⊲ Name, package, property list, value, or function, respectively, of symbol. setfable.  $\left\langle\left\{\begin{matrix}\int_{0}^{\infty}\text{d}\sigma\text{c}^{\dagger}\text{c}^{\dagger}\text{d}\sigma\text{c}^{\dagger}\text{d}\sigma\text{d}\sigma\text{d}\$ 'compiler-macro|'method-combination|'structure|'type|'setf| T})

⊲ Get/set documentation string of foo of given type.

⊲ Truth; the supertype of every type including t; the superclass of every class except t; \*terminal-io\*.

 $\mathring{\mathsf{n}}$ il $\mathring{\mathsf{O}}$ 

<span id="page-44-4"></span>co t

⊲ Falsity; the empty list; the empty type, subtype of every type; \*standard-input∗; \*standard-output∗; the global environment.

# <span id="page-44-0"></span>14.4 Standard Packages

#### common-lisp cl

⊲ Exports the defined names of Common Lisp except for those in the **keyword** package.

#### common-lisp-user cl-user

⊲ Current package after startup; uses package common-lisp.

#### keyword

⊲ Contains symbols which are defined to be of type keyword.

# <span id="page-44-1"></span>15 Compiler

<span id="page-44-2"></span>15.1 Predicates

(special-operator-p  $foo$ ) ⊳ T if foo is a special operator.

# $(\overline{\mathbf{compiled\text{-}function\text{-}p}}\ \text{foo})$

⊲ T if foo is of type compiled-function.

# <span id="page-44-3"></span>15.2 Compilation

 $(com$ pile  $\int_{\text{f}}^{\text{NIL}} \text{definition}$  $\log_{\text{eff}}$  name)  $\int$ *name*  $\Big\}$  [definition]  $\mathcal{L}$  $\mathbf{I}$ ) ⊲ Return compiled function or replace name's function definition with the compiled function. Return T in case of warn-2 ings or errors, and T in case of warnings or errors excluding 3 style warnings.

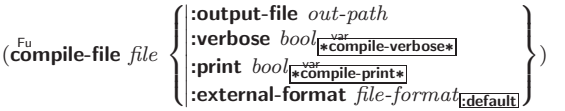

⊲ Write compiled contents of file to out-path. Return true output path or <u>NIL</u>,  $\frac{1}{2}$  in case of warnings or errors,  $\frac{1}{3}$  in case  $\overline{\text{C}}$  of warnings or errors excluding style warnings.

 $(\substack{\text{Fu} \\ \text{compute-file-pathname file}$  [:output-file  $path]$  [other-keyargs]) ⊳ Pathname compile-file writes to if invoked with the same

arguments.

 $($ load path  $\left\{\begin{matrix} \text{:verpose } bool_{\text{iv} \text{odd}-\text{ve}} \\ \text{:print } bool_{\text{iv} \text{odd}-\text{print} *} \\ \text{:if-does-not-exist } bol \end{matrix}\right.$ ||:**If-does-not-exist**  $bool_{\boxed{m}}$ <br>|:external-format file-format<sub>[default]</sub>| :verbose bool<sub>∗load-verbose\*</sub> :if-does-not-exist  $\mathit{bool}_\mathbb{T}$  $\mathcal{L}$  $\overline{\mathsf{L}}$ ) ⊲ Load source file or compiled file into Lisp environment. Return T if successful. \*compile-file) fpathname\*<sub>NIL</sub><br>\*load ftruename\*<sub>NIL</sub> truename∗<sub>NIL</sub>  $\triangleright$  Input file used by **compile-file**/by load.

\*compile) frint\*<br>\*load fferbos - / P'™t\*<br>⊺\verbose∗  $\int$  verbose\*<br>  $\triangleright$  Defaults used by **compile-file**/by load. <span id="page-45-1"></span>Common Lisp Quick Reference  $(e^{SO}_{val}\text{-}when)$  $\left\{\left\vert \begin{array}{c} 0 \\ 0 \end{array} \right\vert \right.$ : ˛ ˛ {:execute eval}  $\{ \text{:compile-toplevel} | \text{compile} \}$ {:load-toplevel load}  $\Big\}$ ) form<sup>p</sup>\*)  $\left\langle \cdot \right\rangle$  Return values of *forms* if **eval-when** is in the top-level of a file being compiled, in the top-level of a compiled file being loaded, or anywhere, respectively. Return NIL if forms are not evaluated. (compile, load and eval deprecated.)  $(\text{locally} \text{ (declare } \widehat{decl}^*)^* \text{ form}^{\mathbb{R}})$ ⊲ Evaluate forms in a lexical environment with declarations decl in effect. Return values of forms.  $(\stackrel{\text{M}}{\text{with}}$ -compilation-unit ([:override  $\textit{bool}_{\overline{\text{MIL}}}$ ])  $\textit{form}^{\mathbb{P}_{\! \ast}})$ ⊲ Return values of forms. Warnings deferred by the compiler until end of compilation are deferred until the end of evaluation of forms.  $(\hat{\text{load-time-value}}$   $form$   $[\widehat{read-only_{\text{NTL}}}]$ )  $\triangleright$  Evaluate  $form$  at compile time and treat its value as literal at run time.  $({\mathbf{\mathring{q}}^{SO}}% {\mathbf{\mathring{q}}^{SO}}% {\mathbf{\mathring{q}}^{SO$  $\rhd~$  Return unevaluated  $foo.$  $(\mathbf{m}_\mathbf{a}^\mathbb{F}$ ke-load-form  $foo$   $\left \lbrack environment \right \rbrack)$ ⊲ Its methods are to return a creation form which on evaluation at load time returns an  $\overline{object}$  equivalent to foo, and an optional initialization form which on evaluation performs some initialization of the object.  $\begin{pmatrix} F_{u} \\ m \end{pmatrix}$  (make-load-form-saving-slots  $\begin{pmatrix} 0 \\ 0 \end{pmatrix}$  $:$ slot-names  $\mathit{ slots}_{all\ local\ slots} \brace{\text{convironment}}$ ⊲ Return a creation form and an initialization form which on evaluation construct an object equivalent to  $\overline{f}$  of with slots initialized with the corresponding values from foo.  $(\stackrel{F_{u}}{\textbf{macro-function}}$  symbol  $[environment])$  $\overline{\text{(complier-macro-function)}}$ name (setf name)  $\Big\}$  [environment]) ⊲ Return specified macro function, or compiler macro function, respectively, if any. Return NIL otherwise. setfable.  $(e^{\text{Fu}}$ al  $arg)$  $\rhd~$  Return <u>values of value of  $\arg$ </u> evaluated in global environment. 15.3 REPL and Debugging var | var<br>+ | + + | + + +<br>var | var | var<br>\* | \*\* | \*\*\* var var<br>**∗∗∗ ∗**∗∗ var /  $\gamma$ r $\gamma$  |  $\gamma$ r $\gamma$ / Last, penultimate, or antepenultimate form evaluated in the REPL, or their respective primary value, or a list of their respective values. var – ⊲ Form currently being evaluated by the REPL.  $(\overline{\text{appropos}}\ string\ [package_{\overline{\mathtt{MIL}}}])$ ⊲ Print interned symbols containing string.  $(\overline{\mathsf{approx\text{-}list} \ string \ [package_{\overline{\mathtt{MIL}}}])})$  $\triangleright$  List of interned symbols containing  $string.$  $(d$ ribble  $[path])$ ⊲ Save a record of interactive session to file at path. Without

 $(\mathbf{ed} \; | \mathit{file-or-function}_{\mathbf{MIL}}])$ ⊳ Invoke editor if possible.

 $\left\langle \left\{\begin{matrix} \frac{F_{u}}{F_{u}}\text{circ} \text{ceexpand-1}\ \frac{F_{u}}{F_{u}}\text{circ} \text{ceexpand}\end{matrix}\right\} \text{form } \left[\text{environment} \frac{F_{v}}{F_{u}}\right]\right\rangle$ 

<span id="page-45-0"></span>path, close that file.

⊲ Return macro expansion, once or entirely, respectively, of form and  $\frac{T}{2}$  if form was a macro form. Return <u>form</u> and  $\frac{NIL}{2}$ otherwise.

# <span id="page-46-1"></span>var ∗macroexpand-hook∗ ⊲ Function of arguments expansion function, macro form, and environment called by macroexpand-1 to generate macro expansions.  $\lim_{t \to \infty} \int_{\text{cont } f_{\text{tr}}(t)}^{\text{M}}$  $\left\{ \text{(setf function)} \right\}$ ì∗ ) ⊲ Cause functions to be traced. With no arguments, return list of traced functions.  $\lim_{\epsilon \to 0} \int_{\epsilon}^{function}$ (setf function)  $\left\{ \begin{matrix} * \\ 1 \end{matrix} \right\}$ ⊲ Stop functions, or each currently traced function, from being traced. var ∗trace-output∗  $\triangleright$  Stream trace and time print their output on.  $(\mathbf{step} \ form)$ ⊲ Step through evaluation of form. Return values of form.  $(b$ reak [control arg\*])  $\triangleright$  Jump directly into debugger; return NIL. See p. [35,](#page-34-0) format, for control and args.  $(\mathbf{time}$  form) ⊲ Evaluate forms and print timing information to var ∗trace-output∗. Return values of form.  $(inspect \, foo)$ ⊳ Interactively give information about foo.  $(\overline{\text{describe }}$  foo  $[\widetilde{stream_{\text{\texttt{w-st}}}}$  and  $\overline{\text{\texttt{w}}}_{\text{\texttt{w}}}]$ ) ⊲ Send information about foo to stream.  $(\overbrace{\mathsf{describe\text{-}object}}^{\mathsf{F}} \mathit{foo}\ [\widetilde{\mathit{stream}}])$ ⊲ Send information about foo to stream. Not to be called by user.  $(d$ isassemble  $function)$ ⊲ Send disassembled representation of function to var ∗standard-output∗. Return NIL.

## <span id="page-46-0"></span>15.4 Declarations

# $(\overline{proclaim} \; decl)$

 $(\operatorname{\mathsf{declaim}} \ \widehat{decl}^*)$ 

 $\triangleright$  Globally make declaration(s) decl. decl can be: declaration, type, ftype, inline, notinline, optimize, or special. See below.

 $(\text{dedare } \overline{decl}^*)$ 

 $\triangleright$  Inside certain forms, locally make declarations  $\mathit{decl}^*.\;\mathit{decl}$ can be: dynamic-extent, type, ftype, ignorable, ignore, inline, notinline, optimize, or special. See below.

(declaration foo∗)

⊲ Make foos names of declarations.  $(d$ ynamic-extent variable<sup>\*</sup> (function function)<sup>\*</sup>) ⊲ Declare lifetime of variables and/or functions to end when control leaves enclosing block. ([type] type variable<sup>∗</sup> ) (ftype type function∗) ⊲ Declare variables or functions to be of type.  $\begin{array}{c} \textbf{(ignorable)} \\ \textbf{(ignore)} \textbf{(function function)} \end{array}$  $\left.\begin{matrix} \downarrow \\ \downarrow \end{matrix}\right\}$ ⊲ Suppress warnings about used/unused bindings. (inline function∗) (notinline function∗)  $\triangleright\;$  Tell compiler to integrate/not to integrate, respectively, called functions into the calling routine.

<span id="page-47-1"></span>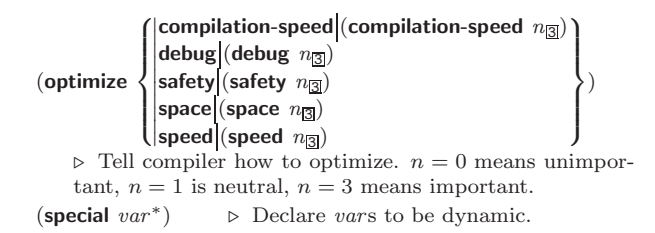

# <span id="page-47-0"></span>16 External Environment

#### $(g$ et-internal-real-time)  $\widetilde{\mathbf{g}}$ et-internal-run-time) ⊲ Current time, or computing time, respectively, in clock ticks. internal-time-units-per-second ⊲ Number of clock ticks per second.  $(\epsilon_{\text{recode-universal-time} \ sec \ min \ hour \ date \ month \ year \ [zone_{\text{curr}}])$  $(g$ et-universal-time) ⊲ Seconds from 1900-01-01, 00:00.  $(\mathbf{d}^{\mathsf{Fu}}_{\mathsf{e}} \mathsf{code-universal-time}\ \mathit{universal-time}\ \mathit{[time\text{-}zone_{\overline{\mathsf{current}}}]})$  $(g$ et-decoded-time) ⊳ Return <u>second</u>, <u>minute</u>, <u>hour, date</u>, <u>month, year, day</u>, 2 daylight-p, and zone. 8 9  $(\overline{\text{room}} [\{ \texttt{NIL} | \texttt{:default} | \texttt{T} \}])$ ⊲ Print information about internal storage management. ( Fu short-site-name)  $\hat{P}_{\text{long-site-name}}^{(n)}$ ⊲ String representing physical location of computer. (  $\iint_{0}^{F_{\text{U}}} \text{d}s p - \text{implementation}$ : software  $\mathring{\mathsf{m}}$ achine ا, ; \_{type}<br>\version} ) ⊲ Name or version of implementation, operating system, or hardware, respectively.  $(machine-insertance)$ ⊳ Computer name.

# **Index**

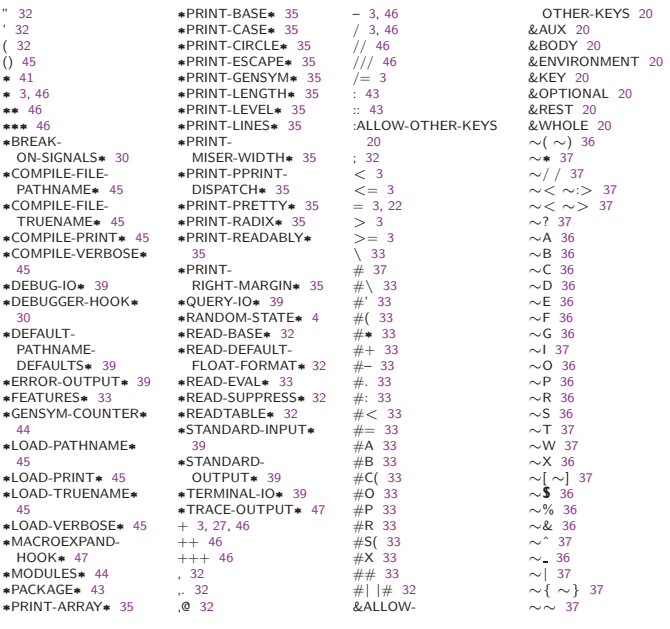

` [32](#page-31-1)<br>| | [33](#page-32-1)<br>1+ [3](#page-2-3)<br>1- 3

ABORT [29](#page-28-0) ABOVE [22](#page-21-1) ABS [4](#page-3-0) ACONS [10](#page-9-2) ACOS [3](#page-2-3) ACOSH [4](#page-3-0) ACROSS [22](#page-21-1) ADD-METHOD [26](#page-25-1) ADJOIN [9](#page-8-1) ADJUST-ARRAY [11](#page-10-4) ADJUSTABLE-ARRAY-P [11](#page-10-4) ALLOCATE-INSTANCE [25](#page-24-0) ALPHA-CHAR-P [6](#page-5-2) ALPHANUMERICP [6](#page-5-2) ALWAYS [24](#page-23-2) AND [20,](#page-19-1) [22,](#page-21-1) [27,](#page-26-1) [42](#page-41-2) APPEND [9,](#page-8-1) [24,](#page-23-2) [27](#page-26-1) APPENDING [24](#page-23-2) APPLY [18](#page-17-1) APROPOS [46](#page-45-1) APROPOS-LIST [46](#page-45-1) AREF [11](#page-10-4) ARITHMETIC-ERROR [30](#page-29-0) ARITHMETIC-ERROR-OPERANDS [30](#page-29-0) ARITHMETIC-ERROR-OPERATION [30](#page-29-0) ARRAY [41](#page-40-0) ARRAY-DIMENSION [11](#page-10-4) ARRAY-DIMENSION-LIMIT [12](#page-11-3) ARRAY-DIMENSIONS [11](#page-10-4) ARRAY-DISPLACEMENT [11](#page-10-4) ARRAY-ELEMENT-TYPE [42](#page-41-2) ARRAY-HAS-FILL-POINTER-P [11](#page-10-4) ARRAY-IN-BOUNDS-P [11](#page-10-4) ARRAY-RANK [11](#page-10-4) ARRAY-RANK-LIMIT [12](#page-11-3) ARRAY-ROW-MAJOR-INDEX [11](#page-10-4) ARRAY-TOTAL-SIZE [11](#page-10-4) ARRAY-TOTAL-SIZE-LIMIT [12](#page-11-3) ARRAYP [11](#page-10-4) AS [22](#page-21-1)<br>ASH [5](#page-4-2)<br>ASIN [3](#page-2-3)<br>ASSERT [28](#page-27-1)<br>ASSOC-IF [10](#page-9-2)<br>ASSOC-IF 10<br>ASSOC-IF-NOT 10 ATAN [3](#page-2-3) ATANH [4](#page-3-0) ATANTE +<br>ATOM [8,](#page-7-2) [41](#page-40-0) BASE-CHAR [41](#page-40-0) BASE-STRING [41](#page-40-0) BEING [22](#page-21-1) BELOW [22](#page-21-1) BIGNUM [41](#page-40-0) **BIT [11,](#page-10-4) [41](#page-40-0)<br>BIT-AND 12** BIT-AND [12](#page-11-3) BIT-ANDC1 [12](#page-11-3) BIT-ANDC2 [12](#page-11-3) BIT-EQV [12](#page-11-3) BIT-IOR [12](#page-11-3) BIT-NAND [12](#page-11-3) BIT-NOR [12](#page-11-3) BIT-NOT [11](#page-10-4) BIT-ORC1 [12](#page-11-3) BIT-ORC2 [12](#page-11-3) BIT-VECTOR [41](#page-40-0) BIT-VECTOR-P [11](#page-10-4) BIT-XOR [12](#page-11-3) BLOCK [21](#page-20-1) BOOLE [5](#page-4-2) BOOLE-1 [5](#page-4-2) BOOLE-2 [5](#page-4-2) BOOLE-AND [5](#page-4-2) BOOLE-ANDC1 [5](#page-4-2) BOOLE-ANDC2 [5](#page-4-2) BOOLE-C1 [5](#page-4-2) BOOLE-C2 [5](#page-4-2) BOOLE-CLR [5](#page-4-2) BOOLE-EQV [5](#page-4-2) BOOLE-IOR [5](#page-4-2) BOOLE-NAND [5](#page-4-2) BOOLE-NOR [5](#page-4-2) BOOLE-ORC1 [5](#page-4-2) BOOLE-ORC2 [5](#page-4-2) BOOLE-SET [5](#page-4-2) BOOLE-XOR [5](#page-4-2) BOOLEAN [41](#page-40-0) BOTH-CASE-P [7](#page-6-1) BOUNDP [16](#page-15-3) BREAK [47](#page-46-1)

BROADCAST-STREAM [41](#page-40-0)

COPY-READTABLE [32](#page-31-1) COPY-SEQ [14](#page-13-0) COPY-STRUCTURE [16](#page-15-3)

BROADCAST-STREAM-STREAMS [38](#page-37-1) BUILT-IN-CLASS [41](#page-40-0) BUTLAST [9](#page-8-1) BY [22](#page-21-1) BYTE [6](#page-5-2) BYTE-POSITION [6](#page-5-2) BYTE-SIZE CAAR [9](#page-8-1) CADR [9](#page-8-1) CALL-ARGUMENTS-LIMIT [18](#page-17-1) CALL-METHOD [28](#page-27-1) CALL-NEXT-METHOD [26](#page-25-1) CAR [9](#page-8-1) CASE [20](#page-19-1) CATCH [21](#page-20-1) CCASE [20](#page-19-1) CDAR [9](#page-8-1) CDDR [9](#page-8-1) CDR [9](#page-8-1) CEILING [4](#page-3-0) CELL-ERROR [30](#page-29-0) CELL-ERROR-NAME [30](#page-29-0) CERROR [28](#page-27-1) CHANGE-CLASS [25](#page-24-0) CHAR [8](#page-7-2) CHAR-CODE [7](#page-6-1) CHAR-CODE-LIMIT [7](#page-6-1) CHAR-DOWNCASE [7](#page-6-1) CHAR-EQUAL [7](#page-6-1) CHAR-GREATERP [7](#page-6-1) CHAR-INT [7](#page-6-1) CHAR-LESSP [7](#page-6-1) CHAR-NAME [7](#page-6-1) CHAR-NOT-EQUAL [7](#page-6-1) CHAR-NOT-GREATERP [7](#page-6-1) CHAR-NOT-LESSP [7](#page-6-1) CHAR-UPCASE [7](#page-6-1)<br>CHAR/= 7<br>CHAR<7<br>CHAR<7<br>CHAR<7<br>CHAR= 7<br>CHAR> 7<br>CHARACTER [7,](#page-6-1) [41](#page-40-0)<br>CHARACTER [6](#page-5-2)<br>CHARACTERP 6<br>CHACK-TYPE [42](#page-41-2) CIS [4](#page-3-0) CL [45](#page-44-4) CL-USER [45](#page-44-4) CLASS [41](#page-40-0) CLASS-NAME [25](#page-24-0) CLASS-OF [25](#page-24-0) CLEAR-INPUT [38](#page-37-1) CLEAR-OUTPUT [38](#page-37-1) CLOSE [38](#page-37-1) CLRHASH [15](#page-14-2) CODE-CHAR [7](#page-6-1)<br>COERCE [42](#page-41-2)<br>COLLECT [24](#page-23-2)<br>COLLECTING 24<br>COMMON-LISP [45](#page-44-4)<br>COMMON-LISP-USER<br>45 COMPILATION-SPEED [48](#page-47-1) COMPILE [45](#page-44-4) COMPILE-FILE [45](#page-44-4) COMPILE-FILE-PATHNAME [45](#page-44-4) COMPILED-FUNCTION [41](#page-40-0)<br>COMPILED COMPILED-FUNCTION-P [45](#page-44-4) COMPILER-MACRO [44](#page-43-1) COMPILER-MACRO-FUNCTION [46](#page-45-1) COMPLEMENT [18](#page-17-1) COMPLEX [4,](#page-3-0) [41](#page-40-0) COMPLEXP [3](#page-2-3) COMPUTE-APPLICABLE-METHODS [26](#page-25-1) COMPUTE-RESTARTS [29](#page-28-0)<br>CONCATENATE CONCATENATE [13](#page-12-1) CONCATENATED-STREAM [41](#page-40-0) CONCATENATED-STREAM-STREAMS [38](#page-37-1) COND [20](#page-19-1) CONDITION [30](#page-29-0) CONJUGATE [4](#page-3-0) CONS [9,](#page-8-1) [41](#page-40-0) CONSP [8](#page-7-2) CONSTANTLY [18](#page-17-1) CONSTANTP [16](#page-15-3) CONTINUE [29](#page-28-0) CONTROL-ERROR [30](#page-29-0) COPY-ALIST [10](#page-9-2) COPY-LIST [10](#page-9-2) COPY-PPRINT-DISPATCH [35](#page-34-1)

ETYPECASE [42](#page-41-2)

COPY-SYMBOL [44](#page-43-1) COPY-TREE [10](#page-9-2) COS [3](#page-2-3) COSH [4](#page-3-0) COUNT [13,](#page-12-1) [24](#page-23-2) COUNT-IF [13](#page-12-1) COUNT-IF-NOT [13](#page-12-1) COUNTING [24](#page-23-2) CTYPECASE [42](#page-41-2)

DEBUG [48](#page-47-1)<br>DECF 3 DECF [3](#page-2-3) DECLAIM [47](#page-46-1) DECLARATION [47](#page-46-1) DECLARE [47](#page-46-1) DECODE-FLOAT [6](#page-5-2) DECODE-UNIVERSAL-TIME [48](#page-47-1) DEFCLASS [24](#page-23-2) DEFCONSTANT [16](#page-15-3) DEFGENERIC [26](#page-25-1) DEFINE-COMPILER-MACRO [19](#page-18-0) DEFINE-CONDITION [28](#page-27-1) DEFINE-METHOD-COMBINATION [27](#page-26-1) DEFINE-MODIFY-MACRO [19](#page-18-0) DEFINE-SETF-EXPANDER [19](#page-18-0) DEFINE-SYMBOL-MACRO [19](#page-18-0) DEFMACRO [19](#page-18-0) DEFMETHOD [26](#page-25-1) DEFPACKAGE [43](#page-42-1) DEFPARAMETER [16](#page-15-3) DEFSETF [19](#page-18-0) DEFSTRUCT [15](#page-14-2) DEFTYPE [42](#page-41-2) DEFUN [17](#page-16-1) DEFVAR [16](#page-15-3) DELETE [14](#page-13-0) DELETE 14<br>DELETE-DUPLICATES [14](#page-13-0) DELETE-FILE [40](#page-39-1) DELETE-IF [14](#page-13-0) DELETE-IF-NOT [14](#page-13-0) DELETE-PACKAGE [43](#page-42-1) DENOMINATOR [4](#page-3-0) DEPOSIT-FIELD [6](#page-5-2) DESCRIBE-OBJECT [47](#page-46-1)<br>DESTRUCTURING-<br>BIND [21](#page-20-1)<br>DIGIT-CHAR [7](#page-6-1)<br>DIGIT-CHAR-P 7<br>DIGIT-CHAR-P 7<br>DIRECTORY-[40](#page-39-1)<br>DIRECTORY-NAMESTRING [39](#page-38-1)<br>DISASSEMBLE 47<br>DISASSEMBLE 47<br>DISASSEMBLE 47 DO [21,](#page-20-1) [22](#page-21-1) DO-ALL-SYMBOLS [44](#page-43-1) DO-EXTERNAL-SYMBOLS [44](#page-43-1) DO-SYMBOLS [44](#page-43-1) DO∗ [21](#page-20-1) DOCUMENTATION [44](#page-43-1) DOING [22](#page-21-1) DOLIST [21](#page-20-1) DOTIMES [21](#page-20-1) DOUBLE-FLOAT [41](#page-40-0) DOUBLE-FLOAT-EPSILON [6](#page-5-2) DOUBLE-FLOAT-NEGATIVE-EPSILON [6](#page-5-2) DOWNFROM [22](#page-21-1) DOWNTO [22](#page-21-1) DPB [6](#page-5-2) DRIBBLE [46](#page-45-1) DYNAMIC-EXTENT [47](#page-46-1) EACH [22](#page-21-1) ECASE [20](#page-19-1) ECHO-STREAM [41](#page-40-0) ECHO-STREAM-INPUT-STREAM [38](#page-37-1) ECHO-STREAM-OUTPUT-STREAM [38](#page-37-1) ED [46](#page-45-1) EIGHTH [9](#page-8-1) ELSE [22](#page-21-1) ELT [13](#page-12-1) ENCODE-UNIVERSAL-TIME [48](#page-47-1) END [22](#page-21-1) END-OF-FILE [30](#page-29-0) ENDP [8](#page-7-2) ENOUGH-NAMESTRING [39](#page-38-1) ENSURE DIRECTORIES-EXIST [40](#page-39-1) ENSURE-GENERIC-FUNCTION [26](#page-25-1) EQ [16](#page-15-3) EQL [16,](#page-15-3) [42](#page-41-2) EQUAL [16](#page-15-3) EQUALP [16](#page-15-3) ERROR [28,](#page-27-1) [30](#page-29-0)

EVAL [46](#page-45-1) EVAL-WHEN [46](#page-45-1) EVENP [3](#page-2-3) EVERY [12](#page-11-3) EXP [3](#page-2-3) EXPORT [44](#page-43-1) EXPT [3](#page-2-3) EXTENDED-CHAR [41](#page-40-0) EXTERNAL-SYMBOL [22](#page-21-1) EXTERNAL-SYMBOLS [22](#page-21-1) FBOUNDP [16](#page-15-3) FCEILING [4](#page-3-0) FDEFINITION [18](#page-17-1) FFLOOR [4](#page-3-0) FIFTH [9](#page-8-1) FILE-AUTHOR [40](#page-39-1) FILE-ERROR [30](#page-29-0) FILE-ERROR-PATHNAME [30](#page-29-0) FILE-LENGTH [40](#page-39-1) FILE-NAMESTRING [39](#page-38-1) FILE-POSITION [40](#page-39-1) FILE-STREAM [41](#page-40-0) FILE-STRING-LENGTH [40](#page-39-1) FILE-WRITE-DATE [40](#page-39-1) FILL [13](#page-12-1)<br>FILL-POINTER 12 FILL-POINTER [12](#page-11-3) FINALLY [24](#page-23-2) FIND [13](#page-12-1) FIND-ALL-SYMBOLS [43](#page-42-1) FIND-CLASS [25](#page-24-0) FIND-IF [13](#page-12-1) FIND-IF-NOT [13](#page-12-1) FIND-METHOD [26](#page-25-1) FIND-PACKAGE [43](#page-42-1) FIND-RESTART [29](#page-28-0) FIND-SYMBOL [43](#page-42-1) FINISH-OUTPUT [38](#page-37-1) FIRST [9](#page-8-1) FIXNUM [41](#page-40-0) FLET [17](#page-16-1) FLOAT [4,](#page-3-0) [41](#page-40-0) FLOAT-DIGITS [6](#page-5-2) FLOAT-PRECISION [6](#page-5-2) FLOAT-RADIX [6](#page-5-2) FLOAT-SIGN [4](#page-3-0) FLOATING-POINT-INEXACT [30](#page-29-0) FLOATING-POINT-INVALID-OPERATION [30](#page-29-0) FLOATING-POINT-OVERFLOW [30](#page-29-0) FLOATING-POINT-UNDERFLOW [30](#page-29-0) FLOATP [3](#page-2-3) FLOOR [4](#page-3-0) FMAKUNBOUND [18](#page-17-1) FOR [22](#page-21-1) FORCE-OUTPUT [38](#page-37-1) FORMAT [36](#page-35-0) FORMATTER [35](#page-34-1) FOURTH [9](#page-8-1) FRESH-LINE [33](#page-32-1) FROM [22](#page-21-1) FROUND [4](#page-3-0) FTRUNCATE [4](#page-3-0) FTYPE [47](#page-46-1) FUNCALL [18](#page-17-1) FUNCTION [18,](#page-17-1) [41,](#page-40-0) [44](#page-43-1) FUNCTION-KEYWORDS [27](#page-26-1) FUNCTION-LAMBDA-EXPRESSION [18](#page-17-1) FUNCTIONP [16](#page-15-3) GCD [3](#page-2-3) GENERIC-FUNCTION [41](#page-40-0) GENSYM [44](#page-43-1) GENTEMP [44](#page-43-1) GET [17](#page-16-1) GET-DECODED-TIME [48](#page-47-1) GET-DISPATCH-MACRO-CHARACTER [32](#page-31-1) GET-INTERNAL-REAL-TIME [48](#page-47-1) GET-INTERNAL-RUN-TIME [48](#page-47-1) GET-MACRO-CHARACTER [32](#page-31-1) GET-OUTPUT-STREAM-STRING [38](#page-37-1) GET-PROPERTIES [17](#page-16-1) GET-SETF-EXPANSION [19](#page-18-0) GET-UNIVERSAL-TIME [48](#page-47-1) GETF [17](#page-16-1) GETHASH [15](#page-14-2)<br>GO 21 GO [21](#page-20-1) GRAPHIC-CHAR-P [6](#page-5-2)

HANDLER-BIND [29](#page-28-0)

HANDLER-CASE [29](#page-28-0) HASH-KEY [22](#page-21-1) HASH-KEYS [22](#page-21-1) HASH-TABLE [41](#page-40-0) HASH-TABLE-COUNT [15](#page-14-2) HASH-TABLE-P [15](#page-14-2) HASH-TABLE-REHASH-SIZE [15](#page-14-2) HASH-TABLE-REHASH-THRESHOLD [15](#page-14-2) HASH-TABLE-SIZE [15](#page-14-2) HASH-TABLE-TEST [15](#page-14-2) HASH-VALUE [22](#page-21-1) HASH-VALUES [22](#page-21-1) HOST-NAMESTRIN[G39](#page-38-1) IDENTITY [18](#page-17-1) IF [20,](#page-19-1) [22](#page-21-1) IGNORABLE [47](#page-46-1) IGNORE [47](#page-46-1) IGNORE-ERRORS [28](#page-27-1) IMAGPART [4](#page-3-0) IMPORT [43](#page-42-1) IN [22](#page-21-1) IN-PACKAGE [43](#page-42-1) INCF [3](#page-2-3) INITIALIZE-INSTANCE [25](#page-24-0) INITIALLY [24](#page-23-2) INLINE [47](#page-46-1) INPUT-STREAM-P [31](#page-30-3) INSPECT [47](#page-46-1) INTEGER [41](#page-40-0) INTEGER-DECODE-FLOAT [6](#page-5-2) INTEGER-LENGTH [5](#page-4-2) INTEGERP [3](#page-2-3) INTERACTIVE-STREAM-P [31](#page-30-3) INTERN [43](#page-42-1) INTERNAL-TIME-UNITS-PER-SECOND [48](#page-47-1) INTERSECTION [11](#page-10-4) INTO [24](#page-23-2) INVALID-METHOD-ERROR [27](#page-26-1) INVOKE-DEBUGGER [28](#page-27-1) INVOKE-RESTART [29](#page-28-0) INVOKE-RESTART-INTERACTIVELY [29](#page-28-0) **ISQRT**  $22, 24$  $22, 24$  $22, 24$ KEYWORD [41,](#page-40-0) [43,](#page-42-1) [45](#page-44-4) KEYWORDP [42](#page-41-2) LABELS [17](#page-16-1)<br>LAMBDA 17<br>LAMBDA-LIST-KEYWORDS [20](#page-19-1) LAMBDA-PARAMETERS-LIMIT  $\frac{18}{145}$  $\frac{18}{145}$  $\frac{18}{145}$ LAST [9](#page-8-1) LCM [3](#page-2-3) LDB [6](#page-5-2) LDB-TEST [5](#page-4-2) LDIFF [9](#page-8-1) LEAST-NEGATIVE-DOUBLE-FLOAT [6](#page-5-2) LEAST-NEGATIVE-LONG-FLOAT [6](#page-5-2) LEAST-NEGATIVE-NORMALIZED-DOUBLE-FLOAT [6](#page-5-2) LEAST-NEGATIVE-NORMALIZED-LONG-FLOAT [6](#page-5-2) LEAST-NEGATIVE-NORMALIZED-SHORT-FLOAT [6](#page-5-2) LEAST-NEGATIVE-NORMALIZED-SINGLE-FLOAT [6](#page-5-2) LEAST-NEGATIVE-SHORT-FLOAT [6](#page-5-2) LEAST-NEGATIVE-SINGLE-FLOAT [6](#page-5-2) LEAST-POSITIVE-DOUBLE-FLOAT [6](#page-5-2) LEAST-POSITIVE-LONG-FLOAT [6](#page-5-2) LEAST-POSITIVE-NORMALIZED-DOUBLE-FLOAT [6](#page-5-2) LEAST-POSITIVE-NORMALIZED-LONG-FLOAT [6](#page-5-2) LEAST-POSITIVE-NORMALIZED-SHORT-FLOAT [6](#page-5-2) LEAST-POSITIVE-NORMALIZED-SINGLE-FLOAT [6](#page-5-2) LEAST-POSITIVE-SHORT-FLOAT [6](#page-5-2) LEAST-POSITIVE-SINGLE-FLOAT [6](#page-5-2)

LENGTH [13](#page-12-1)<br>LET [20](#page-19-1)<br>LET∗ 20 LISP-IMPLEMENTATION-TYPE [48](#page-47-1) LISP-IMPLEMENTATION-VERSION [48](#page-47-1) LIST [9,](#page-8-1) [27,](#page-26-1) [41](#page-40-0) LIST-ALL-PACKAGES [43](#page-42-1) LIST-LENGTH [9](#page-8-1) LIST∗ [9](#page-8-1) LISTEN<sub>[38](#page-37-1)</sub> LISTP [8](#page-7-2) LOAD [45](#page-44-4) LOAD-LOGICAL-PATHNAME-TRANSLATIONS [40](#page-39-1) LOAD-TIME-VALUE [46](#page-45-1) LOCALLY [46](#page-45-1) LOG [3](#page-2-3) LOGAND [5](#page-4-2) LOGANDC1 [5](#page-4-2) LOGANDC2 [5](#page-4-2) LOGBITP [5](#page-4-2) LOGCOUNT [5](#page-4-2) LOGEQV [5](#page-4-2) LOGICAL-PATHNAME [40,](#page-39-1) [41](#page-40-0) LOGICAL-PATHNAME-TRANSLATIONS [40](#page-39-1) LOGIOR [5](#page-4-2) LOGNAND [5](#page-4-2) LOGNOR [5](#page-4-2) LOGNOT [5](#page-4-2) LOGORC1 [5](#page-4-2) LOGORC2 [5](#page-4-2) LOGTEST [5](#page-4-2) LOGXOR [5](#page-4-2) LONG-FLOAT [41](#page-40-0) LONG-FLOAT-EPSILON [6](#page-5-2) LONG-FLOAT-NEGATIVE-EPSILON [6](#page-5-2) LONG-SITE-NAME [48](#page-47-1) LOOP [22](#page-21-1) LOOP-FINISH [24](#page-23-2) LOWER-CASE-P MACHINE-INSTANCE MACHINE-TYPE MACHINE-TYPE [48](#page-47-1) MACHINE-VERSION [48](#page-47-1) MACRO-FUNCTION [46](#page-45-1) MACROEXPAND [46](#page-45-1) MACROEXPAND-1 [46](#page-45-1) MACROLET [19](#page-18-0) MAKE-ARRAY [11](#page-10-4) MAKE-BROADCAST-STREAM [38](#page-37-1) MAKE-CONCATENATED-STREAM [38](#page-37-1) MAKE-CONDITION [28](#page-27-1) MAKE-DISPATCH-MACRO-CHARACTER [32](#page-31-1) MAKE-ECHO-STREAM [38](#page-37-1) MAKE-HASH-TABLE [15](#page-14-2) MAKE-INSTANCE [25](#page-24-0) MAKE-INSTANCES-OBSOLETE [25](#page-24-0) MAKE-LIST [9](#page-8-1) MAKE-LOAD-FORM [46](#page-45-1) MAKE-LOAD-FORM-SAVING-SLOTS [46](#page-45-1) MAKE-METHOD [28](#page-27-1) MAKE-PACKAGE [43](#page-42-1) MAKE-PATHNAME [39](#page-38-1) MAKE-RANDOM-STATE [4](#page-3-0) MAKE-SEQUENCE [13](#page-12-1) MAKE-STRING [8](#page-7-2) MAKE-STRING-INPUT-STREAM [38](#page-37-1) MAKE-STRING-OUTPUT-STREAM [38](#page-37-1) MAKE-SYMBOL [44](#page-43-1) MAKE-SYNONYM-STREAM [38](#page-37-1) MAKE-TWO-WAY-STREAM [38](#page-37-1) MAKUNBOUND [17](#page-16-1) MAP [14](#page-13-0) MAP-INTO [14](#page-13-0) MAPC [10](#page-9-2)<br>MAPCAN 10 MAPCAR [10](#page-9-2) MAPCON [10](#page-9-2) MAPHASH [15](#page-14-2) MAPL [10](#page-9-2) MAPLIST [10](#page-9-2) MASK-FIELD [6](#page-5-2) MAX [4,](#page-3-0) [27](#page-26-1) MAXIMIZE [24](#page-23-2)<br>MAXIMIZING 24

MEMBER-IF [9](#page-8-1) MEMBER-IF-NOT [9](#page-8-1) MERGE [13](#page-12-1) MERGE-PATHNAMES [39](#page-38-1) METHOD [41](#page-40-0) METHOD-COMBINATION  $41, 44$  $41, 44$  $41, 44$ METHOD COMBINATION-ERROR [27](#page-26-1) METHOD-QUALIFIERS [27](#page-26-1) MIN [4,](#page-3-0) [27](#page-26-1) MINIMIZE [24](#page-23-2) MINIMIZING [24](#page-23-2) MINUSP [3](#page-2-3) MISMATCH [12](#page-11-3) MOD [4,](#page-3-0) [42](#page-41-2) MOST-NEGATIVE-DOUBLE-FLOAT [6](#page-5-2) MOST-NEGATIVE-FIXNUM [6](#page-5-2) MOST-NEGATIVE-LONG-FLOAT [6](#page-5-2) EUNG-FLUAT 6<br>-MOST-NEGATIVE SHORT-FLOAT [6](#page-5-2) MOST-NEGATIVE-SINGLE-FLOAT [6](#page-5-2) MOST-POSITIVE-DOUBLE-FLOAT [6](#page-5-2) MOST-POSITIVE-FIXNUM [6](#page-5-2) MOST-POSITIVE-LONG-FLOAT [6](#page-5-2) MOST-POSITIVE-SHORT-FLOAT [6](#page-5-2) MOST-POSITIVE-SINGLE-FLOAT [6](#page-5-2) MUFFLE-WARNING [29](#page-28-0) MULTIPLE-VALUE-BIND [21](#page-20-1) MULTIPLE-VALUE-CALL [18](#page-17-1) MULTIPLE-VALUE-LIST [18](#page-17-1) MULTIPLE-VALUE-PROG1 [20](#page-19-1) MULTIPLE-VALUE-SETQ [17](#page-16-1) MULTIPLE-VALUES-LIMIT [18](#page-17-1) NAME-CHAR [7](#page-6-1) NAMED [22](#page-21-1) NAMESTRING [39](#page-38-1) NBUTLAST [9](#page-8-1) NCONC [9,](#page-8-1) [24,](#page-23-2) [27](#page-26-1) NCONCING [24](#page-23-2) NEVER [24](#page-23-2) NEXT-METHOD-P [26](#page-25-1) NIL [2,](#page-1-0) [45](#page-44-4) NINTERSECTION [11](#page-10-4) NINTH [9](#page-8-1) NO-APPLICABLE-METHOD [26](#page-25-1) NO-NEXT-METHOD [27](#page-26-1) NOT [16,](#page-15-3) [42](#page-41-2) NOTANY [12](#page-11-3) NOTEVERY [12](#page-11-3) NOTINLINE [47](#page-46-1) NRECONC [10](#page-9-2) NREVERSE [13](#page-12-1) NSET-DIFFERENCE [11](#page-10-4) NSET-EXCLUSIVE-OR [11](#page-10-4) NSTRING-CAPITALIZE [8](#page-7-2) NSTRING-DOWNCASE [8](#page-7-2) NSTRING-UPCASE [8](#page-7-2) NSUBLIS [10](#page-9-2) NSUBST [10](#page-9-2) NSUBST-IF [10](#page-9-2) NSUBST-IF-NOT [10](#page-9-2) NSUBSTITUTE [14](#page-13-0) NSUBSTITUTE-IF [14](#page-13-0) NSUBSTITUTE-IF-NOT [14](#page-13-0) NTH [9](#page-8-1) NTH-VALUE [18](#page-17-1) NTHCDR [9](#page-8-1) NULL [8,](#page-7-2) [41](#page-40-0)<br>NUMBER 41 **NUMBER** NUMBERP NUMERATOR [4](#page-3-0) NUNION [11](#page-10-4) ODDP [3](#page-2-3) OF [22](#page-21-1) OF-TYPE [22](#page-21-1) ON [22](#page-21-1) OPEN [38](#page-37-1) OPEN-STREAM-P [31](#page-30-3) OPTIMIZE [48](#page-47-1) OR [20,](#page-19-1) [27,](#page-26-1) [42](#page-41-2) OTHERWISE [20,](#page-19-1) [42](#page-41-2) OUTPUT-STREAM-P .<br>२१

PACKAGE [41](#page-40-0)

MAXIMIZING [24](#page-23-2) MEMBER [8,](#page-7-2) [42](#page-41-2)

PACKAGE-ERROR [30](#page-29-0) PACKAGE-ERROR-PACKAGE [30](#page-29-0) PACKAGE-NAME [43](#page-42-1) PACKAGE-NICKNAMES [43](#page-42-1) PACKAGE-SHADOWING-SYMBOLS [44](#page-43-1) PACKAGE-USE-LIST [43](#page-42-1) PACKAGE-USED-BY-LIST [43](#page-42-1) PACKAGEP [42](#page-41-2) PAIRLIS [10](#page-9-2) PARSE-ERROR [30](#page-29-0) PARSE-INTEGER [8](#page-7-2) PARSE-NAMESTRING PATHNAME [39](#page-38-1).41 PATHNAME [39,](#page-38-1) [41](#page-40-0) PATHNAME-DEVICE [40](#page-39-1) PATHNAME-DIRECTORY [40](#page-39-1) PATHNAME-HOST [40](#page-39-1) PATHNAME-MATCH-P [31](#page-30-3) PATHNAME-NAME [40](#page-39-1) PATHNAME-TYPE [40](#page-39-1) PATHNAME-VERSION [40](#page-39-1) PATHNAMEP [31](#page-30-3) PEEK-CHAR [31](#page-30-3) PHASE [4](#page-3-0) PI [3](#page-2-3) PLUSP [3](#page-2-3) POP [9](#page-8-1) POSITION [13](#page-12-1) POSITION-IF [13](#page-12-1) POSITION-IF-NOT [13](#page-12-1) PPRINT [33](#page-32-1) PPRINT-DISPATCH [35](#page-34-1) PPRINT-EXIT-IF-LIST-EXHAUSTED [35](#page-34-1) PPRINT-FILL [34](#page-33-0) PPRINT-INDENT [34](#page-33-0) PPRINT-LINEAR [34](#page-33-0) PPRINT-LOGICAL-BLOCK [34](#page-33-0) PPRINT-NEWLINE [35](#page-34-1) PPRINT-POP [34](#page-33-0) PPRINT-TAB [34](#page-33-0) PPRINT-TABULAR [34](#page-33-0) PRESENT-SYMBOL [22](#page-21-1) PRESENT-SYMBOLS [22](#page-21-1) PRIN1 [33](#page-32-1) PRIN1-TO-STRING [33](#page-32-1) PRINC [33](#page-32-1) PRINC-TO-STRING [33](#page-32-1) PRINT [33](#page-32-1) PRINT-NOT-READABLE [30](#page-29-0) PRINT-NOT-READABLE-OBJECT [30](#page-29-0) PRINT-OBJECT [33](#page-32-1) PRINT-UNREADABLE-OBJECT [33](#page-32-1) PROBE-FILE [40](#page-39-1) PROCLAIM [47](#page-46-1) PROG [21](#page-20-1) PROG1 [20](#page-19-1) PROG2 [20](#page-19-1) PROG∗ [21](#page-20-1) PROGN [20,](#page-19-1) [27](#page-26-1) PROGRAM-ERROR [30](#page-29-0) PROGV [21](#page-20-1) PROVIDE [44](#page-43-1) PSETF [16](#page-15-3) PSETQ [17](#page-16-1) **PUSH** PUSHNEW [9](#page-8-1)

QUOTE [46](#page-45-1)

RANDOM [4](#page-3-0) RANDOM-STATE [41](#page-40-0) RANDOM-STATE-P [3](#page-2-3) RASSOC [10](#page-9-2) RASSOC-IF [10](#page-9-2) RASSOC-IF-NOT [10](#page-9-2) RATIO [41](#page-40-0) RATIONAL [4,](#page-3-0) [41](#page-40-0) RATIONALIZE [4](#page-3-0) RATIONALP [3](#page-2-3) READ [31](#page-30-3) READ-BYTE [31](#page-30-3) READ-CHAR [31](#page-30-3) READ-CHAR-NO-HANG [31](#page-30-3) READ-DELIMITED-LIST READ-FROM-STRING [31](#page-30-3) READ-LINE [32](#page-31-1) READ-PRESERVING-WHITESPACE [31](#page-30-3)<br>READ-SEQUENCE [32](#page-31-1)<br>READER-ERROR [30](#page-29-0)<br>READTABLE [41](#page-40-0)<br>READTABLE-CASE 32<br>READTABLEP 31 REAL [41](#page-40-0) REALP [3](#page-2-3)

REALPART [4](#page-3-0) REDUCE [14](#page-13-0) REINITIALIZE-INSTANCE [25](#page-24-0) REM [4](#page-3-0) REMF [17](#page-16-1) REMHASH [15](#page-14-2)<br>REMOVE 14 **REMOVE** REMOVE-DUPLICATES [14](#page-13-0) REMOVE-IF [14](#page-13-0) REMOVE-IF-NOT [14](#page-13-0) REMOVE-METHOD [26](#page-25-1) REMPROP [17](#page-16-1) RENAME-FILE [40](#page-39-1) RENAME-PACKAGE [43](#page-42-1) REPEAT [24](#page-23-2) REPLACE [14](#page-13-0) REQUIRE [44](#page-43-1) REST [9](#page-8-1) RESTART [41](#page-40-0) RESTART-BIND [29](#page-28-0) RESTART-CASE [29](#page-28-0) RESTART-NAME [29](#page-28-0) RETURN [21,](#page-20-1) [22](#page-21-1) RETURN-FROM [21](#page-20-1) REVAPPEND [10](#page-9-2) REVERSE [13](#page-12-1) ROOM [48](#page-47-1) ROTATEF [17](#page-16-1) ROUND [4](#page-3-0) ROW-MAJOR-AREF [11](#page-10-4) RPLACA [9](#page-8-1) RPLACD [9](#page-8-1) SAFETY [48](#page-47-1) SATISFIES [42](#page-41-2) SBIT [11](#page-10-4) SCALE-FLOAT [6](#page-5-2) SCHAR [8](#page-7-2) SCHAR 8<br>SEARCH [13](#page-12-1)<br>SECOND 9 SECOND [9](#page-8-1) SEQUENCE [41](#page-40-0) SERIOUS-CONDITION  $rac{30}{SFT}$  $rac{30}{SFT}$  $rac{30}{SFT}$ SET [17](#page-16-1) SET-DIFFERENCE [11](#page-10-4) SET-DISPATCH-MACRO-CHARACTER [32](#page-31-1) SET-EXCLUSIVE-OR [11](#page-10-4) SET-MACRO-CHARACTER [32](#page-31-1) SET-PPRINT-DISPATCH [35](#page-34-1) SET-SYNTAX-FROM-CHAR [32](#page-31-1) SETF [16,](#page-15-3) [44](#page-43-1) SETQ [17](#page-16-1) SEVENTH [9](#page-8-1) SHADOW [44](#page-43-1) SHADOWING-IMPORT [43](#page-42-1) SHARED-INITIALIZE [25](#page-24-0) SHIFTF [17](#page-16-1) SHORT-FLOAT [41](#page-40-0) SHORT-FLOAT-EPSILON [6](#page-5-2) SHORT-FLOAT-NEGATIVE-EPSILON [6](#page-5-2) SHORT-SITE-NAME [48](#page-47-1) SIGNAL [28](#page-27-1) SIGNED-BYTE [41](#page-40-0) SIGNUM [4](#page-3-0) SIMPLE-ARRAY [41](#page-40-0) SIMPLE-MINNT 41

[41](#page-40-0) SIMPLE-BIT-VECTOR [41](#page-40-0) SIMPLE-BIT-VECTOR-P [11](#page-10-4) SIMPLE-CONDITION [30](#page-29-0)

SIMPLE-CONDITION-FORMAT-ARGUMENTS [30](#page-29-0) SIMPLE-CONDITION-FORMAT-CONTROL [30](#page-29-0) SIMPLE-ERROR [30](#page-29-0) SIMPLE-STRING [41](#page-40-0) SIMPLE-STRING-P SIMPLE-TYPE-ERROR [30](#page-29-0) SIMPLE-VECTOR [41](#page-40-0) SIMPLE-VECTOR-P [11](#page-10-4) SIMPLE-WARNING [30](#page-29-0) SIN [3](#page-2-3) SINGLE-FLOAT [41](#page-40-0) SINGLE-FLOAT-EPSILON [6](#page-5-2) SINGLE-FLOAT-NEGATIVE-EPSILON  $SINH$ SINH [4](#page-3-0) SIXTH [9](#page-8-1) SLEEP [21](#page-20-1) SLOT-BOUNDP [24](#page-23-2) SLOT-EXISTS-P [24](#page-23-2) SLOT-MAKUNBOUND [25](#page-24-0) SLOT-MISSING [25](#page-24-0) SLOT-UNBOUND [25](#page-24-0) SLOT-VALUE [25](#page-24-0) SOFTWARE-TYPE [48](#page-47-1) SOFTWARE-VERSION [48](#page-47-1) SOME [12](#page-11-3) SORT [13](#page-12-1) SPACE [48](#page-47-1) SPECIAL [48](#page-47-1) SPECIAL-OPERATOR-P [45](#page-44-4) SPEED [48](#page-47-1) SQRT [3](#page-2-3) STABLE-SORT [13](#page-12-1) STANDARD [27](#page-26-1) STANDARD-CHAR [41](#page-40-0) STANDARD-CHAR-P [6](#page-5-2) STANDARD-CLASS [41](#page-40-0) STANDARD-GENERIC-FUNCTION [41](#page-40-0) STANDARD-METHOD [41](#page-40-0) STANDARD-OBJEC[T41](#page-40-0) STEP [47](#page-46-1) STORAGE-CONDITION [30](#page-29-0) STORE-VALUE [29](#page-28-0) STREAM [41](#page-40-0) STREAM-ELEMENT-TYPE [42](#page-41-2) STREAM-ERROR [30](#page-29-0) STREAM-ERROR-STREAM [30](#page-29-0) STREAM-EXTERNAL-FORMAT [39](#page-38-1) STREAMP [31](#page-30-3) STRING [8,](#page-7-2) [41](#page-40-0) STRING-CAPITALIZE [8](#page-7-2) STRING-DOWNCASE [8](#page-7-2) STRING-EQUAL [7](#page-6-1) STRING-GREATERP [8](#page-7-2)<br>STRING-LEFT-TRIM 8<br>STRING-LESSP 8<br>STRING-NOT-EQUAL 8<br>STRING-NOT-GREATERP [8](#page-7-2) STRING-NOT-LESSP [8](#page-7-2) STRING-RIGHT-TRIM [8](#page-7-2) STRING-STREAM [41](#page-40-0) STRING-TRIM [8](#page-7-2) STRING-UPCASE [8](#page-7-2) STRING/= [8](#page-7-2)<br>STRING< 8<br>STRING<= 8

 $STRING = 7$  $STRING = 7$ 

STRING> [8](#page-7-2) STRING>= [8](#page-7-2) STRING>=<br>STRINGP [7](#page-6-1)<br>STRI1C STRUCTURE [44](#page-43-1) STRUCTURE-CLASS [41](#page-40-0) STRUCTURE-OBJECT [41](#page-40-0) STYLE-WARNING [30](#page-29-0) SUBLIS [10](#page-9-2) SUBSEQ [13](#page-12-1) SUBSETP [9](#page-8-1) SUBST [10](#page-9-2) SUBST-IF [10](#page-9-2) SUBST-IF-NOT [10](#page-9-2) SUBSTITUTE [14](#page-13-0)<br>SUBSTITUTE 14<br>CONTUTE IF 14 SUBSTITUTE-IF [14](#page-13-0) SUBSTITUTE-IF-NOT [14](#page-13-0) SUBTYPEP [42](#page-41-2) SUM [24](#page-23-2) SUMMING [24](#page-23-2) SVREF [12](#page-11-3) SXHASH [15](#page-14-2) SYMBOL [22,](#page-21-1) [41,](#page-40-0) [44](#page-43-1) SYMBOL-FUNCTIO[N44](#page-43-1) SYMBOL-MACROLET [19](#page-18-0) SYMBOL-NAME [44](#page-43-1) SYMBOL-PACKAGE [44](#page-43-1) SYMBOL-PLIST [44](#page-43-1) SYMBOL-VALUE [44](#page-43-1) SYMBOLP [42](#page-41-2) SYMBOLS [22](#page-21-1) SYNONYM-STREAM [41](#page-40-0)<br>SYNONYM-STREAM-<br>SYMBOL [38](#page-37-1) [2,](#page-1-0) [30,](#page-29-0) [41,](#page-40-0) [45](#page-44-4)<br>  $\sim$ ODY 21 . 2, 30, 4.<br>TAGBODY<br>TAILP 8 **TAILP**  $TAN$  [3](#page-2-3) TANH [4](#page-3-0) TENTH [9](#page-8-1) TERPRI [33](#page-32-1) THE [22,](#page-21-1) [42](#page-41-2) THEN [22](#page-21-1) THEREIS [24](#page-23-2) THIRD [9](#page-8-1) THROW [21](#page-20-1) TIME [47](#page-46-1) TO [22](#page-21-1) TRACE [47](#page-46-1) TRANSLATE-LOGICAL-PATHNAME [40](#page-39-1) TRANSLATE-PATHNAME [40](#page-39-1) TREE-EQUAL [10](#page-9-2) TRUENAME [40](#page-39-1) TRUNCATE [4](#page-3-0) TWO-WAY-STREAM [41](#page-40-0) TWO-WAY-STREAM-INPUT-STREAM [38](#page-37-1) TWO-WAY-STREAM-OUTPUT-STREAM [38](#page-37-1) TYPE [44,](#page-43-1) [47](#page-46-1) TYPE-ERROR [30](#page-29-0) TYPE-ERROR-DATUM [30](#page-29-0) TYPE-ERROR-EXPECTED-TYPE [30](#page-29-0) TYPE-OF [42](#page-41-2) TYPECASE [42](#page-41-2) TYPEP [40](#page-39-1) UNBOUND-SLOT [30](#page-29-0) UNBOUND-SLOT-INSTANCE [30](#page-29-0)

UNBOUND-VARIABLE [30](#page-29-0) UNDEFINED-FUNCTION [30](#page-29-0)

UNEXPORT [44](#page-43-1) UNINTERN [43](#page-42-1) UNION [11](#page-10-4) UNLESS [20,](#page-19-1) [22](#page-21-1) UNREAD-CHAR [31](#page-30-3) UNSIGNED-BYTE [41](#page-40-0) UNTIL [24](#page-23-2) UNTRACE [47](#page-46-1) UNUSE-PACKAGE [43](#page-42-1) UNWIND-PROTECT [21](#page-20-1) UPDATE-INSTANCE-FOR-DIFFERENT-CLASS [25](#page-24-0) UPDATE-INSTANCE-FOR-REDEFINED-CLASS [25](#page-24-0) UPFROM [22](#page-21-1) UPGRADED-ARRAY-ELEMENT-TYPE [42](#page-41-2) UPGRADED-COMPLEX-PART-TYPE [6](#page-5-2) UPPER-CASE-P [7](#page-6-1) UPTO [22](#page-21-1) USE-PACKAGE [43](#page-42-1) USE-VALUE [29](#page-28-0) USER-HOMEDIR-PATHNAME [40](#page-39-1) USING [22](#page-21-1)

V [37](#page-36-0) VALUES [18,](#page-17-1) [42](#page-41-2) VALUES-LIST [18](#page-17-1) VARIABLE [44](#page-43-1) VECTOR [12,](#page-11-3) [41](#page-40-0) VECTOR-POP [12](#page-11-3) VECTOR-PUSH [12](#page-11-3) VECTOR-PUSH-EXTEND [12](#page-11-3) VECTORP [11](#page-10-4) WARN [28](#page-27-1) WARNING WHEN [20,](#page-19-1) [22](#page-21-1) WHILE [24](#page-23-2) WILD-PATHNAME-P [31](#page-30-3) WITH [22](#page-21-1) WITH-ACCESSORS [25](#page-24-0) WITH-COMPILATION-UNIT [46](#page-45-1)<br>WITH-CONDITION WITH-CONDITION-<br>RESTARTS [29](#page-28-0)<br>WITH-HASH-TABLE-<br>ITERATOR [15](#page-14-2)<br>WITH-INPUT-<br>FROM-STRING [39](#page-38-1)<br>WITH-OPEN-FILE [40](#page-39-1) WITH-OPEN-STREAM [38](#page-37-1) WITH-OUTPUT-TO-STRING [39](#page-38-1) WITH-PACKAGE-ITERATOR [44](#page-43-1) WITH-SIMPLE-RESTART [29](#page-28-0) WITH-SLOTS [25](#page-24-0) WITH-STANDARD-IO-SYNTAX [31](#page-30-3) WRITE [34](#page-33-0) WRITE-BYTE [34](#page-33-0) WRITE-CHAR [34](#page-33-0) WRITE-LINE [34](#page-33-0) WRITE-SEQUENCE [34](#page-33-0) WRITE-STRING [34](#page-33-0) WRITE-TO-STRING [34](#page-33-0)

Y-OR-N-P [31](#page-30-3) YES-OR-NO-P [31](#page-30-3)

ZEROP [3](#page-2-3)

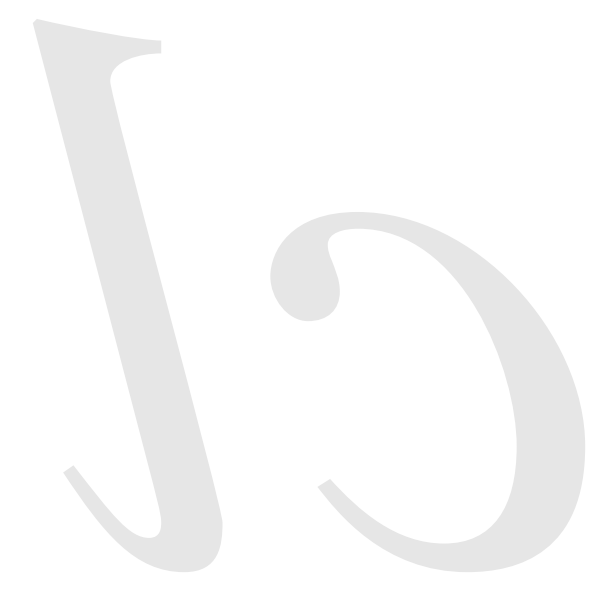

Common Lisp Quick Reference Revision 107 [2009-10-25] Copyright © 2008, 2009 Bert Burgemeister LATEX source: <http://clqr.berlios.de>

Permission is granted to copy, distribute and/or modify this document under the terms of the GNU Free Documentation License, Version 1.2 or any later version published by the Free Software Foundation; with no Invariant Sections, no Front-Cover Texts and no Back-Cover Texts. http://www.gnu.org/licenses/fdl.html Cover Texts and no Back-Cover Texts.